# Министерство сельского хозяйства Российской Федерации Новочеркасский инженерно-мелиоративный институт им. А.К. Кортунова ФГБОУ ВО Донской ГАУ

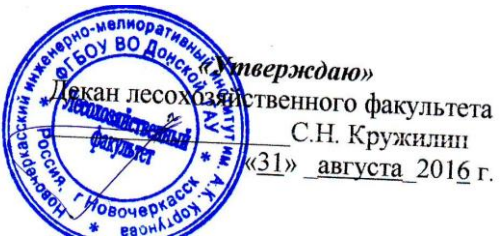

# **РАБОЧАЯ ПРОГРАММА**

#### **Дисциплины** Б1.В.ДВ.06.02 Машины и механизмы в декоративном растение-

**Составлена с учётом требований ФГОС ВО по направ-**

**утверждённого приказом** 

водстве (шифр. наименование учебной дисциплины) **Направление(я) подготовки** 35.03.10 – Ландшафтная архитектура (код, полное наименование направления подготовки) **Направленность** Ландшафтное строительство (полное наименование профиля ОПОП направления подготовки) **Уровень образования** высшее образование - бакалавриат (бакалавриат, магистратура) **Форма(ы) обучения очная**, заочная (очная, очно-заочная, заочная) **Факультет** ЛХФ – Лесохозяйственный факультет (полное наименование факультета, сокращённое) **Кафедра** Машины природообустройства

(полное, сокращенное наименование кафедры)

**лению(ям) подготовки,** 35.03.10 – Ландшафтная архитектура (шифр и наименование направления подготовки)

**Минобрнауки России** 11.03.2015 г., приказ №194 (дата утверждения ФГОС ВО, № приказа)

Разработчик (и)

Доц. каф. МП (должность, кафедра)

Египко С.В.  $(\overline{\Phi \text{. }H\text{.}O.})$ 

Обсуждена и согласована: Кафедра Машины природообустройства

сокращенное наименование кафедры) Заведующий кафедрой

Учебно-методическая комиссия факультета

Заведующая библиотекой

протокол № 12 от «24» мая 2016 г.

 $\sqrt{\text{norm}}$ 

Долматов Н.П.  $\overline{(\Phi_{.}MO.)}$ 

> Чалая С.В.  $(\overline{\Phi.M.O.)}$

протокол № 1 от «31» августа 2016 г.

 ДОКУМЕНТ ПОДПИСАН ЭЛЕКТРОННОЙ ПОДПИСЬЮ Сертификат: 03F24D8300D7AE5FBC4DEAFDF2821DE436 Владелец: Мельник Татьяна Владимировна Действителен: с 19.07.2022 до 19.10.2023

## **1. ПЛАНИРУЕМЫЕ РЕЗУЛЬТАТЫ ОБУЧЕНИЯ ПО ДИСЦИПЛИНЕ, СООТНЕСЕННЫЕ С ПЛАНИРУЕМЫМИ РЕЗУЛЬТАТАМИ ОСВОЕНИЯ ОБРАЗОВАТЕЛЬНОЙ ПРОГРАММЫ**

Планируемые результаты обучения по дисциплине направлены на формирование следующих компетенций образовательной программы 35.03.10 – Ландшафтная архитектура:

- пониманием инженерно-технологических вопросов и конструктивных решений, связанных с проектированием объектов ландшафтной архитектуры (ПК-18).

Соотношение планируемых результатов обучения по дисциплине с планируемыми результатами освоения образовательной программы:

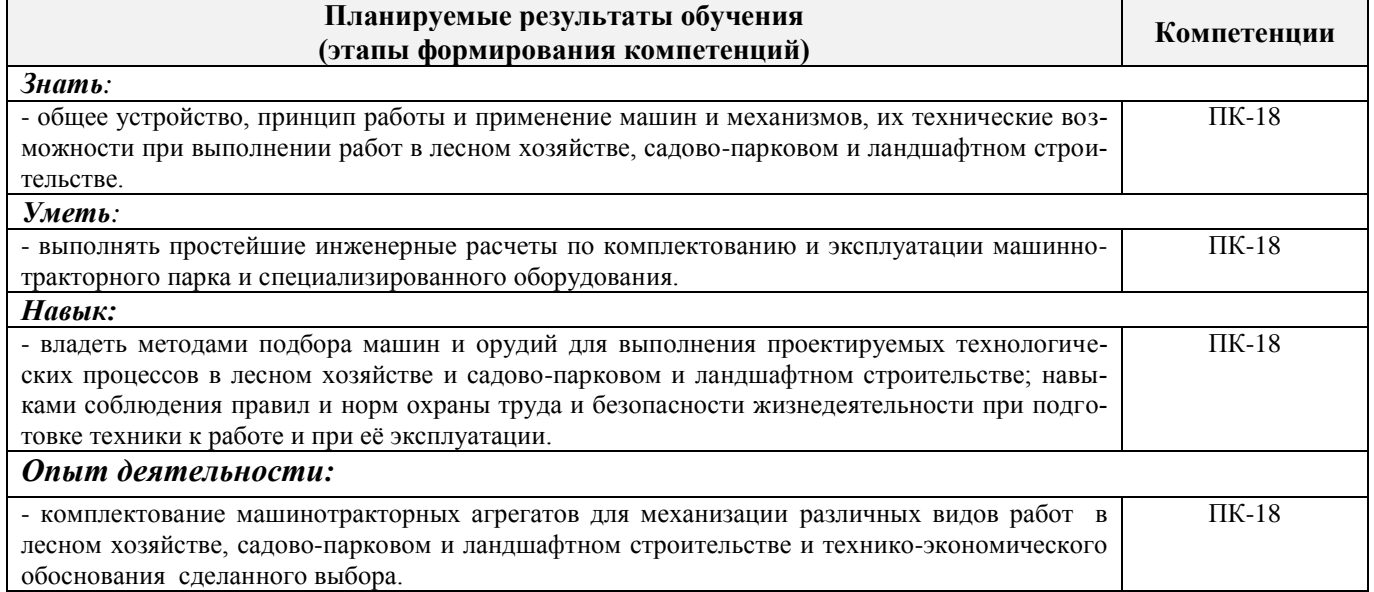

# **2. МЕСТО ДИСЦИПЛИНЫ В СТРУКТУРЕ ОБРАЗОВАТЕЛЬНОЙ ПРОГРАММЫ**

Дисциплина относится к вариативной части блока Б.1 «Дисциплины (модули)» образовательной программы и входит в дисциплин по выбору вариативной части, изучается в 4 семестре по очной форме обучения и на 2 курсе по заочной форме обучения.

Предшествующие и последующие дисциплины (компоненты образовательной программы) формирующие указанные компетенции.

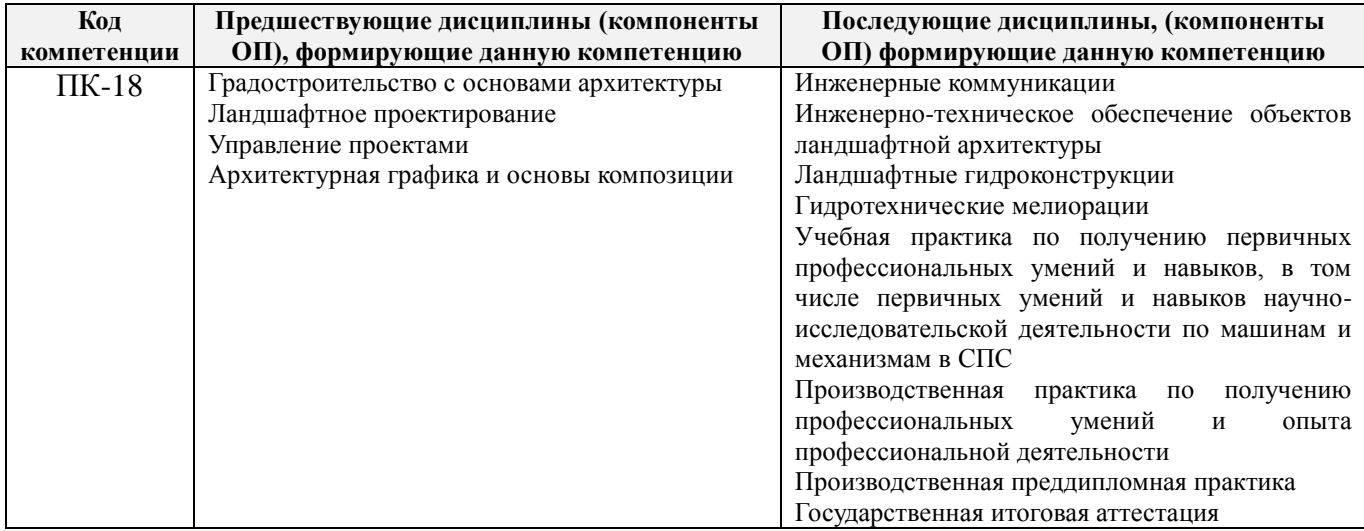

# **КОЛИЧЕСТВА АКАДЕМИЧЕСКИХ ЧАСОВ, ВЫДЕЛЕННЫХ НА КОНТАКТНУЮ РАБОТУ ОБУЧАЮЩИХСЯ С ПРЕПОДАВАТЕЛЕМ И НА САМОСТОЯТЕЛЬНУЮ РАБОТУ**

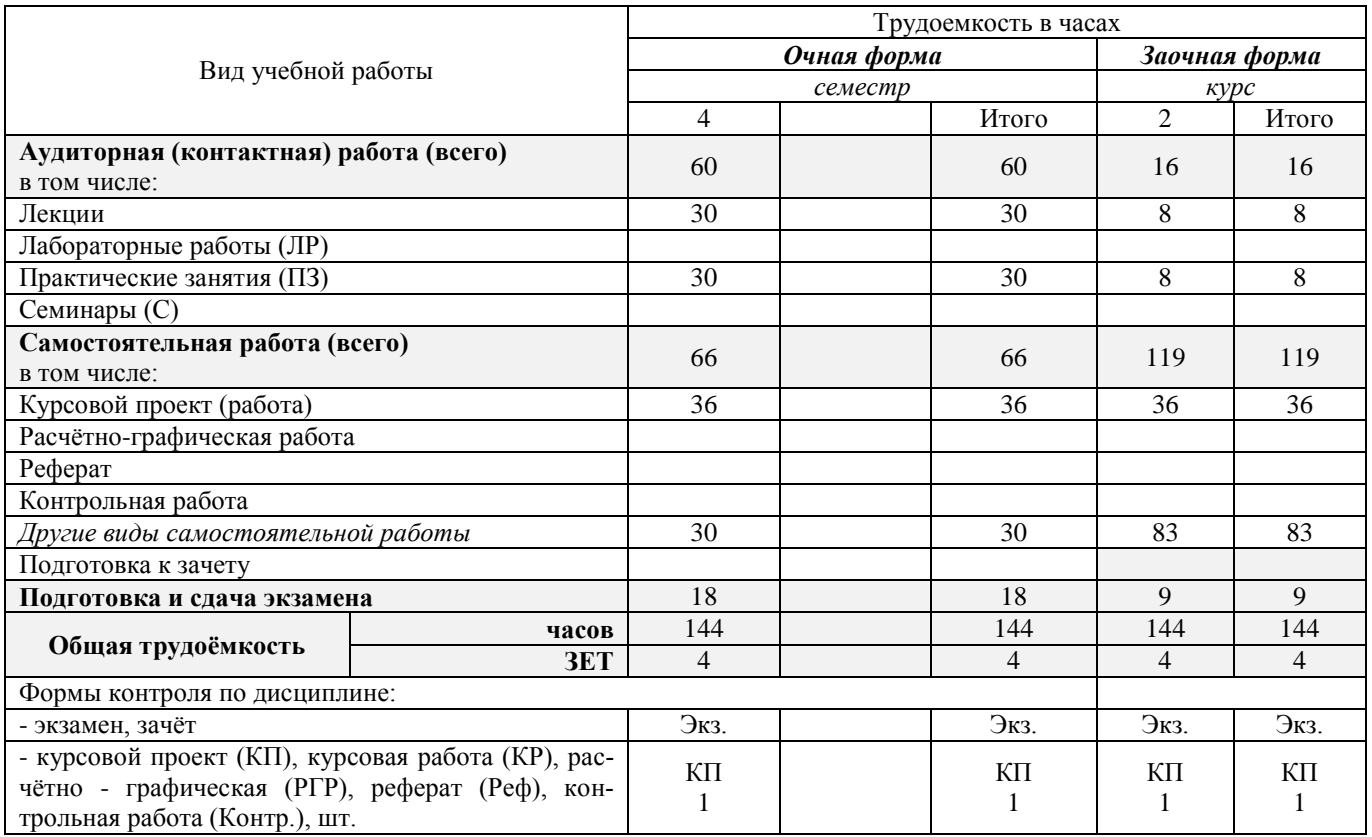

# **4.СОДЕРЖАНИЕ ДИСЦИПЛИНЫ**

# **4.1 Очная форма обучения**

4.1.1Разделы (темы) дисциплины и виды занятий

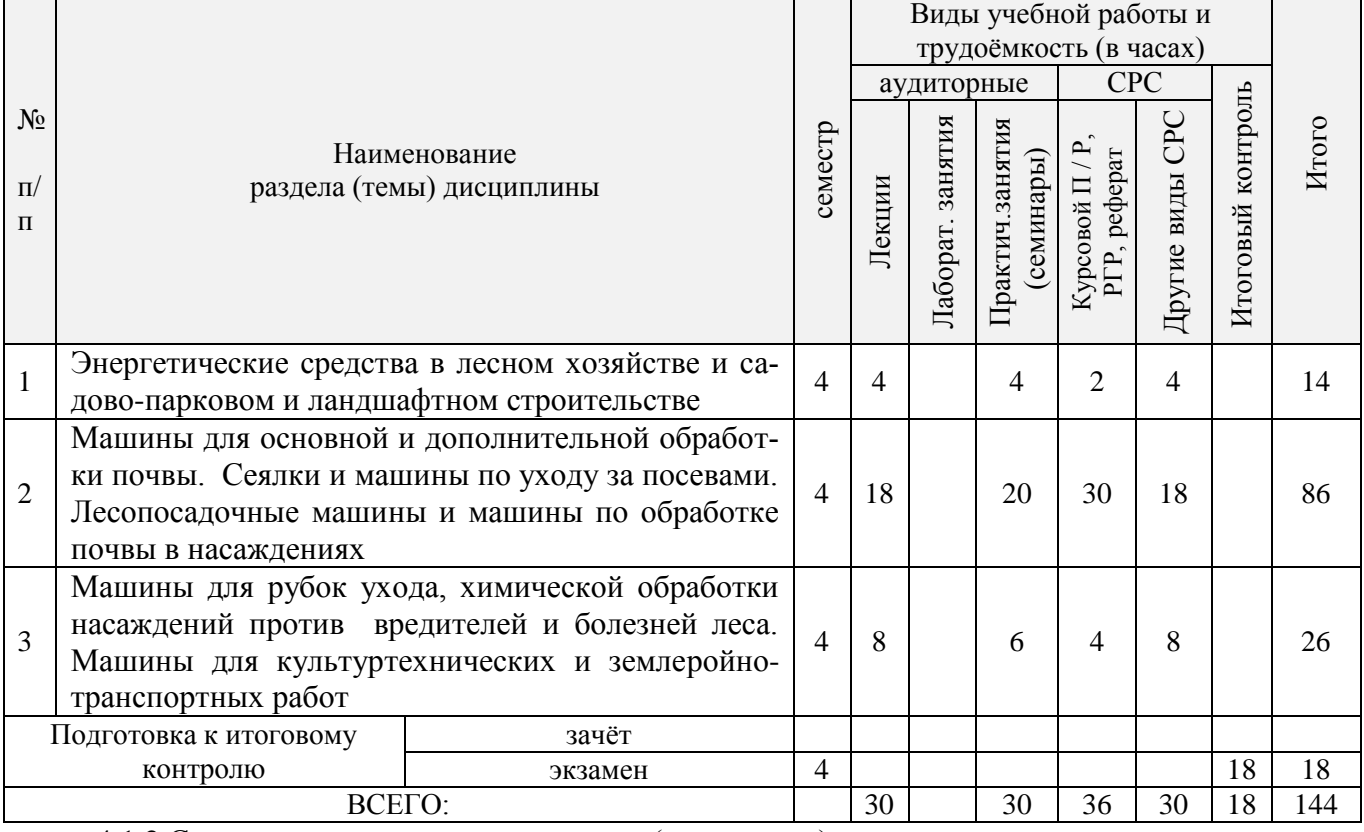

4.1.2 Содержание разделов дисциплины (по лекциям)

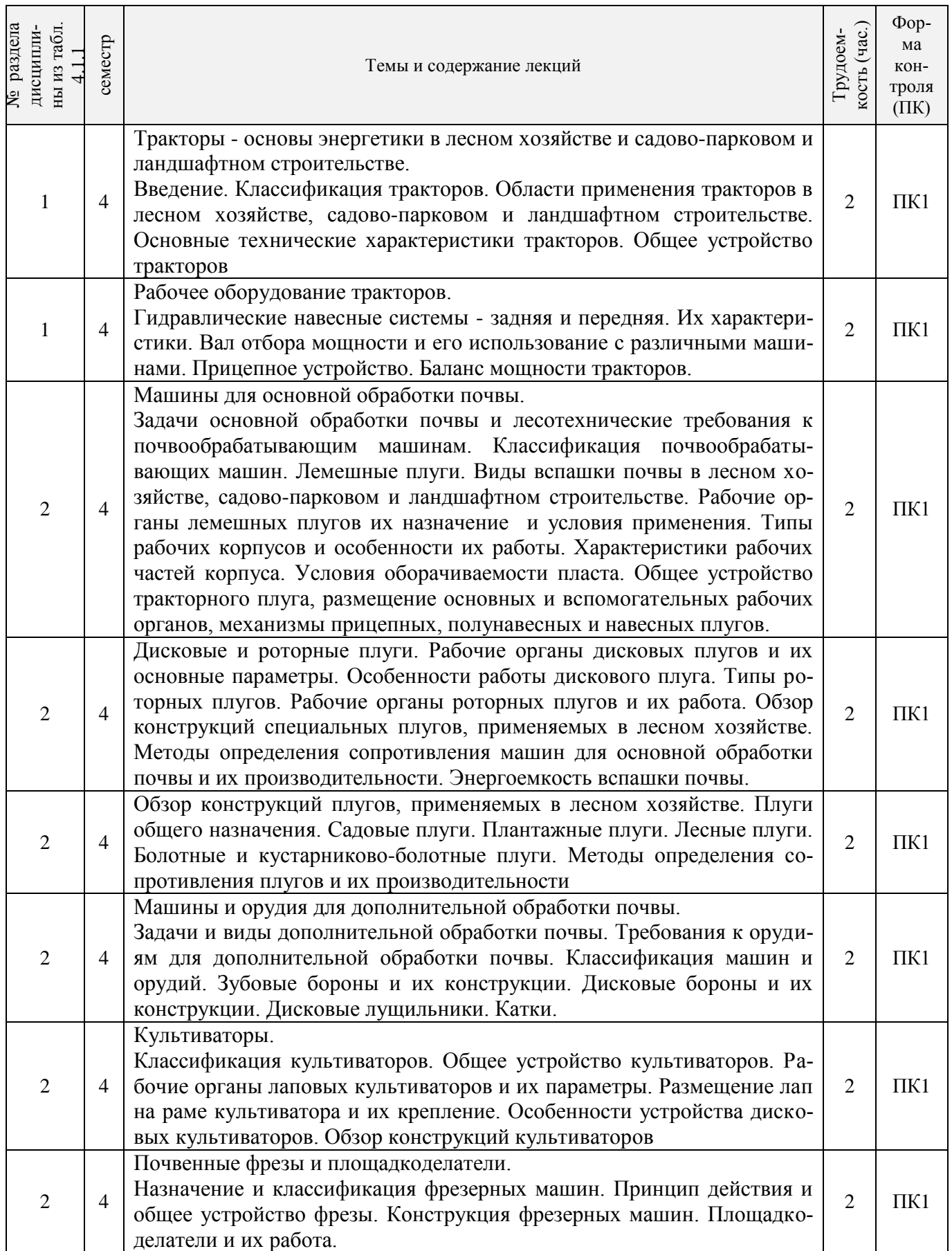

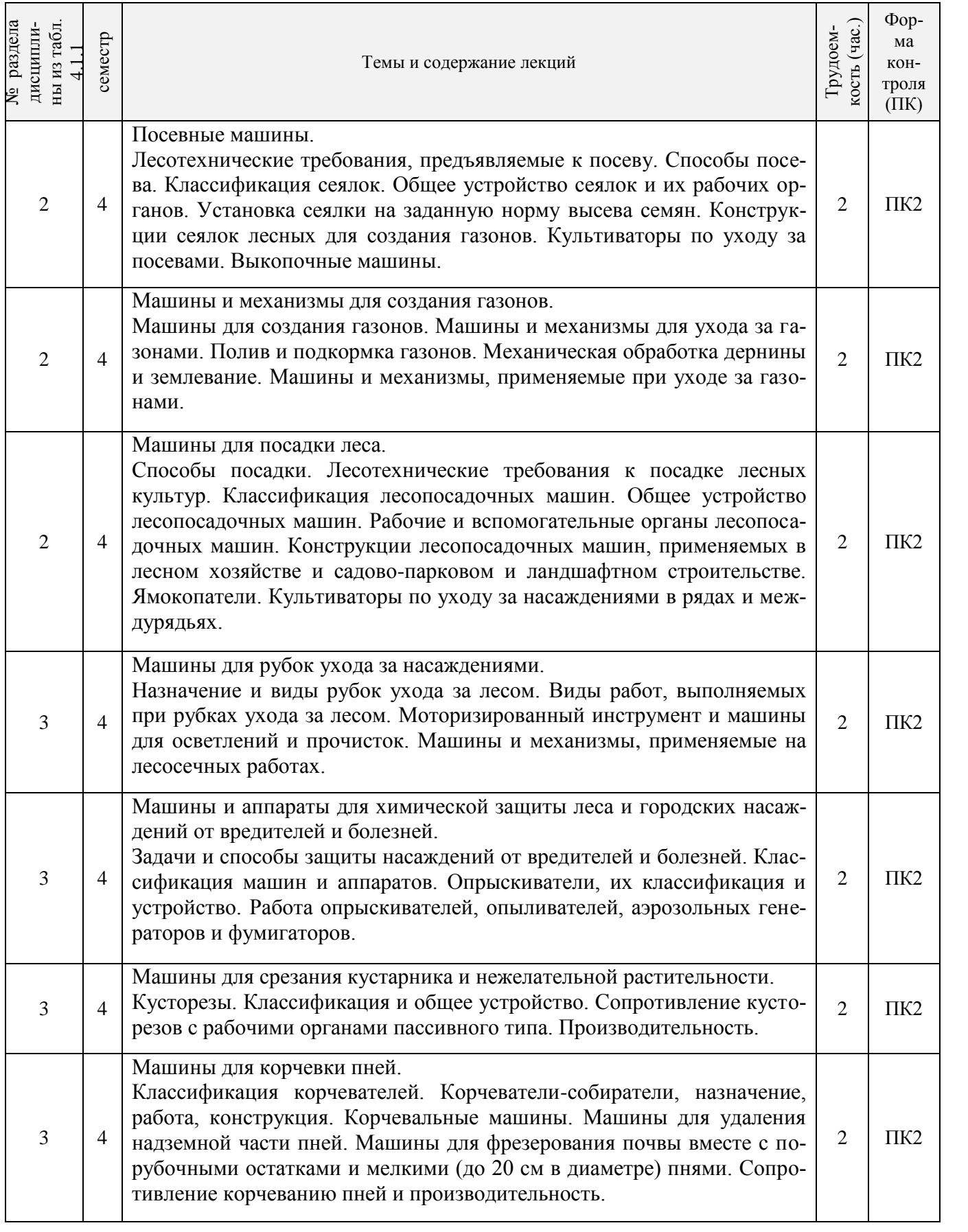

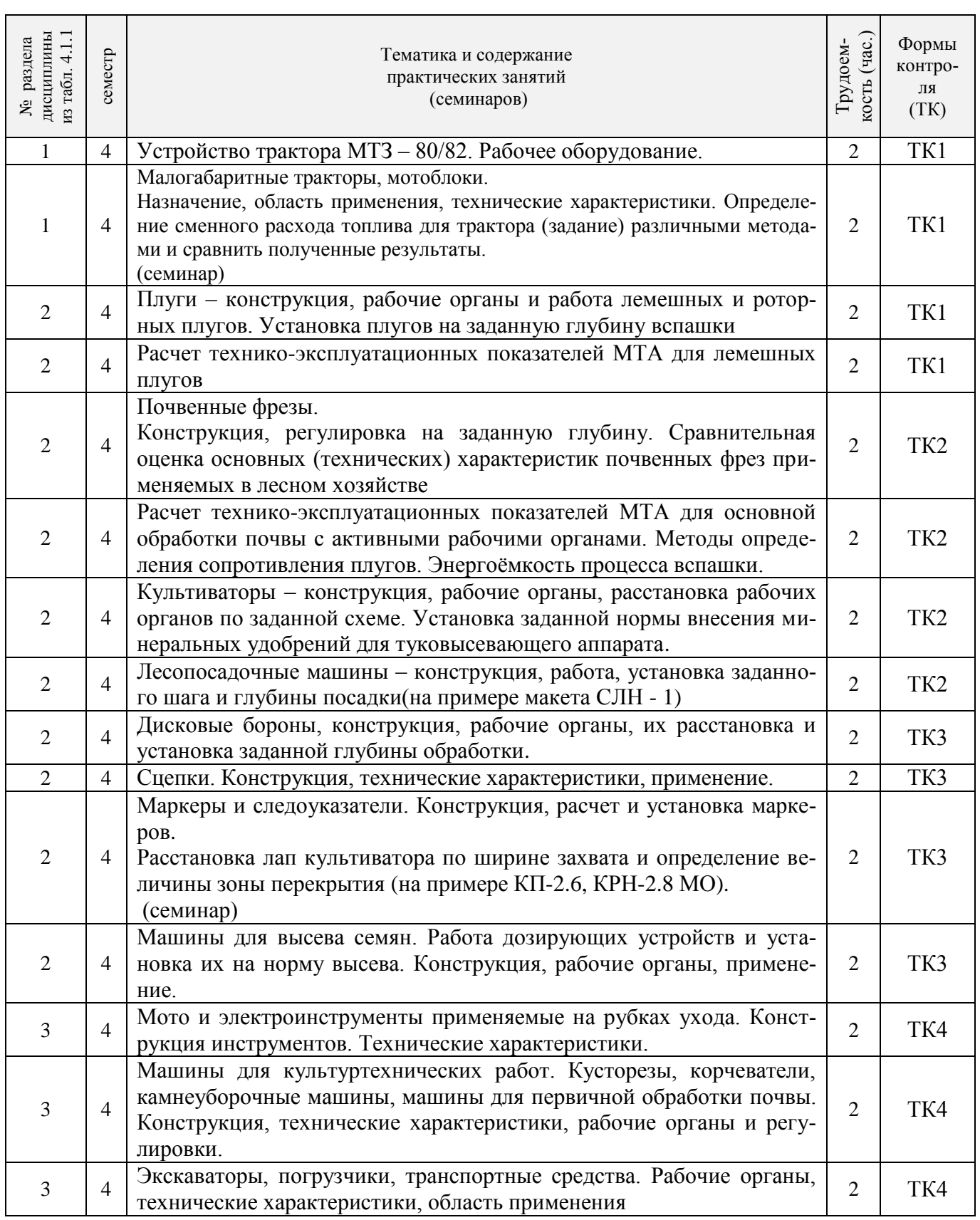

# 4.1.3 Практические занятия (семинары)

 $\overline{\phantom{a}}$ 

# 4.1.4 Лабораторные занятия– не предусмотрено.

# 4.1.5 Самостоятельная работа

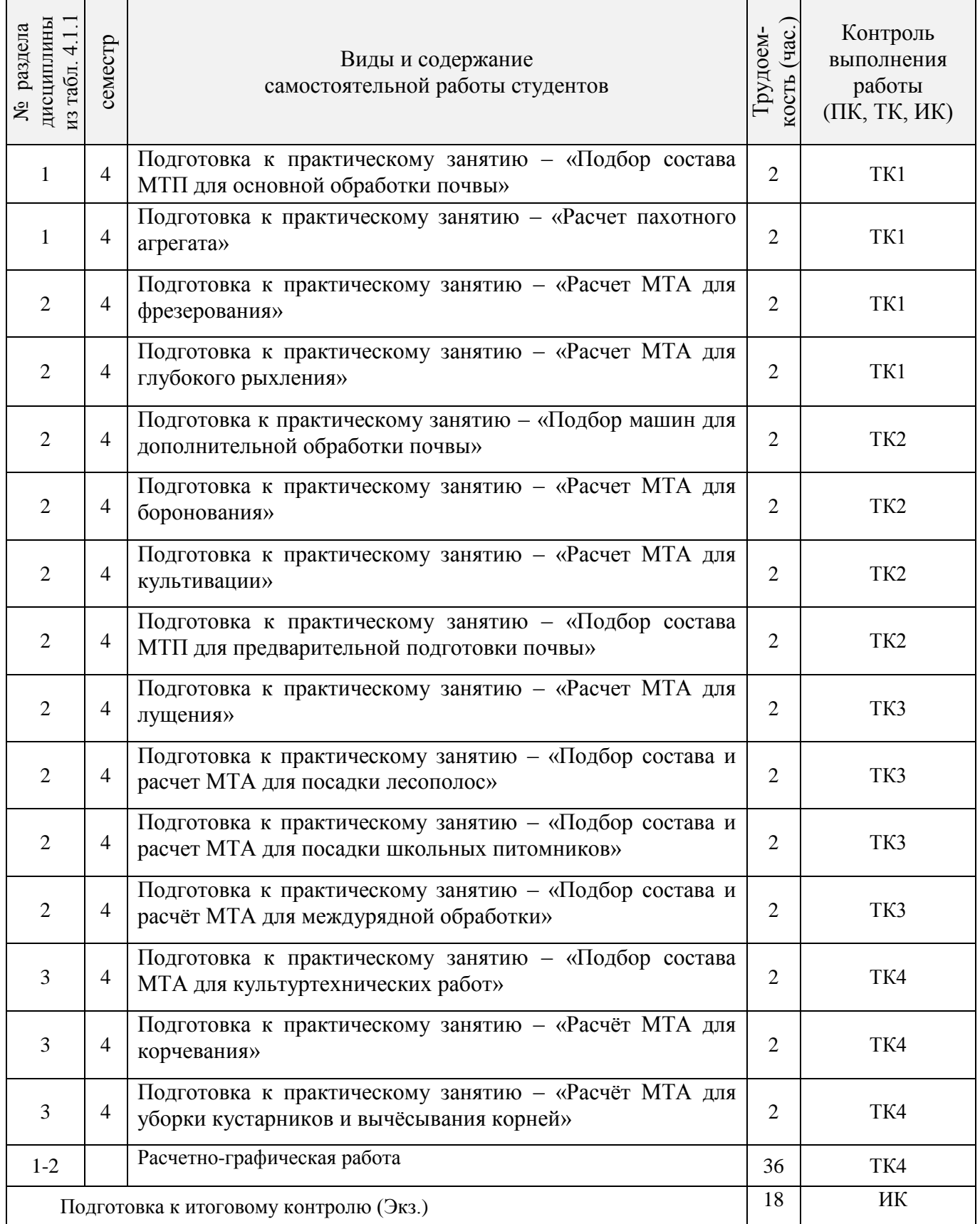

# **4.2 Заочная форма обучения**

# 4.2.1 Разделы (темы) дисциплины и виды занятий

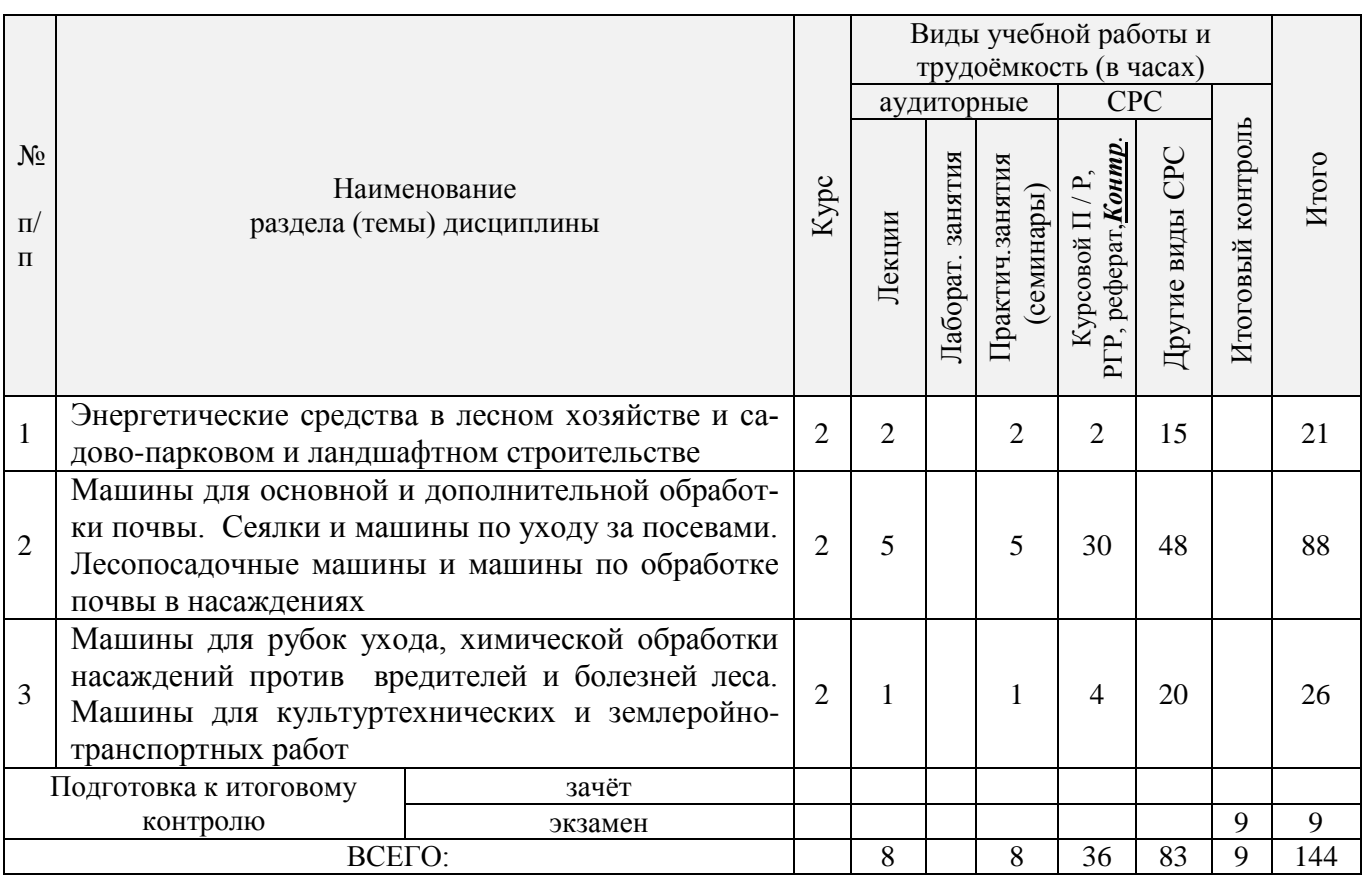

# 4.2.2 Содержание разделов дисциплины (по лекциям)

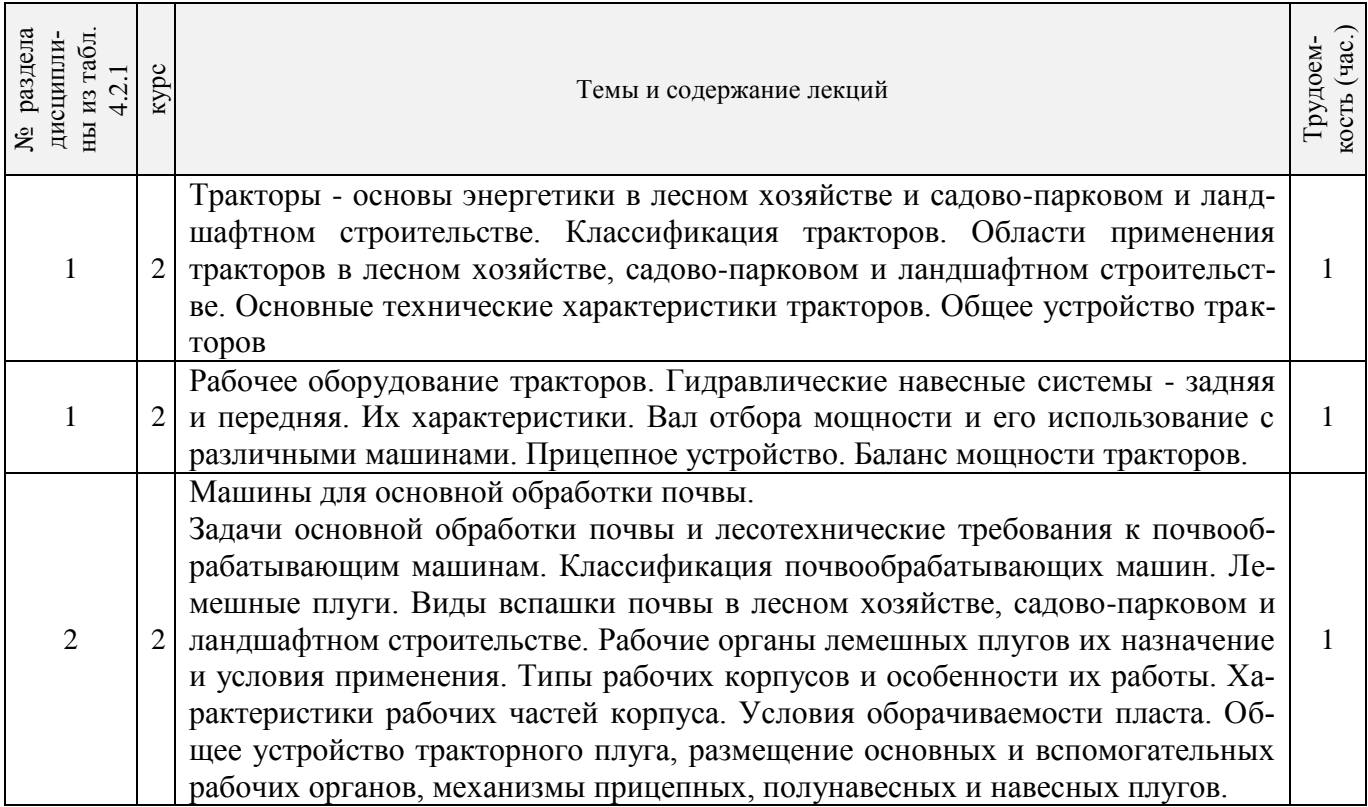

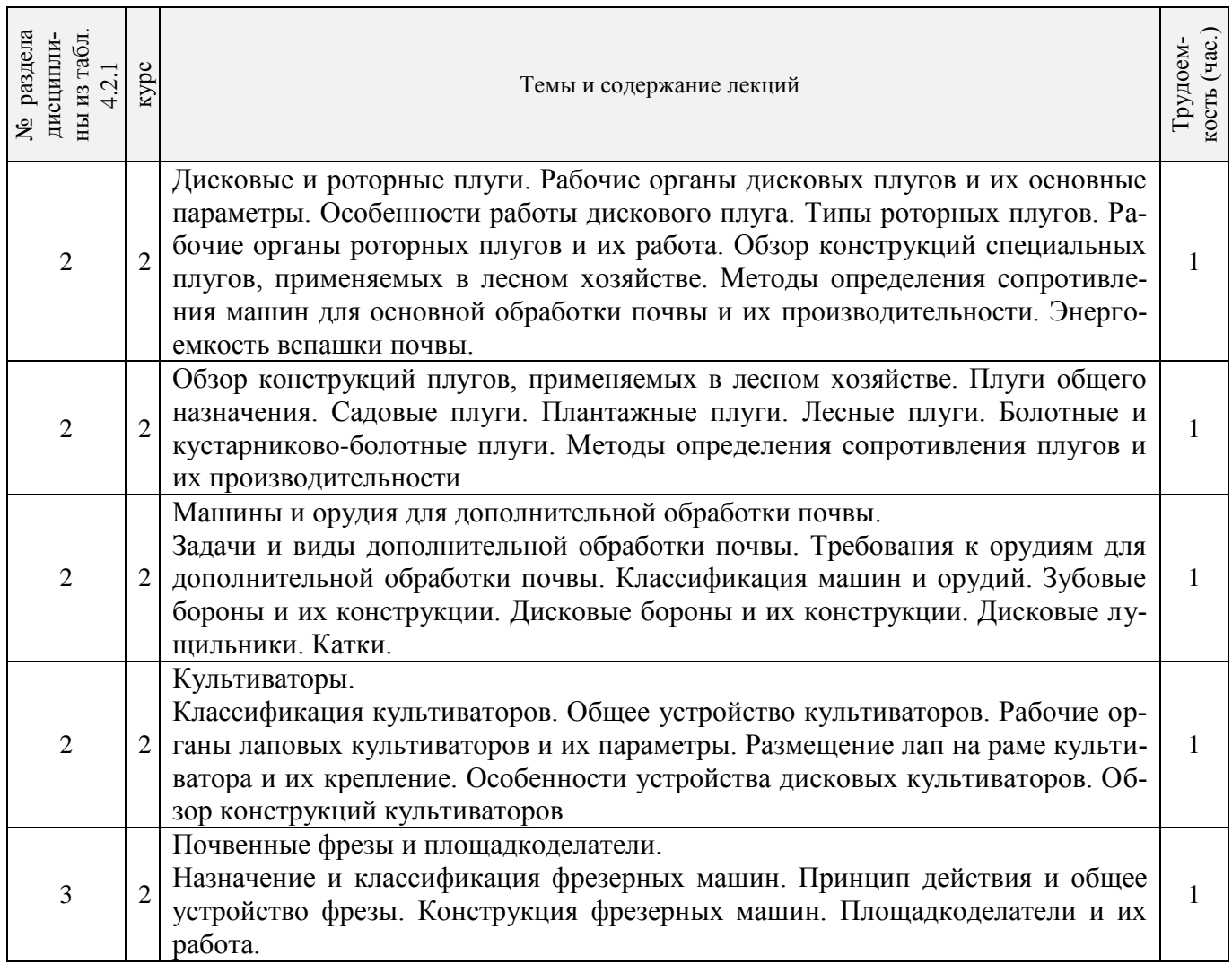

# 4.2.3 Практические занятия (семинары)

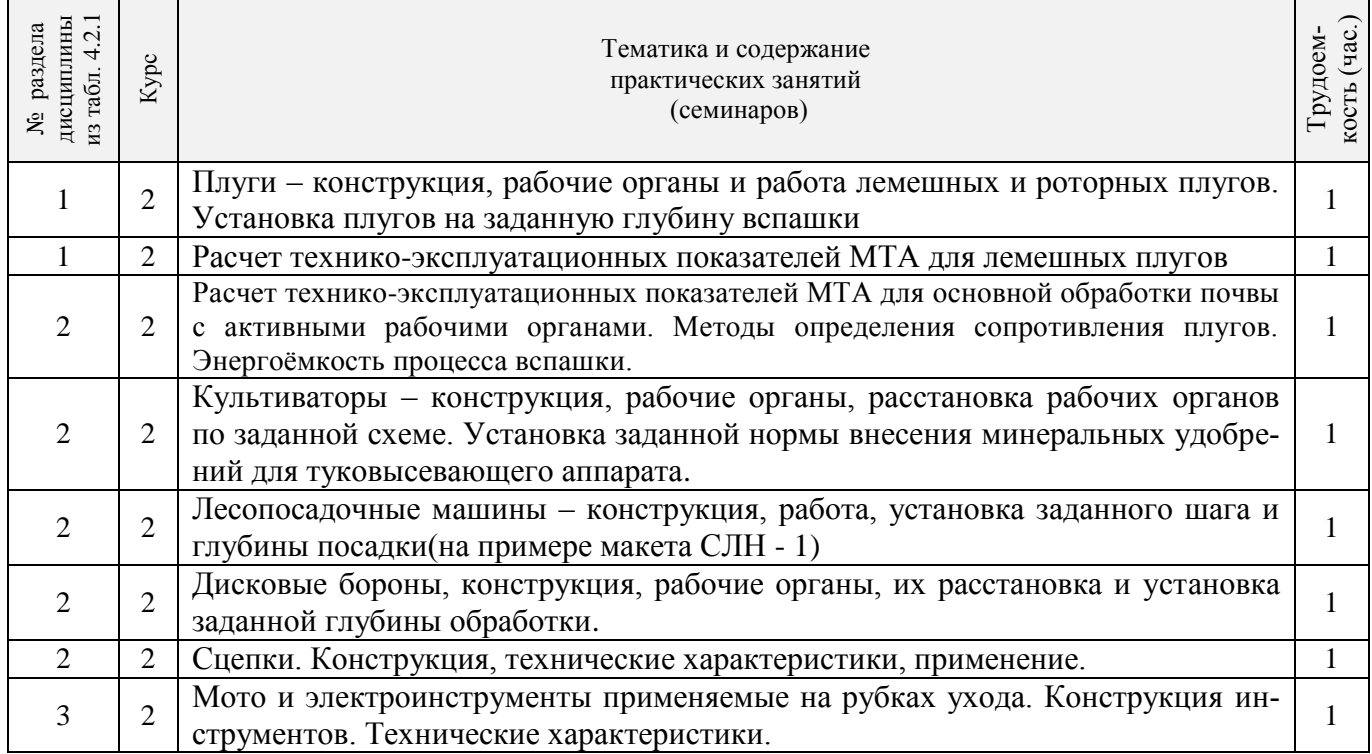

### 4.2.4 Лабораторные занятия – не предусмотрено

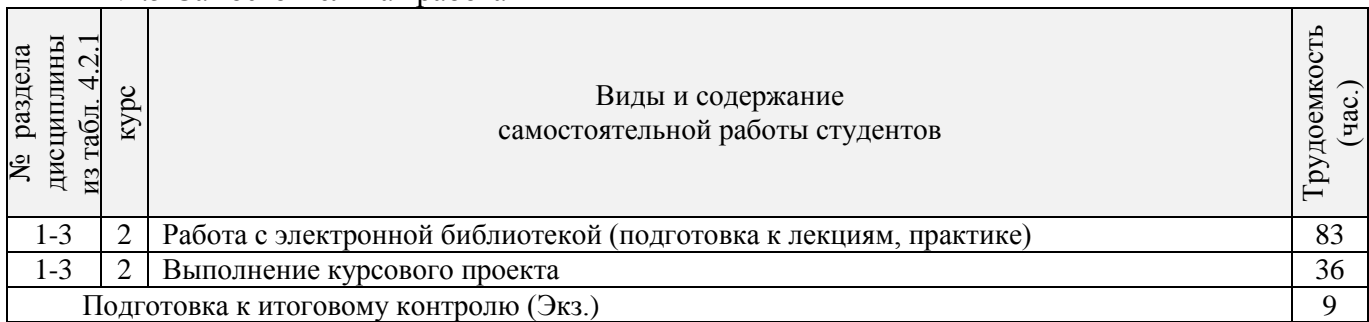

#### 4.2.5 Самостоятельная работа

### **4.3 Соответствие компетенций, формируемых при изучении дисциплины, и видов занятий**

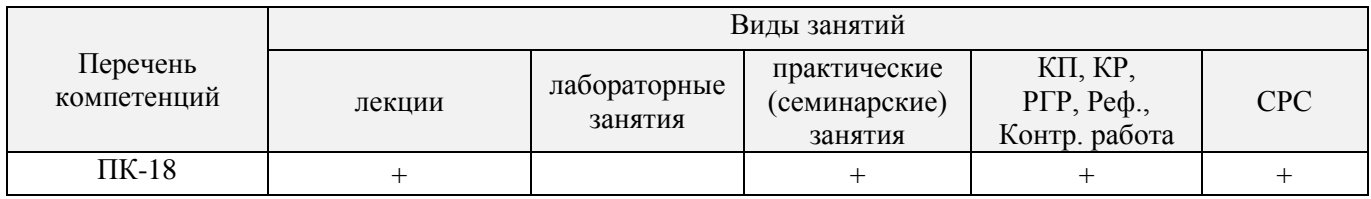

### **5.ОБРАЗОВАТЕЛЬНЫЕ ТЕХНОЛОГИИИНТЕРАКТИВНОГО ОБУЧЕНИЯ**

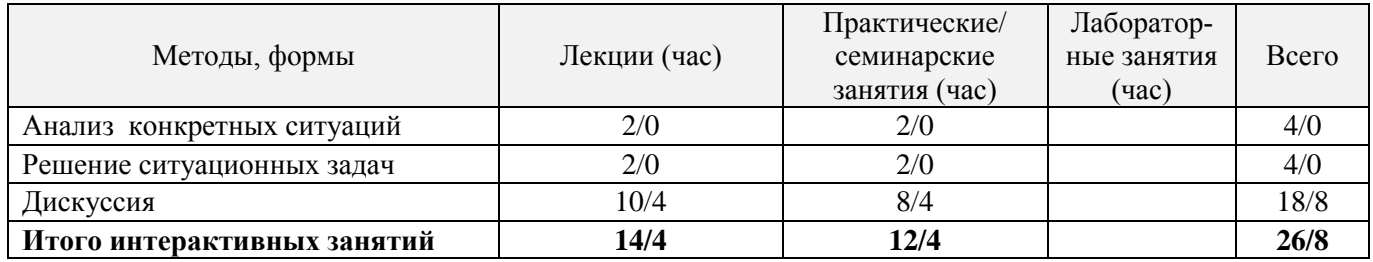

### **6. ПЕРЕЧЕНЬ УЧЕБНО-МЕТОДИЧЕСКОГО ОБЕСПЕЧЕНИЯ ДЛЯ САМОСТОЯТЕЛЬНОЙ РАБОТЫ ОБУЧАЮЩИХСЯ***(приводятся учебные, учебнометодические внутривузовские издания)*

1. Методические рекомендации по организации самостоятельной работы обучающихся в НИМИ ДГАУ[Электронный ресурс] : (введ. в действие приказом директора №106 от 19 июня 2015г.) / Новочерк. инж.-мелиор. ин-т Донской ГАУ.-Электрон. дан.- Новочеркасск, 2015.- Режим доступа[: http://www.ngma.su](http://www.ngma.su/)

2.Никитенко А.В. Машины и механизмы в лесном и лесопарковом хозяйстве [Электронный ресурс] : учеб. пособие для студ. направл. подготовки «Лесное дело» и «Ландшафтная архитектура» / А.В. Никитенко ; Новочерк. инж.-мелиор. ин-т ДГАУ. – Новочеркасск, 2015. – 389 с. – ЖМД; PDF; 42,8 МБ. – Систем. требования : IBMPC. Windows 7. AdobeAcrobat 9 / - Загл. с экрана.

3. Никитенко А.В. Машины и механизмы в лесном и лесопарковом хозяйстве [Электронный ресурс] : курс лекций для студ. направл. подготовки «Лесное дело» и «Ландшафтная архитектура» / А.В. Никитенко; Новочерк. инж.-мелиор. ин-т ДГАУ. – Новочеркасск, 2015. – 126 с. – ЖМД; PDF; 4,5 МБ. – Систем. требования : IBMPC. Windows 7. AdobeAcrobat 9 / - Загл. с экрана.

4. Бондарев Н.А. Машины и механизмы: метод. указ. к учеб. практике для студ. спец. 250201.65 – «Лесн. хоз-во», 250203 – «Садово-парковое и ландшафтное стр-во» и 250100.62 – «Лесное дело», 250700.62 - «Ландшафтная архитектура», / Н. А. Бондарев, А.В. Никитенко; Новочерк. гос. мелиор. акад., каф. машины природообустройства. – Новочеркасск 2011. – 27 с. (20 экз.)

5. Бондарев Н.А. Машины и механизмы [Электронный ресурс]: метод. указ. к учеб. практике для студ. спец. 250201.65 – «Лесн. хоз-во», 250203 – «Садово-парковое и ландшафтное стр-во» и 250100.62 – «Лесное дело», 250700.62 - «Ландшафтная архитектура», / Н. А. Бондарев, А.В. Никитенко; Новочерк. гос. мелиор. акад., каф. машины природообустройства. – Новочеркасск 2011. – 27 с. – ЖМД; PDF; 348 КБ. – Систем. требования : IBM PC. Windows 7. Adobe Ac-robat 9/ - Загл. с экрана.

6. Бондарев Н.А. Машины и механизмы: практикум для студ. спец. 250201 – «Лесн. хоз-во», 250203 – «Садово-парковое и ландшафтное стр-во» / Н.А. Бондарев, А.В. Авилова, А.В. Никитенко ; Новочерк. гос. мелиор. акад. - Новочеркасск, 2013. – 45с. (20 экз)

7. Бондарев Н.А. Машины и механизмы [Электронный ресурс]: практикум для студ. спец. 250201 – «Лесн. хоз-во», 250203 – «Садово-парковое и ланд-шафтное стр-во» / Н.А. Бондарев, А.В. Авилова, А.В. Никитенко ; Новочерк. гос. мелиор. акад. - Новочеркасск, 2013. – 45с.– ЖМД; PDF; 548 КБ. – Систем. требования : IBM PC. Windows 7. Adobe Acrobat 9/ - Загл. с экрана.

8. Машины и механизмы [Текст] : метод. указ. к вып. курсового проекта студ. оч. и заоч. форм обучения по спец. 250201 – «Лесное хозяйство» и 250203-«Садово-парковое и ландшафтное стр-во» / Новочерк. гос. мелиор. акад., каф. Машин природообустр-ва ; сост. Н.А. Бондарев, А.В. Никитенко. –Новочеркасск, 2013. -90 с. (16 экз)

9. Машины и механизмы [Электронный ресурс] : метод. указ. к вып. курсового проекта студ. оч. и заоч. форм обучения по спец. 250201 – «Лесное хозяйство» и 250203-«Садово-парковое и ландшафтное стрво» / Новочерк. гос. мелиор. акад., каф. Машин природообустр-ва ; сост. Н.А. Бондарев, А.В. Никитенко. – Новочеркасск, 2013. -90 с. .– ЖМД; PDF; 548 КБ. – Систем. требования : IBM PC. Windows 7. Adobe Acrobat 9/ - Загл. с экрана.

## **7. ФОНД ОЦЕНОЧНЫХСРЕДСТВ ДЛЯ КОНТРОЛЯ УСПЕВАЕМОСТИ И ПРОВЕДЕНИЯ ПРОМЕЖУТОЧНОЙ АТТЕСТАЦИИ ОБУЧАЮЩИХСЯ ПО ДИСЦИПЛИНЕ**

#### **Вопросы для проведения промежуточной аттестации в форме экзамена:**

- 1. Плуги назначение, классификация. Общее устройство (на примере одной из моделей).
- 2. Основные рабочие органы плугов. Типы рабочих органов (на примере одного из них объяснить общее устройство).
- 3. Вспомогательные рабочие органы плуга, назначение их конструктивные особенности, применение. Конструкцию пояснить принципиальной схемой.
- 4. Плантажные плуги. Назначение область применения. На примере одной из моделей пояснить устройство и техническую характеристику.
- 5. Предохранительные устройства плугов. Назначение, виды, конструкция. Принцип работы.
- 6. Устройство рабочего корпуса плуга. Типы отвальных поверхностей, лемехов, стоек, полевых досок. Назначение и работа.
- 7. Плуги с активными рабочими органами. Общее устройство, область применения. Особенности работы.
- 8. Методы определения тягового сопротивления плугов.
- 9. Лесные плуги особенности конструкции, область применения (устройство на примере одной из моделей).
- 10. Плуги для работы на склонах назначение, классификация. Общее устройство (на примере одной из моделей).
- 11. Кустарниково-болотные плуги. Назначение, конструкция и область применения (на примере одной из моделей).
- 12. Зубовые бороны. Классификация. Рабочие органы, их расстановка, крепление, работа. Устройство пояснить на примере одной из моделей. Техническая характеристика.
- 13. Дисковые бороны рабочие органы, их расстановка, крепление, регулировка и особенности эксплуатации. Конструкции машин. Привести техническую характеристику (на примере одной из машин).
- 14. Ротационные бороны. Назначение. Общее устройство (на примере одной из моделей).
- 15. Для чего предназначена дополнительная обработка почвы. Требования предъявляемые к машинам для дополнительной обработки почвы. Классификация машин для дополнительной обработки почвы.
- 16. Комбинированные почвообрабатывающие машины и агрегаты. Назначение, особенности применения. Конструкция машин на примере одного из них объяснить общее устройство).
- 17. Лущильники назначение, классификация, конструкция (на примере одной из машин). Рабочие органы их расстановка и крепление.
- 18. Культиваторы назначение, классификация. Общее устройство (на примере одной из моделей).
- 19. Рабочие органы культиваторов. Расстановка рабочих органов, их крепление, регулировка.
- 20. Конструкции машин и агрегатов, применяемых для обработки почвы подверженных эрозионным процессам. Привести примеры.
- 21. Катки назначение, конструктивные особенности и их разновидности.
- 22. Лесопосадочные машины назначение, классификация. Общее устройство (на примере одной из моделей).
- 23. Технологический процесс посадки. Основные рабочие органы лесопосадочных машин. Типы рабочих органов (на примере одной из них объяснить общее устройство).
- 24. Типы посадочных аппаратов лесопосадочных машин (назначение, конструкция) их достоинства и недостатки.
- 25. Типы сошников лесопосадочных машин (назначение, конструкция) их достоинства и недостатки.
- 26. Заделывающие рабочие органы лесопосадочных машин (назначение, конструкция) их достоинства и недостатки.
- 27. Маркеры и следоуказатели. Назначение, конструкция, способы вождения агрегатов по следу маркера. Вылет маркера (способы определения).
- 28. Ямокопатели назначение, классификация. Общее устройство (на примере одной из моделей). Рабочие органы ямокопателей.
- 29. Типы современных тракторов и автомобилей, их классификация.
- 30. Требования к тракторам и автомобилям для работы в лесном хозяйстве, садово-парковом и ландшафтном строительстве.
- 31. Колея трактора.
- 32. Дорожный просвет трактора и значение при ведении работ в лесном хозяйстве, садово-парковом и ландшафтном строительстве.
- 33. Площадкоделатели -назначение, классификация. Общее устройство (на примере одной из моделей). Рабочие органы площадкоделателей.
- 34. Назначение рубок ухода (Р.У) и особенности их проведения. Классификация машин и механизмов для проведения рубок ухода.
- 35. Назначение, устройство, работа, технические характеристики ручных бензомоторных средств применяемых на рубках ухода (на примере одной из моделей).
- 36. Назначение, устройство, работа, технические характеристики ручных электромоторных средств применяемых на рубках ухода (на примере одной из моделей).
- 37. Назначение, устройство, работа, технические характеристики мобильных средств применяемых на рубках ухода (на примере одной из моделей).
- 38. Работы, выполняемые при проведении рубок ухода за лесом. Назначение, комплектация рабочим инструментом и применение ЭЛХА.
- 39. Виды мелиоративных и земляных работ в лесном и лесопарковом хозяйстве. Мелиоративные машины их виды и классификация. Основные направления в совершенствовании мелиоративных машин.
- 40. Экскаваторы классификация одноковшовых экскаваторов, назначение, общее устройство(на примере одной из моделей). Привести основную техническую характеристику.
- 41. Оборудование, прямая и обратная лопата, выполняемые виды работ. Привести схемы.
- 42. Сменное рабочее оборудование одноковшовых экскаваторов, их индексация (привести пример).
- 43. Бульдозеры назначение, классификация, область применения, общее устройство и работа, технологический процесс.
- 44. Дополнительное рабочее оборудование бульдозеров. Углы установки отвала бульдозеров и механизмы их фиксации.
- 45. Грейдеры назначение, классификация, область применения и общее устройство.
- 46. Конструкция автогрейдеров назначение, классификация, область применения. Дополнительное рабочее оборудование.
- 47. Скреперы назначение, классификация, устройство и работа.
- 48. Применение скреперов в лесном хозяйстве сп. и лс. Технологический процесс работы скрепера. Способы разгрузки и загрузки ковша скрепера.
- 49. Канаво и каналокопатели их устройство, работа и область применения.
- 50. Террасеры назначение, устройство и работа. Рабочие органы террасеров.
- 51. Назначение и классификация культуртехнических работ. Машины и механизмы применяемые для выполнения культуртехнических работ.
- 52. Машины для срезания кустарника. Типы рабочих органов, кусторезов устройство, технология работ.
- 53. Машины и орудия для валки и срезания леса. Назначение, классификация, конструкция (на примере одной из машин).
- 55. Назначение, конструкция и работа кустарниковых граблей.
- 56. Способы корчевки вырубок, их достоинства и недостатки.
- 57. Комбинированные корчевальные машины и агрегаты их назначение, конструкция (на примере одной из машин).
- 58. Машины для погрузки, собирания и транспортирования растительности и камней( привести примеры).
- 59. Классификация камней подлежащих уборке и полей по степени засоренности камнями.
- 60. Технические средства для поиска и обнаружения скрытых крупных и средних камней.
- 61. Классификация машин для уборки камней (привести примеры). Какие машины используются для утилизации камней.
- 62. Конструктивные особенности машин для уборки камней цикличного действия (на примере 2-3 моделей).
- 63. Конструктивные особенности машин для уборки камней непрерывного действия (на примере 2-3 моделей).
- 64. Назначение, устройство и эксплуатация сцепок применяемых в л/х, сп и лс (приведите примеры).
- 65. Конструктивные особенности лесопосадочных машин для посадки крупномерных саженцев.
- 66. Мульчирователи: конструкция, работа, краткая техническая характеристика. Приведите примеры.
- 67. Конструкция и работа выкопочных и выкопочно выборочных машин (приведите примеры).
- 68. Компоновка машин для высева семян. Принципиальная схема. Назначение, конструкция и работа сеялок (пояснить на примерах).
- 69. Рабочее оборудование тракторов.
- 70. Малогабаритные тракторы отечественного и зарубежного производства. Их основные технические характеристики.
- 71. Ходовая часть тракторов.
- 72. Удельный расход топлива тракторных двигателей и его влияние на экономические показатели трактора.
- 73. Методы борьбы с вредителями и болезнями леса. Принципиальное устройство опрыскивателей (пояснить на примерах).
- 74. Классификация опрыскивателей и опыливателей.
- 75. Типы высевающих аппаратов, их назначение, конструкция и работа.
- 76. Планировщики: назначение, классификация и область применения(приведите примеры.
- 77. Лесоводственные требования к посеву и посевным машинам.
- 78. Классификация решет и условия прохождения семян сквозь них.
- 79. Виды вспашки в лесном хозяйстве и агротехнические требования к основной обработке почвы.
	- 80. Вибрационный метод сбора лесных семян (привести примеры машин).
	- 81. Механизация сортировки семян. Машины используемые при этом(привести пример).
	- 82. Машины для рыхления террас.
	- 83. Назначение, устройство и работа дисковых культиваторов.
	- 84. Типы уплотняющих катков лесопосадочных машин и их работа.
	- 85. Культиваторы для ухода в рядах. Типы рабочих органов, их установка.
	- 86. Общие требования к комплектованию машинотракторных агрегатов.
	- 87. Назначение, устройство и работа ДДН-100 (ДДН-70).
	- 88. Назначение, конструкция и работа рыхлителей применяемых для основной обработки почвы.
	- 89. Назначение, конструкция и работа плоскорезной техники.
	- 90. Назначение, устройство и работа КИ-50 и КИ-25.

*Промежуточная аттестация студентами очной формы обучения может быть пройдена в соответствии с балльно- рейтинговой системой оценки знаний, включающей в себя проведение текущего (ТК), промежуточного (ПК) и итогового (ИК) контроля по дисциплине Машины и механизмы в декоративном растениеводстве.*

*Текущий контроль (ТК) осуществляется в течение семестра и проводится по лабораторным работам или/и семинарским и практическим занятиям, а также по видам самостоятельной работы студентов (КП, КР, РГР, реферат).*

*Возможными формами ТК являются: отчет по лабораторной работе; защита реферата или расчетно-графической работы; контрольная работа по практическим заданиям и для студентов заочной формы; выполнение определенных разделов курсовой работы (проекта); защита курсовой работы (проек-* *та).*

*Количество текущих контролей по дисциплине в семестре определяется кафедрой.*

*В ходе промежуточного контроля (ПК) проверяются теоретические знания. Данный контроль проводится по разделам (модулям) дисциплины 2-3 раза в течение семестра в установленное рабочей программой время. Возможными формами контроля являются тестирование (с помощью компьютера или в печатном виде), коллоквиум или другие формы.* 

*Итоговый контроль (ИК) – это экзамен в сессионный период или зачёт по дисциплине в целом.*

*Студенты, набравшие за работу в семестре от 60 и более баллов, не проходят промежуточную аттестацию в форме сдачи зачета или экзамена.*

*По дисциплине* формами **текущего контроля** являются:

**ТК1, ТК2, ТК3**–контроль выполнения практических заданий.

**ТК4** - выполнение курсового проекта.

*В* течение семестра проводятся 2 **промежуточных контроля (ПК1, ПК2**), состоящих из 2 этапов письменного тестирования по пройденному теоретическому материалу лекций.

#### *Итоговый контроль (ИК)* – **Экзамен**.

#### **Курсовой проект**

Курсовой проект по теме «Эксплуатация машинотракторного парка в декоративном растениеводстве». Целью выполнения проекта является закрепление теоретических знаний по Машинам и механизмам.

В задачи курсового проекта входит расчет эксплуатационных параметров МТА. *Структура пояснительной записки расчетно-графической работы*

*и ее ориентировочный объём*

Введение (1 с.)

1.Подбор и обоснование М.Т.П.(3-9 с.)

2.Расчетная часть (определение технико-эксплуатационных показателей МТА согласно индивидуального задания – 9-15 с)

Заключение.(1 с.)

Список использованных источников(1 с.)

Выполняется КП студентом индивидуально под руководством преподавателя во внеаудиторное время, самостоятельно. После проверки и доработки указанных замечаний, работа защищается. При положительной оценке выполненной студентом работе на титульном листе работы ставится оценка.

#### **Полный фонд оценочных средств, включающий текущий контроль успеваемости и перечень контрольно-измерительных материалов (КИМ) приведен в приложении к рабочей программе.**

### **8. УЧЕБНО-МЕТОДИЧЕСКОЕ И ИНФОРМАЦИОННОЕ ОБЕСПЕЧЕНИЕ ДИСЦИПЛИНЫ**

#### **8.1 Основная литература**

1. Механизация лесного хозяйства и садово-паркового строительства [Электронный ресурс]: учебник / В.А. Александров, С. Ф. Козьмин, Н. Р. Шоль [и др.]; под ред. В.А. Александрова. – М.: Лань, 2012. – 258 с. (25 экз)**.**

4. Александров В.А. Конструирование и расчет машин и оборудования для лесосечных работ и нижних складов: учебник для вузов/ В. А. Александров, Н. Р. Шоль; под ред. В.А. Александрова. - Изд. 2-е, перераб. и доп. - М.: Лань, 2012. - 256 с. ( 23 экз)

5. Никитенко А.В. Машины и механизмы в лесном и лесопарковом хозяйстве [Электронный ресурс] : учеб. пособие для студ. направл. подготовки «Лесное дело» и «Ландшафтная архитектура» / А.В. Никитенко ; Новочерк. инж.-мелиор. ин-т ДГАУ. – Новочеркасск, 2015. – 389 с. – ЖМД; PDF; 42,8 МБ. – Систем. требования : IBMPC. Windows 7. AdobeAcrobat 9 / - Загл. с экрана.

6. Никитенко А.В. Машины и механизмы в лесном и лесопарковом хозяйстве [Электронный ресурс] : курс лекций для студ. направл. подготовки «Лесное дело» и «Ландшафтная архитектура» / А.В. Никитенко ; Новочерк. инж.-мелиор. ин-т ДГАУ. – Новочеркасск, 2015. – 126 с. – ЖМД; PDF; 4,5 МБ. – Систем. требования : IBMPC. Windows 7. AdobeAcrobat 9 / - Загл. с экрана.

#### **8.2 Дополнительная литература**

1. Бондарев Н.А. Машины и механизмы: метод. указ. к учеб. практике для студ. спец. 250201.65 – «Лесн. хоз-во», 250203 – «Садово-парковое и ландшафтное стр-во» и 250100.62 – «Лесное дело», 250700.62 - «Ландшафтная архитекту-ра», / Н. А. Бондарев, А.В. Никитенко; Новочерк. гос. мелиор. акад., каф. машины природообустройства. – Новочеркасск 2011. – 27 с. (20 экз.)

2. Бондарев Н.А. Машины и механизмы [Электронный ресурс]: метод. указ. к учеб. практике для студ. спец. 250201.65 – «Лесн. хоз-во», 250203 – «Садово-парковое и ландшафтное стр-во» и 250100.62 – «Лесное дело», 250700.62 - «Ландшафтная архитектура», / Н. А. Бондарев, А.В. Никитенко; Новочерк. гос. мелиор. акад., каф. машины природообустройства. – Новочеркасск 2011. – 27 с. – ЖМД; PDF; 348 КБ. – Систем. требования : IBM PC. Windows 7. Adobe Ac-robat 9/ - Загл. с экрана.

3. Закамский, В.А. Лесоводство: выборочные рубки. Уход за лесом : учебное пособие / В.А. Закамский, Е. Иванова ; Поволжский государственный технологический университет. - Йошкар-Ола : ПГТУ, 2015. - 148 с. : ил. - Библиогр. в кн. - ISBN 978-5-8158-1582-7 ; То же [Электронный ресурс]. - URL: <http://biblioclub.ru/index.php?page=book&id=494237> (24.05.2016).

4. Бондарев Н.А. Машины и механизмы: практикум для студ. спец. 250201 – «Лесн. хоз-во», 250203 – «Садово-парковое и ландшафтное стр-во» / Н.А. Бондарев, А.В. Авилова, А.В. Никитенко ; Новочерк. гос. мелиор. акад. - Новочеркасск, 2013. – 45с. (20 экз)

5. Бондарев Н.А. Машины и механизмы [Электронный ресурс]: практикум для студ. спец. 250201 – «Лесн. хоз-во», 250203 – «Садово-парковое и ланд-шафтное стр-во» / Н.А. Бондарев, А.В. Авилова, А.В. Никитенко ; Новочерк. гос. мелиор. акад. - Новочеркасск, 2013. – 45с.– ЖМД; PDF; 548 КБ. – Систем. требования : IBM PC. Windows 7. Adobe Acrobat 9/ - Загл. с экрана.

7. Машины и механизмы [Текст] : метод. указ. к вып. курсового проекта студ. оч. и заоч. форм обучения по спец. 250201 – «Лесное хозяйство» и 250203-«Садово-парковое и ландшафтное стр-во» / Новочерк. гос. мелиор. акад., каф. Машин природообустр-ва ; сост. Н.А. Бондарев, А.В. Никитенко. – Новочеркасск, 2013. -90 с. (16 экз)

8. Машины и механизмы [Электронный ресурс] : метод. указ. к вып. курсового проекта студ. оч. и заоч. форм обучения по спец. 250201 – «Лесное хозяйство» и 250203-«Садово-парковое и ландшафтное стрво» / Новочерк. гос. мелиор. акад., каф. Машин природообустр-ва ; сост. Н.А. Бондарев, А.В. Никитенко. – Новочеркасск, 2013. -90 с. .– ЖМД; PDF; 548 КБ. – Систем. требования : IBM PC. Windows 7. Adobe Acrobat 9/ - Загл. с экрана.

**8.3 Перечень ресурсов информационно-телекоммуникационной сети «Интернет», необходимых для освоения дисциплины**

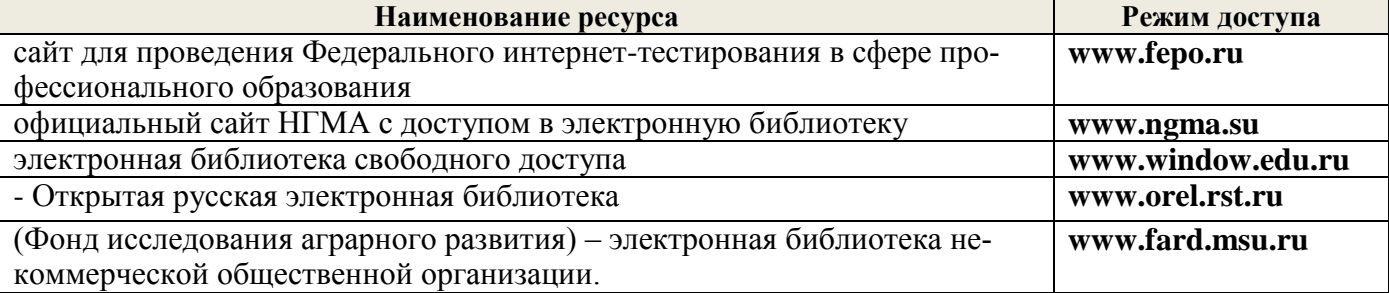

#### **8.4 Методические указания для обучающихся по освоению дисциплины**

1. Положение о текущей аттестации обучающихся в НИМИ ДГАУ (введено в действие приказом директора №119 от 14 июля 2015 г.).

2.Типовые формы титульных листов текстовой документации, выполняемой студентами в учебном процессе (Новочеркасск 2015г.)

3. Положение о курсовом проекте (работе) обучающихся, осваивающих образовательные программы бакалавриата, специалитета, магистратуры (введ. в действие приказом директора №120 от 14 июля 2015г.).

Приступая к изучению дисциплины необходимо в первую очередь ознакомиться с содержанием РПД. Лекции имеют целью дать систематизированные основы научных знаний об общих вопросах дисциплины. При изучении и проработке теоретического материала для обучающихся необходимо:

- повторить законспектированный на лекционном занятии материал и дополнить его с учетом рекомендованной по данной теме литературы;

- при самостоятельном изучении темы сделать конспект, используя рекомендованные в РПД литературные источники и ресурсы информационно-телекоммуникационной сети «Интернет».

**8.5 Перечень информационных технологий используемых при осуществлении образовательного процесса, программного обеспечения и информационных справочных систем, для освоения обучающимися дисциплины**

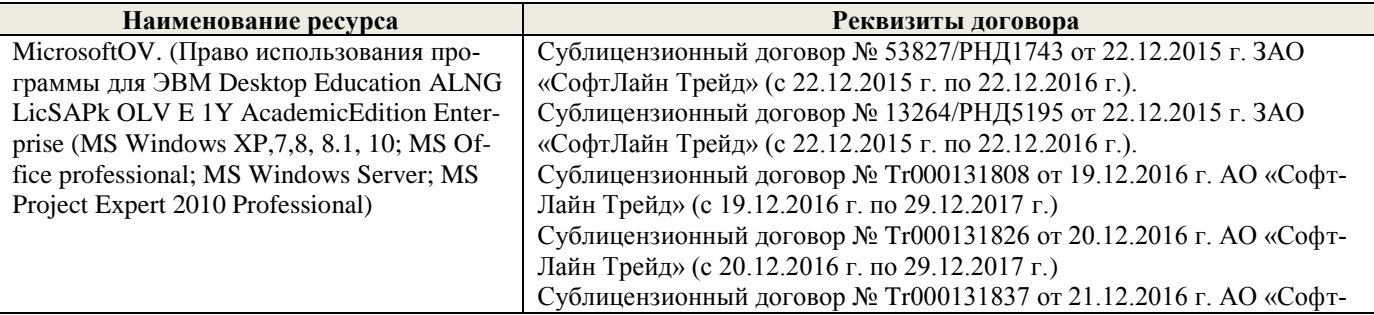

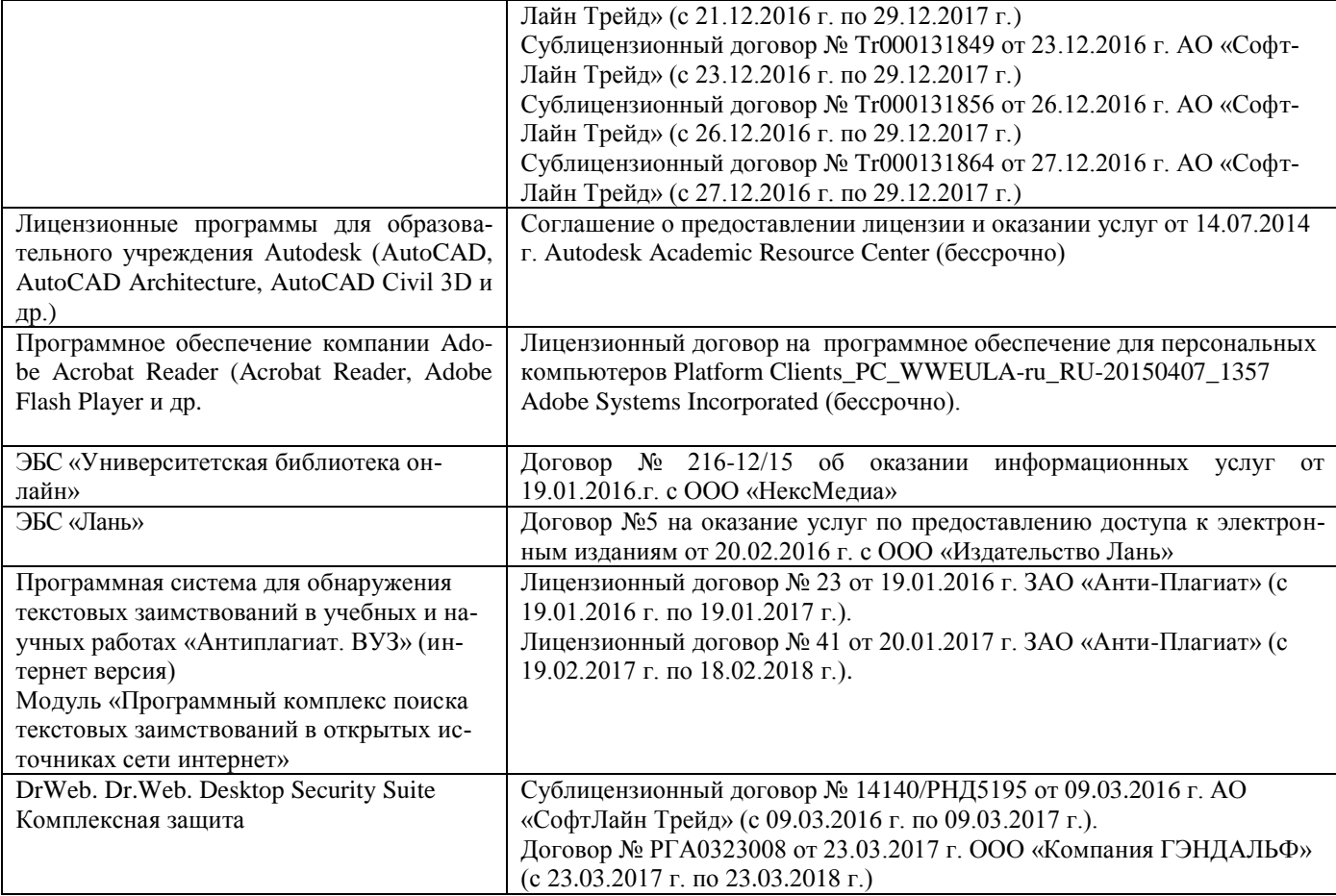

### **9. ОПИСАНИЕ МАТЕРИАЛЬНО-ТЕХНИЧЕСКОЙ БАЗЫ, НЕОБХОДИМОЙ ДЛЯ ОСУЩЕСТВЛЕНИЯ ОБРАЗОВАТЕЛЬНОГО ПРОЦЕССА ПО ДИСЦИПЛИНЕ**

Преподавание дисциплины осуществляется преимущественно в специализированных аудиториях а.3, а.1-б, оснащенных образцами и моделями с.-х. машин и оборудования, атак же плакатами по данной тематике.

Лекционные занятия проводятся в аудиториях общего пользования, оснащенных специальной мебелью, доской, и т.п., при необходимости аудитория оснащается переносными мультимедийны-ми средствами (экран, проектор, акустическая система).

Практические занятия проводятся в аудиториях, оснащенных необходимыми наглядными пособиями: (например, плакаты, стенды и т.п.).

Лабораторные занятия проводятся в лабораториях, оснащенных: сельскохозяйственной техникой (почвенная фреза, высевающее устройство к плугу ПКП – 70, культиватор (макет) КРН – 2,8 МО, машина МОС – 1, макеты (разновидности плугов, борон сеялок и др.) Техникой по уходу за садами; плакатами.

Обучающиеся из числа лиц с ограниченными возможностями здоровья обеспечены печатными и (или) электронными образовательными ресурсами в формах, адаптированных к ограничениям их здоровья.

## **10.ОСОБЕННОСТИ ОРГАНИЗАЦИИ ОБРАЗОВАТЕЛЬНОГО ПРОЦЕССА ПО ДИСЦИПЛИНЕ ДЛЯ ИНВАЛИДОВ И ЛИЦ С ОГРАНИЧЕННЫМИ ВОЗМОЖНОСТЯМИ**

Содержание дисциплины и условия организации обучения для обучающихся с ограниченными возможностями здоровья и инвалидов корректируются при наличии таких обучающихся в соответствии с индивидуальной программой реабилитации инвалида, а так же методическими рекомендациями по организации образовательного процесса для обучения инвалидов и лиц с ограниченными возможностями здоровья в образовательных организациях высшего образования (утв. Минобрнауки России 08.04.2014 №АК-44-05 вн), Положением о методике сценки степени возможности включения лиц с ограниченными возможностями здоровья и инвалидов в общий образовательный процесс (НИМИ, 2015); Положением об обучении лиц с ограниченными возможностями здоровья и инвалидов в Новочеркасском инженерно-мелиоративном институте (НИМИ, 2015).

**В рабочую программу на 2017 - 2018 учебный год вносятся изменения - обновлено и актуализировано содержание следующих разделов и подразделов рабочей программы:**

### **6. ПЕРЕЧЕНЬ УЧЕБНО-МЕТОДИЧЕСКОГО ОБЕСПЕЧЕНИЯ ДЛЯ САМОСТОЯТЕЛЬНОЙ РАБОТЫ ОБУЧАЮЩИХСЯ**

1. Методические рекомендации по организации самостоятельной работы обучающихся в НИМИ ДГАУ[Электронный ресурс] : (введ. в действие приказом директора №106 от 19 июня 2015г.) / Новочерк. инж.-мелиор. ин-т Донской ГАУ.-Электрон. дан.- Новочеркасск, 2015.- Режим доступа[: http://www.ngma.su](http://www.ngma.su/)

2.Никитенко А.В. Машины и механизмы в лесном и лесопарковом хозяйстве [Электронный ресурс] : учеб. пособие для студ. направл. подготовки «Лесное дело» и «Ландшафтная архитектура» / А.В. Никитенко ; Новочерк. инж.-мелиор. ин-т ДГАУ. – Новочеркасск, 2015. – 389 с. – ЖМД; PDF; 42,8 МБ. – Систем. требования : IBMPC. Windows 7. AdobeAcrobat 9 / - Загл. с экрана.

3. Никитенко А.В. Машины и механизмы в лесном и лесопарковом хозяйстве [Электронный ресурс] : курс лекций для студ. направл. подготовки «Лесное дело» и «Ландшафтная архитектура» / А.В. Никитенко; Новочерк. инж.-мелиор. ин-т ДГАУ. – Новочеркасск, 2015. – 126 с. – ЖМД; PDF; 4,5 МБ. – Систем. требования : IBMPC. Windows 7. AdobeAcrobat 9 / - Загл. с экрана.

4. Бондарев Н.А. Машины и механизмы: практикум для студ. спец. 250201 – «Лесн. хоз-во», 250203 – «Садово-парковое и ландшафтное стр-во» / Н.А. Бондарев, А.В. Авилова, А.В. Никитенко ; Новочерк. гос. мелиор. акад. - Новочеркасск, 2013. – 45с. (20 экз)

5. Бондарев Н.А. Машины и механизмы [Электронный ресурс]: практикум для студ. спец. 250201 – «Лесн. хоз-во», 250203 – «Садово-парковое и ланд-шафтное стр-во» / Н.А. Бондарев, А.В. Авилова, А.В. Никитенко ; Новочерк. гос. мелиор. акад. - Новочеркасск, 2013. – 45с.– ЖМД; PDF; 548 КБ. – Систем. требования : IBM PC. Windows 7. Adobe Acrobat 9/ - Загл. с экрана.

6. Машины и механизмы [Текст] : метод. указ. к вып. курсового проекта студ. оч. и заоч. форм обучения по спец. 250201 – «Лесное хозяйство» и 250203-«Садово-парковое и ландшафтное стр-во» / Новочерк. гос. мелиор. акад., каф. Машин природообустр-ва ; сост. Н.А. Бондарев, А.В. Никитенко. –Новочеркасск, 2013. -90 с. (16 экз)

7. Машины и механизмы [Электронный ресурс] : метод. указ. к вып. курсового проекта студ. оч. и заоч. форм обучения по спец. 250201 – «Лесное хозяйство» и 250203-«Садово-парковое и ландшафтное стрво» / Новочерк. гос. мелиор. акад., каф. Машин природообустр-ва ; сост. Н.А. Бондарев, А.В. Никитенко. – Новочеркасск, 2013. -90 с. .– ЖМД; PDF; 548 КБ. – Систем. требования : IBM PC. Windows 7. Adobe Acrobat 9/ - Загл. с экрана.

## **7. ФОНД ОЦЕНОЧНЫХСРЕДСТВ ДЛЯ КОНТРОЛЯ УСПЕВАЕМОСТИ И ПРОВЕДЕНИЯ ПРОМЕЖУТОЧНОЙ АТТЕСТАЦИИ ОБУЧАЮЩИХСЯ ПО ДИСЦИПЛИНЕ**

### **Вопросы для проведения промежуточной аттестации в форме экзамена:**

- 1. Плуги назначение, классификация. Общее устройство (на примере одной из моделей).
- 2. Основные рабочие органы плугов. Типы рабочих органов (на примере одного из них объяснить общее устройство).
- 3. Вспомогательные рабочие органы плуга, назначение их конструктивные особенности, применение. Конструкцию пояснить принципиальной схемой.
- 4. Плантажные плуги. Назначение область применения. На примере одной из моделей пояснить устройство и техническую характеристику.
- 5. Предохранительные устройства плугов. Назначение, виды, конструкция. Принцип работы.
- 6. Устройство рабочего корпуса плуга. Типы отвальных поверхностей, лемехов, стоек, полевых досок. Назначение и работа.
- 7. Плуги с активными рабочими органами. Общее устройство, область применения. Особенности работы.
- 8. Методы определения тягового сопротивления плугов.
- 9. Лесные плуги особенности конструкции, область применения (устройство на примере одной из моделей).
- 10. Плуги для работы на склонах назначение, классификация. Общее устройство (на примере одной из моделей).
- 11. Кустарниково-болотные плуги. Назначение, конструкция и область применения (на примере одной из моделей).
- 12. Зубовые бороны. Классификация. Рабочие органы, их расстановка, крепление, работа. Устройство пояснить на примере одной из моделей. Техническая характеристика.
- 13. Дисковые бороны рабочие органы, их расстановка, крепление, регулировка и особенности эксплуатации. Конструкции машин. Привести техническую характеристику (на примере одной из машин).
- 14. Ротационные бороны. Назначение. Общее устройство (на примере одной из моделей).
- 15. Для чего предназначена дополнительная обработка почвы. Требования предъявляемые к машинам для дополнительной обработки почвы. Классификация машин для дополнительной обработки почвы.
- 16. Комбинированные почвообрабатывающие машины и агрегаты. Назначение, особенности применения. Конструкция машин на примере одного из них объяснить общее устройство).
- 17. Лущильники назначение, классификация, конструкция (на примере одной из машин). Рабочие органы их расстановка и крепление.
- 18. Культиваторы назначение, классификация. Общее устройство (на примере одной из моделей).
- 19. Рабочие органы культиваторов. Расстановка рабочих органов, их крепление, регулировка.
- 20. Конструкции машин и агрегатов, применяемых для обработки почвы подверженных эрозионным процессам. Привести примеры.
- 21. Катки назначение, конструктивные особенности и их разновидности.
- 22. Лесопосадочные машины назначение, классификация. Общее устройство (на примере одной из моделей).
- 23. Технологический процесс посадки. Основные рабочие органы лесопосадочных машин. Типы рабочих органов (на примере одной из них объяснить общее устройство).
- 24. Типы посадочных аппаратов лесопосадочных машин (назначение, конструкция) их достоинства и недостатки.
- 25. Типы сошников лесопосадочных машин (назначение, конструкция) их достоинства и недостатки.
- 26. Заделывающие рабочие органы лесопосадочных машин (назначение, конструкция) их достоинства и недостатки.
- 27. Маркеры и следоуказатели. Назначение, конструкция, способы вождения агрегатов по следу маркера. Вылет маркера (способы определения).
- 28. Ямокопатели назначение, классификация. Общее устройство (на примере одной из моделей). Рабочие органы ямокопателей.
- 29. Типы современных тракторов и автомобилей, их классификация.
- 30. Требования к тракторам и автомобилям для работы в лесном хозяйстве, садово-парковом и ландшафтном строительстве.
- 31. Колея трактора.
- 32. Дорожный просвет трактора и значение при ведении работ в лесном хозяйстве, садово-парковом и ландшафтном строительстве.
- 33. Площадкоделатели -назначение, классификация. Общее устройство (на примере одной из моделей). Рабочие органы площадкоделателей.
- 34. Назначение рубок ухода (Р.У) и особенности их проведения. Классификация машин и механизмов для проведения рубок ухода.
- 35. Назначение, устройство, работа, технические характеристики ручных бензомоторных средств применяемых на рубках ухода (на примере одной из моделей).
- 36. Назначение, устройство, работа, технические характеристики ручных электромоторных средств применяемых на рубках ухода (на примере одной из моделей).
- 37. Назначение, устройство, работа, технические характеристики мобильных средств применяемых на рубках ухода (на примере одной из моделей).
- 38. Работы, выполняемые при проведении рубок ухода за лесом. Назначение, комплектация рабочим инструментом и применение ЭЛХА.
- 39. Виды мелиоративных и земляных работ в лесном и лесопарковом хозяйстве. Мелиоративные машины их виды и классификация. Основные направления в совершенствовании мелиоративных машин.
- 40. Экскаваторы классификация одноковшовых экскаваторов, назначение, общее устройство(на примере одной из моделей). Привести основную техническую характеристику.
- 41. Оборудование, прямая и обратная лопата, выполняемые виды работ. Привести схемы.
- 42. Сменное рабочее оборудование одноковшовых экскаваторов, их индексация (привести пример).
- 43. Бульдозеры назначение, классификация, область применения, общее устройство и работа, тех-

нологический процесс.

- 44. Дополнительное рабочее оборудование бульдозеров. Углы установки отвала бульдозеров и механизмы их фиксации.
- 45. Грейдеры назначение, классификация, область применения и общее устройство.
- 46. Конструкция автогрейдеров назначение, классификация, область применения. Дополнительное рабочее оборудование.
- 47. Скреперы назначение, классификация, устройство и работа.
- 48. Применение скреперов в лесном хозяйстве сп. и лс. Технологический процесс работы скрепера. Способы разгрузки и загрузки ковша скрепера.
- 49. Канаво и каналокопатели их устройство, работа и область применения.
- 50. Террасеры назначение, устройство и работа. Рабочие органы террасеров.
- 51. Назначение и классификация культуртехнических работ. Машины и механизмы применяемые для выполнения культуртехнических работ.
- 52. Машины для срезания кустарника. Типы рабочих органов, кусторезов устройство, технология работ.
- 53. Машины и орудия для валки и срезания леса. Назначение, классификация, конструкция (на примере одной из машин).
- 54. Корчеватели: классификация, способы корчевки, условия работы.
- 55. Назначение, конструкция и работа кустарниковых граблей.
- 56. Способы корчевки вырубок, их достоинства и недостатки.
- 57. Комбинированные корчевальные машины и агрегаты их назначение, конструкция (на примере одной из машин).
- 58. Машины для погрузки, собирания и транспортирования растительности и камней( привести примеры).
- 59. Классификация камней подлежащих уборке и полей по степени засоренности камнями.
- 60. Технические средства для поиска и обнаружения скрытых крупных и средних камней.
- 61. Классификация машин для уборки камней (привести примеры). Какие машины используются для утилизации камней.
- 62. Конструктивные особенности машин для уборки камней цикличного действия (на примере 2-3 моделей).
- 63. Конструктивные особенности машин для уборки камней непрерывного действия (на примере 2-3 моделей).
- 64. Назначение, устройство и эксплуатация сцепок применяемых в л/х, сп и лс (приведите примеры).
- 65. Конструктивные особенности лесопосадочных машин для посадки крупномерных саженцев.
- 66. Мульчирователи: конструкция, работа, краткая техническая характеристика. Приведите примеры.
- 67. Конструкция и работа выкопочных и выкопочно выборочных машин (приведите примеры).
- 68. Компоновка машин для высева семян. Принципиальная схема. Назначение, конструкция и работа сеялок (пояснить на примерах).
- 69. Рабочее оборудование тракторов.
- 70. Малогабаритные тракторы отечественного и зарубежного производства. Их основные технические характеристики.
- 71. Ходовая часть тракторов.
- 72. Удельный расход топлива тракторных двигателей и его влияние на экономические показатели трактора.
- 73. Методы борьбы с вредителями и болезнями леса. Принципиальное устройство опрыскивателей (пояснить на примерах).
- 74. Классификация опрыскивателей и опыливателей.
- 75. Типы высевающих аппаратов, их назначение, конструкция и работа.
- 76. Планировщики: назначение, классификация и область применения(приведите примеры.
- 77. Лесоводственные требования к посеву и посевным машинам.
- 78. Классификация решет и условия прохождения семян сквозь них.

79. Виды вспашки в лесном хозяйстве и агротехнические требования к основной обработке почвы.

- 80. Вибрационный метод сбора лесных семян (привести примеры машин).
- 81. Механизация сортировки семян. Машины используемые при этом(привести пример).
- 82. Машины для рыхления террас.
- 83. Назначение, устройство и работа дисковых культиваторов.
- 85. Культиваторы для ухода в рядах. Типы рабочих органов, их установка.
- 86. Общие требования к комплектованию машинотракторных агрегатов.
- 87. Назначение, устройство и работа ДДН-100 (ДДН-70).
- 88. Назначение, конструкция и работа рыхлителей применяемых для основной обработки почвы.
- 89. Назначение, конструкция и работа плоскорезной техники.
- 90. Назначение, устройство и работа КИ-50 и КИ-25.

*Промежуточная аттестация студентами очной формы обучения может быть пройдена в соответствии с балльно- рейтинговой системой оценки знаний, включающей в себя проведение текущего (ТК), промежуточного (ПК) и итогового (ИК) контроля по дисциплине Машины и механизмы в ландшафтном строительстве.*

*Текущий контроль (ТК) осуществляется в течение семестра и проводится по лабораторным работам или/и семинарским и практическим занятиям, а также по видам самостоятельной работы студентов (КП, КР, РГР, реферат).*

*Возможными формами ТК являются: отчет по лабораторной работе; защита реферата или расчетно-графической работы; контрольная работа по практическим заданиям и для студентов заочной формы; выполнение определенных разделов курсовой работы (проекта); защита курсовой работы (проекта).*

*Количество текущих контролей по дисциплине в семестре определяется кафедрой.*

*В ходе промежуточного контроля (ПК) проверяются теоретические знания. Данный контроль проводится по разделам (модулям) дисциплины 2-3 раза в течение семестра в установленное рабочей программой время. Возможными формами контроля являются тестирование (с помощью компьютера или в печатном виде), коллоквиум или другие формы.* 

*Итоговый контроль (ИК) – это экзамен в сессионный период или зачёт по дисциплине в целом.*

*Студенты, набравшие за работу в семестре от 60 и более баллов, не проходят промежуточную аттестацию в форме сдачи зачета или экзамена.*

*По дисциплине* формами **текущего контроля** являются:

**ТК1, ТК2, ТК3**–контроль выполнения практических заданий.

**ТК4** - выполнение курсового проекта.

*В* течение семестра проводятся 2 **промежуточных контроля (ПК1, ПК2**), состоящих из 2 этапов письменного тестирования по пройденному теоретическому материалу лекций.

### *Итоговый контроль (ИК)* – **Экзамен**.

### **Курсовой проект**

Курсовой проект по теме «Эксплуатация машинотракторного парка в декоративном растениеводстве». Целью выполнения проекта является закрепление теоретических знаний по Машинам и механизмам.

В задачи курсового проекта входит расчет эксплуатационных параметров МТА.

*Структура пояснительной записки расчетно-графической работы*

*и ее ориентировочный объём*

Введение (1 с.)

1.Подбор и обоснование М.Т.П.(3-9 с.)

2.Расчетная часть (определение технико-эксплуатационных показателей МТА согласно индивидуального задания – 9-15 с)

Заключение.(1 с.)

Список использованных источников(1 с.)

Выполняется КП студентом индивидуально под руководством преподавателя во внеаудиторное время, самостоятельно. После проверки и доработки указанных замечаний, работа защищается. При положительной оценке выполненной студентом работе на титульном листе работы ставится оценка.

**Полный фонд оценочных средств, включающий текущий контроль успеваемости и перечень контрольно-измерительных материалов (КИМ) приведен в приложении к рабочей программе.**

# **8. УЧЕБНО-МЕТОДИЧЕСКОЕ И ИНФОРМАЦИОННОЕ ОБЕСПЕЧЕНИЕ ДИСЦИПЛИНЫ**

### **8.1 Основная литература**

1. Механизация лесного хозяйства и садово-паркового строительства [Электронный ресурс]: учебник / В.А. Александров, С. Ф. Козьмин, Н. Р. Шоль [и др.]; под ред. В.А. Александрова. – М.: Лань, 2012. – 258 с. (25 экз)**.**

2. Александров В.А. Конструирование и расчет машин и оборудования для лесосечных работ и нижних складов: учебник для вузов/ В. А. Александров, Н. Р. Шоль; под ред. В.А. Александрова. - Изд. 2-е, перераб. и доп. - М.: Лань, 2012. - 256 с. ( 23 экз)

3. Никитенко А.В. Машины и механизмы в лесном и лесопарковом хозяйстве [Электронный ресурс] : учеб. пособие для студ. направл. подготовки «Лесное дело» и «Ландшафтная архитектура» / А.В. Никитенко ; Новочерк. инж.-мелиор. ин-т ДГАУ. – Новочеркасск, 2015. – 389 с. – ЖМД; PDF; 42,8 МБ. – Систем. требования : IBMPC. Windows 7. AdobeAcrobat 9 / - Загл. с экрана.

4. Никитенко А.В. Машины и механизмы в лесном и лесопарковом хозяйстве [Электронный ресурс] : курс лекций для студ. направл. подготовки «Лесное дело» и «Ландшафтная архитектура» / А.В. Никитенко ; Новочерк. инж.-мелиор. ин-т ДГАУ. – Новочеркасск, 2015. – 126 с. – ЖМД; PDF; 4,5 МБ. – Систем. требования : IBMPC. Windows 7. AdobeAcrobat 9 / - Загл. с экрана.

### **8.2 Дополнительная литература**

3. Закамский, В.А. Лесоводство: выборочные рубки. Уход за лесом : учебное пособие / В.А. Закамский, Е. Иванова ; Поволжский государственный технологический университет. - Йошкар-Ола : ПГТУ, 2015. - 148 с. : ил. - Библиогр. в кн. - ISBN 978-5-8158-1582-7 ; То же [Электронный ресурс]. - URL: <http://biblioclub.ru/index.php?page=book&id=494237> (28.08.2017).

4. Бондарев Н.А. Машины и механизмы: практикум для студ. спец. 250201 – «Лесн. хоз-во», 250203 – «Садово-парковое и ландшафтное стр-во» / Н.А. Бондарев, А.В. Авилова, А.В. Никитенко ; Новочерк. гос. мелиор. акад. - Новочеркасск, 2013. – 45с. (20 экз)

5. Бондарев Н.А. Машины и механизмы [Электронный ресурс]: практикум для студ. спец. 250201 – «Лесн. хоз-во», 250203 – «Садово-парковое и ланд-шафтное стр-во» / Н.А. Бондарев, А.В. Авилова, А.В. Никитенко ; Новочерк. гос. мелиор. акад. - Новочеркасск, 2013. – 45с.– ЖМД; PDF; 548 КБ. – Систем. требования : IBM PC. Windows 7. Adobe Acrobat 9/ - Загл. с экрана.

7. Машины и механизмы [Текст] : метод. указ. к вып. курсового проекта студ. оч. и заоч. форм обучения по спец. 250201 – «Лесное хозяйство» и 250203-«Садово-парковое и ландшафтное стр-во» / Новочерк. гос. мелиор. акад., каф. Машин природообустр-ва ; сост. Н.А. Бондарев, А.В. Никитенко. – Новочеркасск, 2013. -90 с. (16 экз)

8. Машины и механизмы [Электронный ресурс] : метод. указ. к вып. курсового проекта студ. оч. и заоч. форм обучения по спец. 250201 – «Лесное хозяйство» и 250203-«Садово-парковое и ландшафтное стрво» / Новочерк. гос. мелиор. акад., каф. Машин природообустр-ва ; сост. Н.А. Бондарев, А.В. Никитенко. – Новочеркасск, 2013. -90 с. .– ЖМД; PDF; 548 КБ. – Систем. требования : IBM PC. Windows 7. Adobe Acrobat 9/ - Загл. с экрана.

### **8.3 Перечень ресурсов информационно-телекоммуникационной сети «Интернет», необходимых для освоения дисциплины**

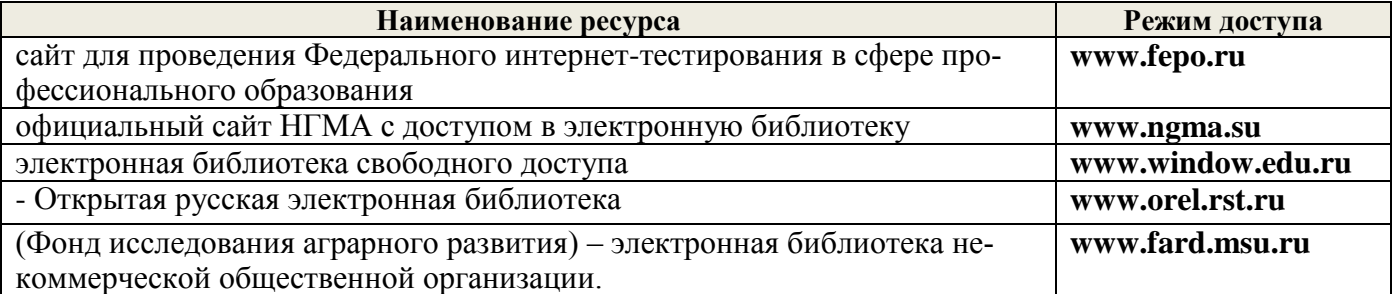

#### **8.4 Методические указания для обучающихся по освоению дисциплины**

1. Положение о текущей аттестации обучающихся в НИМИ ДГАУ (введено в действие приказом директора №119 от 14 июля 2015 г.).

2.Типовые формы титульных листов текстовой документации, выполняемой студентами в учебном процессе (Новочеркасск 2015г.)

3. Положение о курсовом проекте (работе) обучающихся, осваивающих образовательные программы бакалавриата, специалитета, магистратуры (введ. в действие приказом директора №120 от 14 июля 2015г.).

Приступая к изучению дисциплины необходимо в первую очередь ознакомиться с содержанием РПД. Лекции имеют целью дать систематизированные основы научных знаний об общих вопросах дисциплины. При изучении и проработке теоретического материала для обучающихся необходимо:

- повторить законспектированный на лекционном занятии материал и дополнить его с учетом рекомендованной по данной теме литературы;

- при самостоятельном изучении темы сделать конспект, используя рекомендованные в РПД литературные источники и ресурсы информационно-телекоммуникационной сети «Интернет».

### **8.5 Перечень информационных технологий используемых при осуществлении образовательного процесса, программного обеспечения и информационных справочных систем, для освоения обучающимися дисциплины**

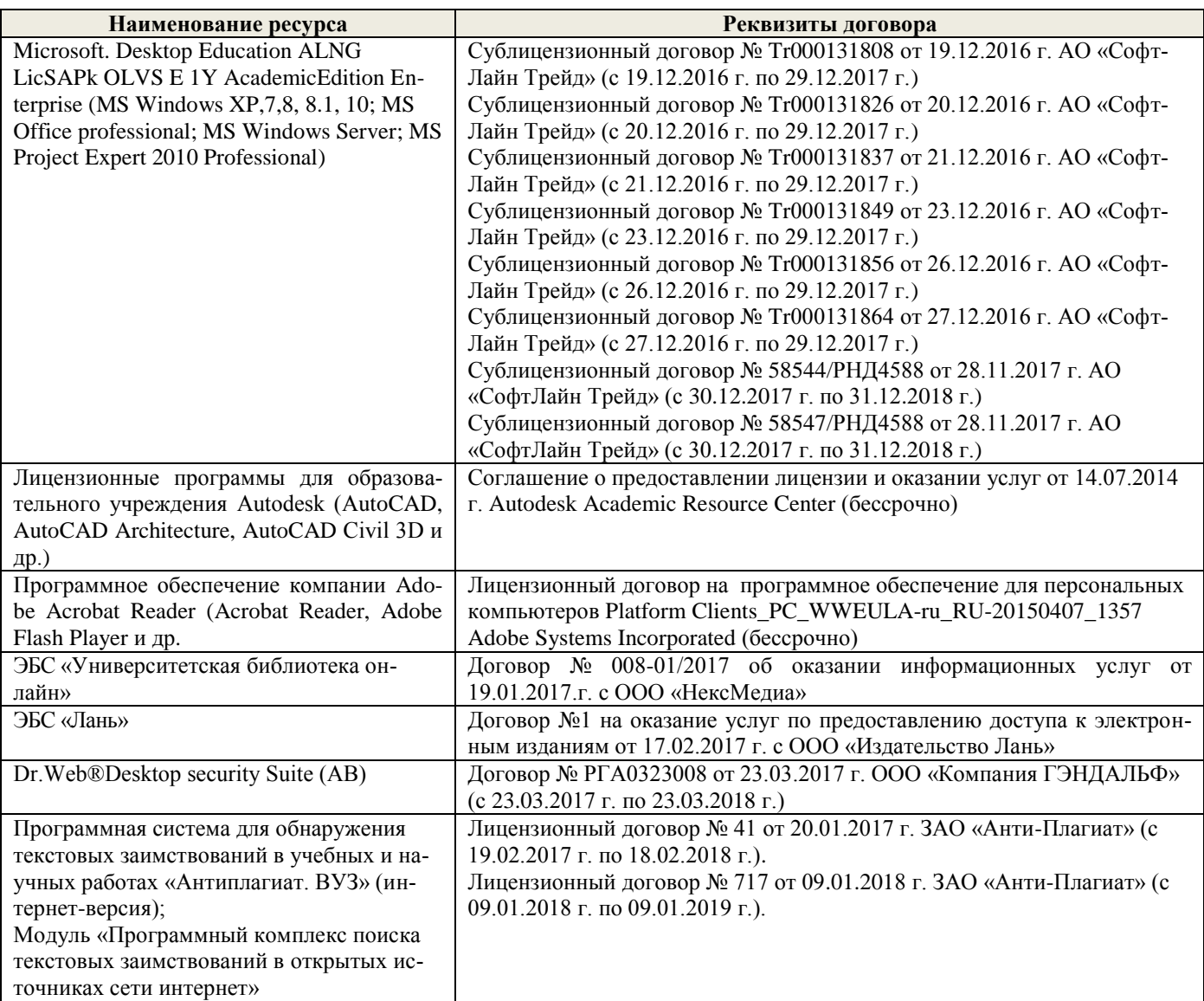

# **9. ОПИСАНИЕ МАТЕРИАЛЬНО-ТЕХНИЧЕСКОЙ БАЗЫ, НЕОБХОДИМОЙ ДЛЯ ОСУЩЕСТВЛЕНИЯ ОБРАЗОВАТЕЛЬНОГО ПРОЦЕССА ПО ДИСЦИПЛИНЕ**

Преподавание дисциплины осуществляется преимущественно в специализированных аудиториях а.3, а.1-б, оснащенных образцами и моделями с.-х. машин и оборудования, атак же плакатами по данной тематике.

Лекционные занятия проводятся в аудиториях общего пользования, оснащенных специальной мебелью, доской, и т.п., при необходимости аудитория оснащается переносными мультимедийны-ми средствами (экран, проектор, акустическая система).

Практические занятия проводятся в аудиториях, оснащенных необходимыми наглядными пособиями: (например, плакаты, стенды и т.п.).

Лабораторные занятия проводятся в лабораториях, оснащенных: сельскохозяйственной техникой (почвенная фреза, высевающее устройство к плугу ПКП – 70, культиватор (макет) КРН – 2,8 МО, машина МОС – 1, макеты (разновидности плугов, борон сеялок и др.) Техникой по уходу за садами; плакатами.

Обучающиеся из числа лиц с ограниченными возможностями здоровья обеспечены печатными и (или) электронными образовательными ресурсами в формах, адаптированных к ограничениям их здоровья.

### **10.ОСОБЕННОСТИ ОРГАНИЗАЦИИ ОБРАЗОВАТЕЛЬНОГО ПРОЦЕССА ПО ДИСЦИПЛИНЕ ДЛЯ ИНВАЛИДОВ И ЛИЦ С ОГРАНИЧЕННЫМИ ВОЗМОЖНОСТЯМИ**

Содержание дисциплины и условия организации обучения для обучающихся с ограниченными возможностями здоровья и инвалидов корректируются при наличии таких обучающихся в соответствии с индивидуальной программой реабилитации инвалида, а так же методическими рекомендациями по организации образовательного процесса для обучения инвалидов и лиц с ограниченными возможностями здоровья в образовательных организациях высшего образования (утв. Минобрнауки России 08.04.2014 №АК-44-05 вн), Положением о методике сценки степени возможности включения лиц с ограниченными возможностями здоровья и инвалидов в общий образовательный процесс (НИМИ, 2015); Положением об обучении лиц с ограниченными возможностями здоровья и инвалидов в Новочеркасском инженерно-мелиоративном институте (НИМИ, 2015).

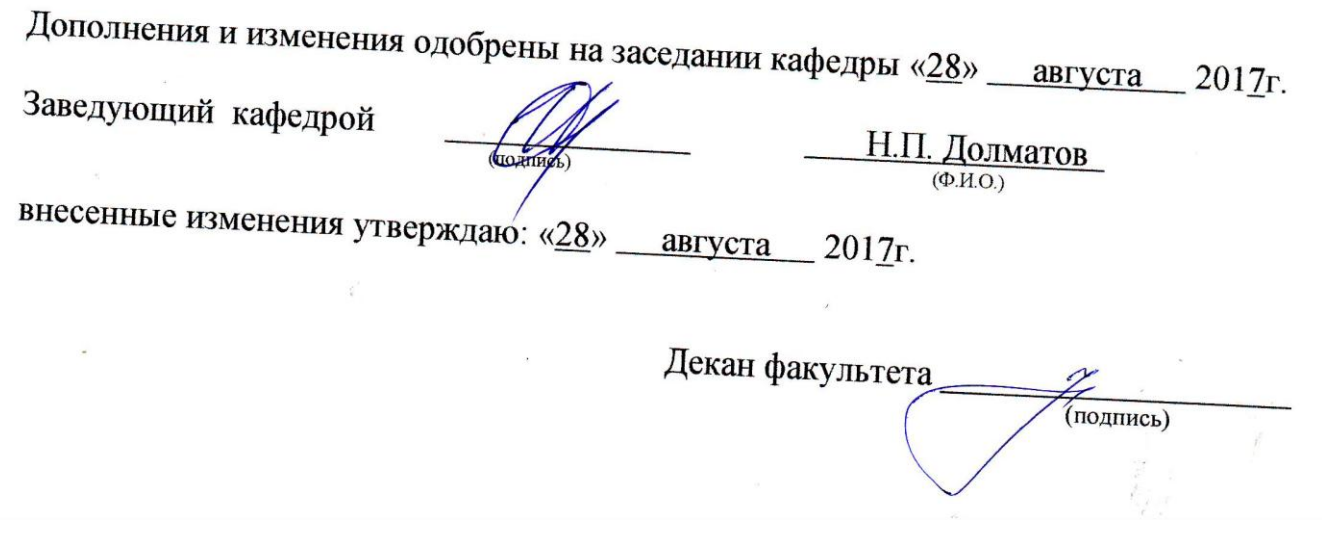

**В рабочую программу на 2018 - 2019 учебный год вносятся изменения - обновлено и актуализировано содержание следующих разделов и подразделов рабочей программы:**

### **6. ПЕРЕЧЕНЬ УЧЕБНО-МЕТОДИЧЕСКОГО ОБЕСПЕЧЕНИЯ ДЛЯ САМОСТОЯТЕЛЬНОЙ РАБОТЫ ОБУЧАЮЩИХСЯ**

1. Методические рекомендации по организации самостоятельной работы обучающихся в НИМИ ДГАУ[Электронный ресурс] : (введ. в действие приказом директора №106 от 19 июня 2015г.) / Новочерк. инж.-мелиор. ин-т Донской ГАУ.-Электрон. дан.- Новочеркасск, 2015.- Режим доступа[: http://www.ngma.su](http://www.ngma.su/)

2.Никитенко А.В. Машины и механизмы в лесном и лесопарковом хозяйстве [Электронный ресурс] : учеб. пособие для студ. направл. подготовки «Лесное дело» и «Ландшафтная архитектура» / А.В. Никитенко ; Новочерк. инж.-мелиор. ин-т ДГАУ. – Новочеркасск, 2015. – 389 с. – ЖМД; PDF; 42,8 МБ. – Систем. требования : IBMPC. Windows 7. AdobeAcrobat 9 / - Загл. с экрана.

3. Никитенко А.В. Машины и механизмы в лесном и лесопарковом хозяйстве [Электронный ресурс] : курс лекций для студ. направл. подготовки «Лесное дело» и «Ландшафтная архитектура» / А.В. Никитенко; Новочерк. инж.-мелиор. ин-т ДГАУ. – Новочеркасск, 2015. – 126 с. – ЖМД; PDF; 4,5 МБ. – Систем. требования : IBMPC. Windows 7. AdobeAcrobat 9 / - Загл. с экрана.

4. Бондарев Н.А. Машины и механизмы: практикум для студ. спец. 250201 – «Лесн. хоз-во», 250203 – «Садово-парковое и ландшафтное стр-во» / Н.А. Бондарев, А.В. Авилова, А.В. Никитенко ; Новочерк. гос. мелиор. акад. - Новочеркасск, 2013. – 45с. (20 экз)

5. Бондарев Н.А. Машины и механизмы [Электронный ресурс]: практикум для студ. спец. 250201 – «Лесн. хоз-во», 250203 – «Садово-парковое и ланд-шафтное стр-во» / Н.А. Бондарев, А.В. Авилова, А.В. Никитенко ; Новочерк. гос. мелиор. акад. - Новочеркасск, 2013. – 45с.– ЖМД; PDF; 548 КБ. – Систем. требования : IBM PC. Windows 7. Adobe Acrobat 9/ - Загл. с экрана.

6. Машины и механизмы [Текст] : метод. указ. к вып. курсового проекта студ. оч. и заоч. форм обучения по спец. 250201 – «Лесное хозяйство» и 250203-«Садово-парковое и ландшафтное стр-во» / Новочерк. гос. мелиор. акад., каф. Машин природообустр-ва ; сост. Н.А. Бондарев, А.В. Никитенко. –Новочеркасск, 2013. -90 с. (16 экз)

7. Машины и механизмы [Электронный ресурс] : метод. указ. к вып. курсового проекта студ. оч. и заоч. форм обучения по спец. 250201 – «Лесное хозяйство» и 250203-«Садово-парковое и ландшафтное стрво» / Новочерк. гос. мелиор. акад., каф. Машин природообустр-ва ; сост. Н.А. Бондарев, А.В. Никитенко. – Новочеркасск, 2013. -90 с. .– ЖМД; PDF; 548 КБ. – Систем. требования : IBM PC. Windows 7. Adobe Acrobat 9/ - Загл. с экрана.

### **7. ФОНД ОЦЕНОЧНЫХСРЕДСТВ ДЛЯ КОНТРОЛЯ УСПЕВАЕМОСТИ И ПРОВЕДЕНИЯ ПРОМЕЖУТОЧНОЙ АТТЕСТАЦИИ ОБУЧАЮЩИХСЯ ПО ДИСЦИПЛИНЕ**

#### **Вопросы для проведения промежуточной аттестации в форме экзамена:**

- 1. Плуги назначение, классификация. Общее устройство (на примере одной из моделей).
- 2. Основные рабочие органы плугов. Типы рабочих органов (на примере одного из них объяснить общее устройство).
- 3. Вспомогательные рабочие органы плуга, назначение их конструктивные особенности, применение. Конструкцию пояснить принципиальной схемой.
- 4. Плантажные плуги. Назначение область применения. На примере одной из моделей пояснить устройство и техническую характеристику.
- 5. Предохранительные устройства плугов. Назначение, виды, конструкция. Принцип работы.
- 6. Устройство рабочего корпуса плуга. Типы отвальных поверхностей, лемехов, стоек, полевых досок. Назначение и работа.
- 7. Плуги с активными рабочими органами. Общее устройство, область применения. Особенности работы.
- 8. Методы определения тягового сопротивления плугов.
- 9. Лесные плуги особенности конструкции, область применения (устройство на примере одной из моделей).
- 10. Плуги для работы на склонах назначение, классификация. Общее устройство (на примере одной из моделей).
- 11. Кустарниково-болотные плуги. Назначение, конструкция и область применения (на примере одной из моделей).
- 12. Зубовые бороны. Классификация. Рабочие органы, их расстановка, крепление, работа. Устройство пояснить на примере одной из моделей. Техническая характеристика.
- 13. Дисковые бороны рабочие органы, их расстановка, крепление, регулировка и особенности эксплуатации. Конструкции машин. Привести техническую характеристику (на примере одной из машин).
- 14. Ротационные бороны. Назначение. Общее устройство (на примере одной из моделей).
- 15. Для чего предназначена дополнительная обработка почвы. Требования предъявляемые к машинам для дополнительной обработки почвы. Классификация машин для дополнительной обработки почвы.
- 16. Комбинированные почвообрабатывающие машины и агрегаты. Назначение, особенности применения. Конструкция машин на примере одного из них объяснить общее устройство).
- 17. Лущильники назначение, классификация, конструкция (на примере одной из машин). Рабочие органы их расстановка и крепление.
- 18. Культиваторы назначение, классификация. Общее устройство (на примере одной из моделей).
- 19. Рабочие органы культиваторов. Расстановка рабочих органов, их крепление, регулировка.
- 20. Конструкции машин и агрегатов, применяемых для обработки почвы подверженных эрозионным процессам. Привести примеры.
- 21. Катки назначение, конструктивные особенности и их разновидности.
- 22. Лесопосадочные машины назначение, классификация. Общее устройство (на примере одной из моделей).
- 23. Технологический процесс посадки. Основные рабочие органы лесопосадочных машин. Типы рабочих органов (на примере одной из них объяснить общее устройство).
- 24. Типы посадочных аппаратов лесопосадочных машин (назначение, конструкция) их достоинства и недостатки.
- 25. Типы сошников лесопосадочных машин (назначение, конструкция) их достоинства и недостатки.
- 26. Заделывающие рабочие органы лесопосадочных машин (назначение, конструкция) их достоинства и недостатки.
- 27. Маркеры и следоуказатели. Назначение, конструкция, способы вождения агрегатов по следу маркера. Вылет маркера (способы определения).
- 28. Ямокопатели назначение, классификация. Общее устройство (на примере одной из моделей). Рабочие органы ямокопателей.
- 29. Типы современных тракторов и автомобилей, их классификация.
- 30. Требования к тракторам и автомобилям для работы в лесном хозяйстве, садово-парковом и ландшафтном строительстве.
- 31. Колея трактора.
- 32. Дорожный просвет трактора и значение при ведении работ в лесном хозяйстве, садово-парковом и ландшафтном строительстве.
- 33. Площадкоделатели -назначение, классификация. Общее устройство (на примере одной из моделей). Рабочие органы площадкоделателей.
- 34. Назначение рубок ухода (Р.У) и особенности их проведения. Классификация машин и механизмов для проведения рубок ухода.
- 35. Назначение, устройство, работа, технические характеристики ручных бензомоторных средств применяемых на рубках ухода (на примере одной из моделей).
- 36. Назначение, устройство, работа, технические характеристики ручных электромоторных средств применяемых на рубках ухода (на примере одной из моделей).
- 37. Назначение, устройство, работа, технические характеристики мобильных средств применяемых на рубках ухода (на примере одной из моделей).
- 38. Работы, выполняемые при проведении рубок ухода за лесом. Назначение, комплектация рабочим инструментом и применение ЭЛХА.
- 39. Виды мелиоративных и земляных работ в лесном и лесопарковом хозяйстве. Мелиоративные машины их виды и классификация. Основные направления в совершенствовании мелиоративных машин.
- 40. Экскаваторы классификация одноковшовых экскаваторов, назначение, общее устройство(на примере одной из моделей). Привести основную техническую характеристику.
- 41. Оборудование, прямая и обратная лопата, выполняемые виды работ. Привести схемы.
- 42. Сменное рабочее оборудование одноковшовых экскаваторов, их индексация (привести пример).
- 43. Бульдозеры назначение, классификация, область применения, общее устройство и работа, тех-
- 44. Дополнительное рабочее оборудование бульдозеров. Углы установки отвала бульдозеров и механизмы их фиксации.
- 45. Грейдеры назначение, классификация, область применения и общее устройство.
- 46. Конструкция автогрейдеров назначение, классификация, область применения. Дополнительное рабочее оборудование.
- 47. Скреперы назначение, классификация, устройство и работа.
- 48. Применение скреперов в лесном хозяйстве сп. и лс. Технологический процесс работы скрепера. Способы разгрузки и загрузки ковша скрепера.
- 49. Канаво и каналокопатели их устройство, работа и область применения.
- 50. Террасеры назначение, устройство и работа. Рабочие органы террасеров.
- 51. Назначение и классификация культуртехнических работ. Машины и механизмы применяемые для выполнения культуртехнических работ.
- 52. Машины для срезания кустарника. Типы рабочих органов, кусторезов устройство, технология работ.
- 53. Машины и орудия для валки и срезания леса. Назначение, классификация, конструкция (на примере одной из машин).
- 54. Корчеватели: классификация, способы корчевки, условия работы.
- 55. Назначение, конструкция и работа кустарниковых граблей.
- 56. Способы корчевки вырубок, их достоинства и недостатки.
- 57. Комбинированные корчевальные машины и агрегаты их назначение, конструкция (на примере одной из машин).
- 58. Машины для погрузки, собирания и транспортирования растительности и камней( привести примеры).
- 59. Классификация камней подлежащих уборке и полей по степени засоренности камнями.
- 60. Технические средства для поиска и обнаружения скрытых крупных и средних камней.
- 61. Классификация машин для уборки камней (привести примеры). Какие машины используются для утилизации камней.
- 62. Конструктивные особенности машин для уборки камней цикличного действия (на примере 2-3 моделей).
- 63. Конструктивные особенности машин для уборки камней непрерывного действия (на примере 2-3 моделей).
- 64. Назначение, устройство и эксплуатация сцепок применяемых в л/х, сп и лс (приведите примеры).
- 65. Конструктивные особенности лесопосадочных машин для посадки крупномерных саженцев.
- 66. Мульчирователи: конструкция, работа, краткая техническая характеристика. Приведите примеры.
- 67. Конструкция и работа выкопочных и выкопочно выборочных машин (приведите примеры).
- 68. Компоновка машин для высева семян. Принципиальная схема. Назначение, конструкция и работа сеялок (пояснить на примерах).
- 69. Рабочее оборудование тракторов.
- 70. Малогабаритные тракторы отечественного и зарубежного производства. Их основные технические характеристики.
- 71. Ходовая часть тракторов.
- 72. Удельный расход топлива тракторных двигателей и его влияние на экономические показатели трактора.
- 73. Методы борьбы с вредителями и болезнями леса. Принципиальное устройство опрыскивателей (пояснить на примерах).
- 74. Классификация опрыскивателей и опыливателей.
- 75. Типы высевающих аппаратов, их назначение, конструкция и работа.
- 76. Планировщики: назначение, классификация и область применения(приведите примеры.
- 77. Лесоводственные требования к посеву и посевным машинам.
- 78. Классификация решет и условия прохождения семян сквозь них.
- 79. Виды вспашки в лесном хозяйстве и агротехнические требования к основной обработке почвы.
	- 80. Вибрационный метод сбора лесных семян (привести примеры машин).
	- 81. Механизация сортировки семян. Машины используемые при этом(привести пример).
	- 82. Машины для рыхления террас.
	- 83. Назначение, устройство и работа дисковых культиваторов.
- 84. Типы уплотняющих катков лесопосадочных машин и их работа.
- 85. Культиваторы для ухода в рядах. Типы рабочих органов, их установка.
- 86. Общие требования к комплектованию машинотракторных агрегатов.
- 87. Назначение, устройство и работа ДДН-100 (ДДН-70).
- 88. Назначение, конструкция и работа рыхлителей применяемых для основной обработки почвы.
- 89. Назначение, конструкция и работа плоскорезной техники.
- 90. Назначение, устройство и работа КИ-50 и КИ-25.

*Промежуточная аттестация студентами очной формы обучения может быть пройдена в соответствии с балльно- рейтинговой системой оценки знаний, включающей в себя проведение текущего (ТК), промежуточного (ПК) и итогового (ИК) контроля по дисциплине Машины и механизмы в ландшафтном строительстве.*

*Текущий контроль (ТК) осуществляется в течение семестра и проводится по лабораторным работам или/и семинарским и практическим занятиям, а также по видам самостоятельной работы студентов (КП, КР, РГР, реферат).*

*Возможными формами ТК являются: отчет по лабораторной работе; защита реферата или расчетно-графической работы; контрольная работа по практическим заданиям и для студентов заочной формы; выполнение определенных разделов курсовой работы (проекта); защита курсовой работы (проекта).*

*Количество текущих контролей по дисциплине в семестре определяется кафедрой.*

*В ходе промежуточного контроля (ПК) проверяются теоретические знания. Данный контроль проводится по разделам (модулям) дисциплины 2-3 раза в течение семестра в установленное рабочей программой время. Возможными формами контроля являются тестирование (с помощью компьютера или в печатном виде), коллоквиум или другие формы.* 

*Итоговый контроль (ИК) – это экзамен в сессионный период или зачёт по дисциплине в целом.*

*Студенты, набравшие за работу в семестре от 60 и более баллов, не проходят промежуточную аттестацию в форме сдачи зачета или экзамена.*

*По дисциплине* формами **текущего контроля** являются:

**ТК1, ТК2, ТК3**–контроль выполнения практических заданий.

**ТК4** - выполнение курсового проекта.

*В* течение семестра проводятся 2 **промежуточных контроля (ПК1, ПК2**), состоящих из 2 этапов письменного тестирования по пройденному теоретическому материалу лекций.

#### *Итоговый контроль (ИК)* – **Экзамен**.

### **Курсовой проект**

Курсовой проект по теме «Эксплуатация машинотракторного парка в декоративном растениеводстве». Целью выполнения проекта является закрепление теоретических знаний по Машинам и механизмам.

В задачи курсового проекта входит расчет эксплуатационных параметров МТА.

*Структура пояснительной записки расчетно-графической работы*

*и ее ориентировочный объём*

Введение (1 с.)

1.Подбор и обоснование М.Т.П.(3-9 с.)

2.Расчетная часть (определение технико-эксплуатационных показателей МТА согласно индивидуального задания – 9-15 с)

Заключение.(1 с.)

Список использованных источников(1 с.)

Выполняется КП студентом индивидуально под руководством преподавателя во внеаудиторное время, самостоятельно. После проверки и доработки указанных замечаний, работа защищается. При положительной оценке выполненной студентом работе на титульном листе работы ставится оценка.

**Полный фонд оценочных средств, включающий текущий контроль успеваемости и перечень контрольно-измерительных материалов (КИМ) приведен в приложении к рабочей программе.**

### **8. УЧЕБНО-МЕТОДИЧЕСКОЕ И ИНФОРМАЦИОННОЕ ОБЕСПЕЧЕНИЕ ДИСЦИПЛИНЫ**

#### **8.1 Основная литература**

1. Никитенко А.В. Машины и механизмы в лесном и лесопарковом хозяйстве [Электронный ресурс] : учеб. пособие для студ. направл. подготовки «Лесное дело» и «Ландшафтная архитектура» / А.В. Никитенко ; Новочерк. инж.-мелиор. ин-т ДГАУ. – Новочеркасск, 2015. – 389 с. – ЖМД; PDF; 42,8 МБ. – Систем. требования : IBMPC. Windows 7. AdobeAcrobat 9 / - Загл. с экрана.

2. Никитенко А.В. Машины и механизмы в лесном и лесопарковом хозяйстве [Электронный ресурс] : курс лекций для студ. направл. подготовки «Лесное дело» и «Ландшафтная архитектура» / А.В. Никитенко ; Новочерк. инж.-мелиор. ин-т ДГАУ. – Новочеркасск, 2015. – 126 с. – ЖМД; PDF; 4,5 МБ. – Систем. требования : IBMPC. Windows 7. AdobeAcrobat 9 / - Загл. с экрана.

#### **8.2 Дополнительная литература**

1. Закамский, В.А. Лесоводство: выборочные рубки. Уход за лесом : учебное пособие / В.А. Закамский, Е. Иванова ; Поволжский государственный технологический университет. - Йошкар-Ола : ПГТУ, 2015. - 148 с. : ил. - Библиогр. в кн. - ISBN 978-5-8158-1582-7 ; То же [Электронный ресурс]. - URL: <http://biblioclub.ru/index.php?page=book&id=494237> (28.08.2018).

2. Технологический комплекс машин для выращивания посадочного материала : учебное пособие / С.В. Кириллов, Д.И. Мухортов, В.Г. Краснов, А.А. Мамаев ; Поволжский государственный технологический университет. - Йошкар-Ола : ПГТУ, 2017. - 116 с. : ил. - Библиогр.: с. 113. - ISBN 978-5-8158-1857-6 ; То же [Электронный ресурс]. - URL:<http://biblioclub.ru/index.php?page=book&id=494224> (28.08.2018).

3. Мухортов, Д.И. Система машин в лесном хозяйстве : учебное пособие по курсовому проектированию / Д.И. Мухортов, К.Т. Лежнин ; Поволжский государственный технологический университет. - Йошкар-Ола : ПГТУ, 2018. - 112 с. : ил. - Библиогр.: с. 73 - 74. - ISBN 978-5-8158-1944-3 ; То же [Электронный ресурс]. - URL:<http://biblioclub.ru/index.php?page=book&id=494179> (28.08.2018).

4. Бондарев Н.А. Машины и механизмы: практикум для студ. спец. 250201 – «Лесн. хоз-во», 250203 – «Садово-парковое и ландшафтное стр-во» / Н.А. Бондарев, А.В. Авилова, А.В. Никитенко ; Новочерк. гос. мелиор. акад. - Новочеркасск, 2013. – 45с. (20 экз)

5. Бондарев Н.А. Машины и механизмы [Электронный ресурс]: практикум для студ. спец. 250201 – «Лесн. хоз-во», 250203 – «Садово-парковое и ланд-шафтное стр-во» / Н.А. Бондарев, А.В. Авилова, А.В. Никитенко ; Новочерк. гос. мелиор. акад. - Новочеркасск, 2013. – 45с.– ЖМД; PDF; 548 КБ. – Систем. требования : IBM PC. Windows 7. Adobe Acrobat 9/ - Загл. с экрана.

6. Машины и механизмы [Текст] : метод. указ. к вып. курсового проекта студ. оч. и заоч. форм обучения по спец. 250201 – «Лесное хозяйство» и 250203-«Садово-парковое и ландшафтное стр-во» / Новочерк. гос. мелиор. акад., каф. Машин природообустр-ва ; сост. Н.А. Бондарев, А.В. Никитенко. – Новочеркасск, 2013. -90 с. (16 экз)

7. Машины и механизмы [Электронный ресурс] : метод. указ. к вып. курсового проекта студ. оч. и заоч. форм обучения по спец. 250201 – «Лесное хозяйство» и 250203-«Садово-парковое и ландшафтное стрво» / Новочерк. гос. мелиор. акад., каф. Машин природообустр-ва ; сост. Н.А. Бондарев, А.В. Никитенко. – Новочеркасск, 2013. -90 с. .– ЖМД; PDF; 548 КБ. – Систем. требования : IBM PC. Windows 7. Adobe Acrobat 9/ - Загл. с экрана.

**8.3 Перечень ресурсов информационно-телекоммуникационной сети «Интернет», необходимых для освоения дисциплины**

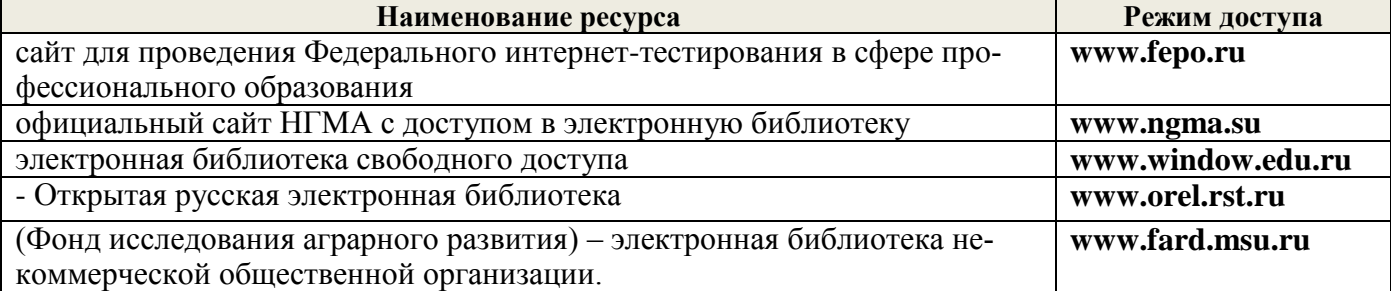

### **8.4 Методические указания для обучающихся по освоению дисциплины**

1. Положение о текущей аттестации обучающихся в НИМИ ДГАУ (введено в действие приказом директора №119 от 14 июля 2015 г.).

2.Типовые формы титульных листов текстовой документации, выполняемой студентами в учебном процессе (Новочеркасск 2015г.)

3. Положение о курсовом проекте (работе) обучающихся, осваивающих образовательные программы бакалавриата, специалитета, магистратуры (введ. в действие приказом директора №120 от 14 июля 2015г.).

Приступая к изучению дисциплины необходимо в первую очередь ознакомиться с содержанием РПД. Лекции имеют целью дать систематизированные основы научных знаний об общих вопросах дисциплины. При изучении и проработке теоретического материала для обучающихся необходимо:

- повторить законспектированный на лекционном занятии материал и дополнить его с учетом рекомендованной по данной теме литературы;

- при самостоятельном изучении темы сделать конспект, используя рекомендованные в РПД литературные источники и ресурсы информационно-телекоммуникационной сети «Интернет».

**8.5 Перечень информационных технологий используемых при осуществлении образовательного процесса, программного обеспечения и информационных справочных систем, для освоения обучающимися дисциплины**

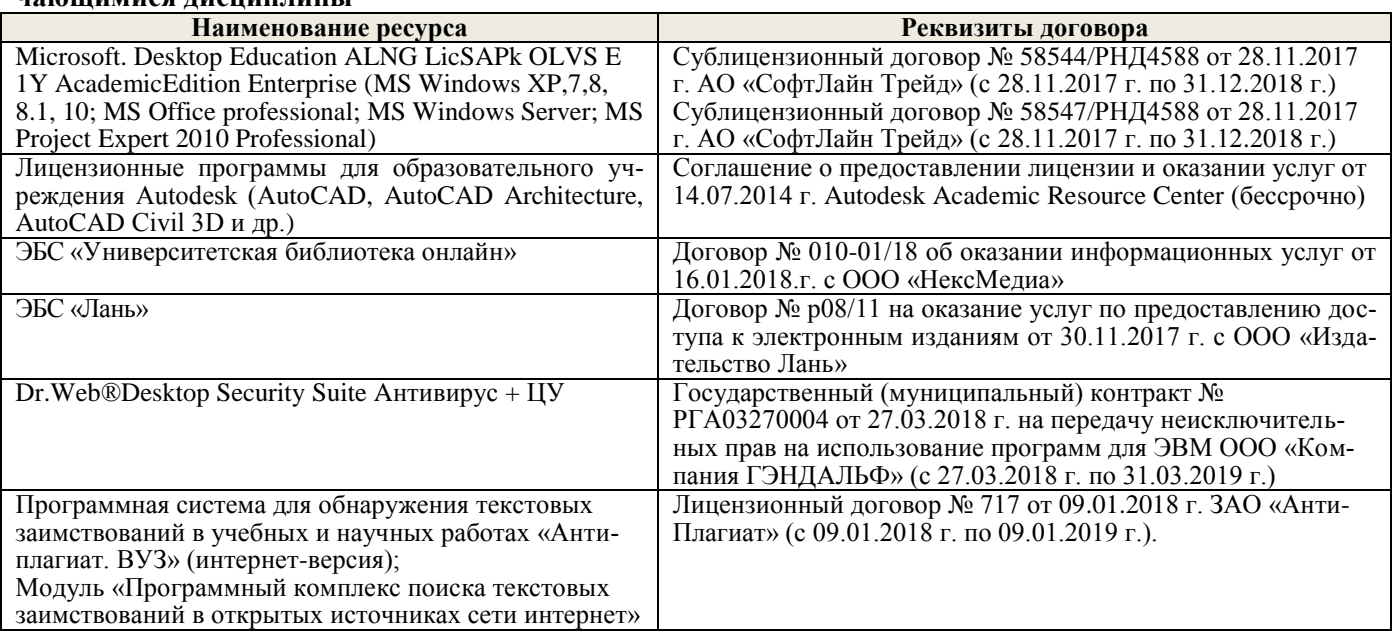

### **9. ОПИСАНИЕ МАТЕРИАЛЬНО-ТЕХНИЧЕСКОЙ БАЗЫ, НЕОБХОДИМОЙ ДЛЯ ОСУЩЕСТВЛЕНИЯ ОБРАЗОВАТЕЛЬНОГО ПРОЦЕССА ПО ДИСЦИПЛИНЕ**

Преподавание дисциплины осуществляется преимущественно в специализированных аудиториях а.3, а.1-б, оснащенных образцами и моделями с.-х. машин и оборудования, атак же плакатами по данной тематике.

Лекционные занятия проводятся в аудиториях общего пользования, оснащенных специальной мебелью, доской, и т.п., при необходимости аудитория оснащается переносными мультимедийны-ми средствами (экран, проектор, акустическая система).

Практические занятия проводятся в аудиториях, оснащенных необходимыми наглядными пособиями: (например, плакаты, стенды и т.п.).

Лабораторные занятия проводятся в лабораториях, оснащенных: сельскохозяйственной техникой (почвенная фреза, высевающее устройство к плугу ПКП – 70, культиватор (макет) КРН – 2,8 МО, машина МОС – 1, макеты (разновидности плугов, борон сеялок и др.) Техникой по уходу за садами; плакатами.

Обучающиеся из числа лиц с ограниченными возможностями здоровья обеспечены печатными и (или) электронными образовательными ресурсами в формах, адаптированных к ограничениям их здоровья.

### **10.ОСОБЕННОСТИ ОРГАНИЗАЦИИ ОБРАЗОВАТЕЛЬНОГО ПРОЦЕССА ПО ДИСЦИПЛИНЕ ДЛЯ ИНВАЛИДОВ И ЛИЦ С ОГРАНИЧЕННЫМИ ВОЗМОЖНОСТЯМИ**

Содержание дисциплины и условия организации обучения для обучающихся с ограниченными возможностями здоровья и инвалидов корректируются при наличии таких обучающихся в соответствии с индивидуальной программой реабилитации инвалида, а так же методическими рекомендациями по организации образовательного процесса для обучения инвалидов и лиц с ограниченными возможностями здоровья в образовательных организациях высшего образования (утв. Минобрнауки России 08.04.2014 №АК-44-05 вн), Положением о методике сценки степени возможности включения лиц с ограниченными возможностями здоровья и инвалидов в общий образовательный процесс (НИМИ, 2015); Положением об обучении лиц с ограниченными возможностями здоровья и инвалидов в Новочеркасском инженерно-мелиоративном институте (НИМИ, 2015).

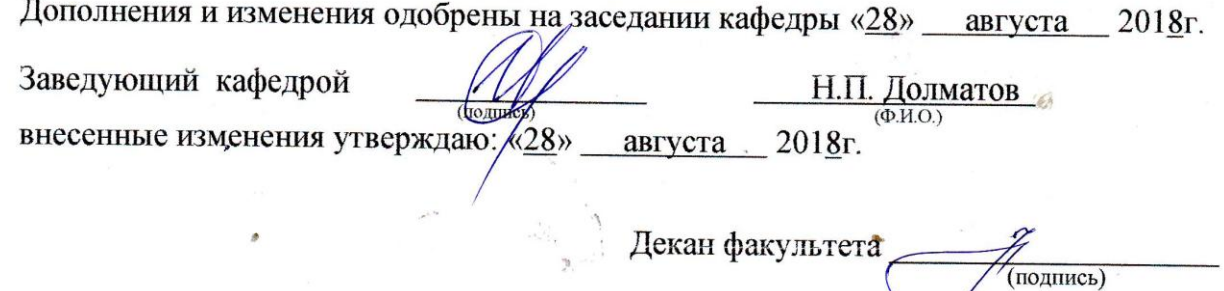

**В рабочую программу на 2019 - 2020 учебный год вносятся изменения - обновлено и актуализировано содержание следующих разделов и подразделов рабочей программы:**

## **7. ФОНД ОЦЕНОЧНЫХСРЕДСТВ ДЛЯ КОНТРОЛЯ УСПЕВАЕМОСТИ И ПРОВЕДЕНИЯ ПРОМЕЖУТОЧНОЙ АТТЕСТАЦИИ ОБУЧАЮЩИХСЯ ПО ДИСЦИПЛИНЕ**

### **Вопросы для проведения промежуточной аттестации в форме экзамена:**

- 1. Плуги назначение, классификация. Общее устройство (на примере одной из моделей).
- 2. Основные рабочие органы плугов. Типы рабочих органов (на примере одного из них объяснить общее устройство).
- 3. Вспомогательные рабочие органы плуга, назначение их конструктивные особенности, применение. Конструкцию пояснить принципиальной схемой.
- 4. Плантажные плуги. Назначение область применения. На примере одной из моделей пояснить устройство и техническую характеристику.
- 5. Предохранительные устройства плугов. Назначение, виды, конструкция. Принцип работы.
- 6. Устройство рабочего корпуса плуга. Типы отвальных поверхностей, лемехов, стоек, полевых досок. Назначение и работа.
- 7. Плуги с активными рабочими органами. Общее устройство, область применения. Особенности работы.
- 8. Методы определения тягового сопротивления плугов.
- 9. Лесные плуги особенности конструкции, область применения (устройство на примере одной из моделей).
- 10. Плуги для работы на склонах назначение, классификация. Общее устройство (на примере одной из моделей).
- 11. Кустарниково-болотные плуги. Назначение, конструкция и область применения (на примере одной из моделей).
- 12. Зубовые бороны. Классификация. Рабочие органы, их расстановка, крепление, работа. Устройство пояснить на примере одной из моделей. Техническая характеристика.
- 13. Дисковые бороны рабочие органы, их расстановка, крепление, регулировка и особенности эксплуатации. Конструкции машин. Привести техническую характеристику (на примере одной из машин).
- 14. Ротационные бороны. Назначение. Общее устройство (на примере одной из моделей).
- 15. Для чего предназначена дополнительная обработка почвы. Требования предъявляемые к машинам для дополнительной обработки почвы. Классификация машин для дополнительной обработки почвы.
- 16. Комбинированные почвообрабатывающие машины и агрегаты. Назначение, особенности применения. Конструкция машин на примере одного из них объяснить общее устройство).
- 17. Лущильники назначение, классификация, конструкция (на примере одной из машин). Рабочие органы их расстановка и крепление.
- 18. Культиваторы назначение, классификация. Общее устройство (на примере одной из моделей).
- 19. Рабочие органы культиваторов. Расстановка рабочих органов, их крепление, регулировка.
- 20. Конструкции машин и агрегатов, применяемых для обработки почвы подверженных эрозионным процессам. Привести примеры.
- 21. Катки назначение, конструктивные особенности и их разновидности.
- 22. Лесопосадочные машины назначение, классификация. Общее устройство (на примере одной из моделей).
- 23. Технологический процесс посадки. Основные рабочие органы лесопосадочных машин. Типы рабочих органов (на примере одной из них объяснить общее устройство).
- 24. Типы посадочных аппаратов лесопосадочных машин (назначение, конструкция) их достоинства и недостатки.
- 25. Типы сошников лесопосадочных машин (назначение, конструкция) их достоинства и недостатки.
- 26. Заделывающие рабочие органы лесопосадочных машин (назначение, конструкция) их достоинства и недостатки.
- 27. Маркеры и следоуказатели. Назначение, конструкция, способы вождения агрегатов по следу маркера. Вылет маркера (способы определения).
- 28. Ямокопатели назначение, классификация. Общее устройство (на примере одной из моделей). Рабочие органы ямокопателей.
- 29. Типы современных тракторов и автомобилей, их классификация.
- 30. Требования к тракторам и автомобилям для работы в лесном хозяйстве, садово-парковом и ландшафтном строительстве.
- 31. Колея трактора.
- 32. Дорожный просвет трактора и значение при ведении работ в лесном хозяйстве, садово-парковом и ландшафтном строительстве.
- 33. Площадкоделатели -назначение, классификация. Общее устройство (на примере одной из моделей). Рабочие органы площадкоделателей.
- 34. Назначение рубок ухода (Р.У) и особенности их проведения. Классификация машин и механизмов для проведения рубок ухода.
- 35. Назначение, устройство, работа, технические характеристики ручных бензомоторных средств применяемых на рубках ухода (на примере одной из моделей).
- 36. Назначение, устройство, работа, технические характеристики ручных электромоторных средств применяемых на рубках ухода (на примере одной из моделей).
- 37. Назначение, устройство, работа, технические характеристики мобильных средств применяемых на рубках ухода (на примере одной из моделей).
- 38. Работы, выполняемые при проведении рубок ухода за лесом. Назначение, комплектация рабочим инструментом и применение ЭЛХА.
- 39. Виды мелиоративных и земляных работ в лесном и лесопарковом хозяйстве. Мелиоративные машины их виды и классификация. Основные направления в совершенствовании мелиоративных машин.
- 40. Экскаваторы классификация одноковшовых экскаваторов, назначение, общее устройство(на примере одной из моделей). Привести основную техническую характеристику.
- 41. Оборудование, прямая и обратная лопата, выполняемые виды работ. Привести схемы.
- 42. Сменное рабочее оборудование одноковшовых экскаваторов, их индексация (привести пример).
- 43. Бульдозеры назначение, классификация, область применения, общее устройство и работа, технологический процесс.
- 44. Дополнительное рабочее оборудование бульдозеров. Углы установки отвала бульдозеров и механизмы их фиксации.
- 45. Грейдеры назначение, классификация, область применения и общее устройство.
- 46. Конструкция автогрейдеров назначение, классификация, область применения. Дополнительное рабочее оборудование.
- 47. Скреперы назначение, классификация, устройство и работа.
- 48. Применение скреперов в лесном хозяйстве сп. и лс. Технологический процесс работы скрепера. Способы разгрузки и загрузки ковша скрепера.
- 49. Канаво и каналокопатели их устройство, работа и область применения.
- 50. Террасеры назначение, устройство и работа. Рабочие органы террасеров.
- 51. Назначение и классификация культуртехнических работ. Машины и механизмы применяемые для выполнения культуртехнических работ.
- 52. Машины для срезания кустарника. Типы рабочих органов, кусторезов устройство, технология работ.
- 53. Машины и орудия для валки и срезания леса. Назначение, классификация, конструкция (на примере одной из машин).
- 54. Корчеватели: классификация, способы корчевки, условия работы.
- 55. Назначение, конструкция и работа кустарниковых граблей.
- 56. Способы корчевки вырубок, их достоинства и недостатки.
- 57. Комбинированные корчевальные машины и агрегаты их назначение, конструкция (на примере одной из машин).
- 58. Машины для погрузки, собирания и транспортирования растительности и камней( привести примеры).
- 59. Классификация камней подлежащих уборке и полей по степени засоренности камнями.
- 60. Технические средства для поиска и обнаружения скрытых крупных и средних камней.
- 61. Классификация машин для уборки камней (привести примеры). Какие машины используются для утилизации камней.
- 62. Конструктивные особенности машин для уборки камней цикличного действия (на примере 2-3 моделей).
- 63. Конструктивные особенности машин для уборки камней непрерывного действия (на примере 2-3

моделей).

- 64. Назначение, устройство и эксплуатация сцепок применяемых в л/х, сп и лс (приведите примеры).
- 65. Конструктивные особенности лесопосадочных машин для посадки крупномерных саженцев.
- 66. Мульчирователи: конструкция, работа, краткая техническая характеристика. Приведите примеры.
- 67. Конструкция и работа выкопочных и выкопочно выборочных машин (приведите примеры).
- 68. Компоновка машин для высева семян. Принципиальная схема. Назначение, конструкция и работа сеялок (пояснить на примерах).
- 69. Рабочее оборудование тракторов.
- 70. Малогабаритные тракторы отечественного и зарубежного производства. Их основные технические характеристики.
- 71. Ходовая часть тракторов.
- 72. Удельный расход топлива тракторных двигателей и его влияние на экономические показатели трактора.
- 73. Методы борьбы с вредителями и болезнями леса. Принципиальное устройство опрыскивателей (пояснить на примерах).
- 74. Классификация опрыскивателей и опыливателей.
- 75. Типы высевающих аппаратов, их назначение, конструкция и работа.
- 76. Планировщики: назначение, классификация и область применения(приведите примеры.
- 77. Лесоводственные требования к посеву и посевным машинам.
- 78. Классификация решет и условия прохождения семян сквозь них.
- 79. Виды вспашки в лесном хозяйстве и агротехнические требования к основной обработке почвы.
	- 80. Вибрационный метод сбора лесных семян (привести примеры машин).
	- 81. Механизация сортировки семян. Машины используемые при этом(привести пример).
	- 82. Машины для рыхления террас.
	- 83. Назначение, устройство и работа дисковых культиваторов.
	- 84. Типы уплотняющих катков лесопосадочных машин и их работа.
	- 85. Культиваторы для ухода в рядах. Типы рабочих органов, их установка.
	- 86. Общие требования к комплектованию машинотракторных агрегатов.
	- 87. Назначение, устройство и работа ДДН-100 (ДДН-70).
	- 88. Назначение, конструкция и работа рыхлителей применяемых для основной обработки почвы.
	- 89. Назначение, конструкция и работа плоскорезной техники.
	- 90. Назначение, устройство и работа КИ-50 и КИ-25.

*Промежуточная аттестация студентами очной формы обучения может быть пройдена в соответствии с балльно- рейтинговой системой оценки знаний, включающей в себя проведение текущего (ТК), промежуточного (ПК) и итогового (ИК) контроля по дисциплине Машины и механизмы в ландшафтном строительстве.*

*Текущий контроль (ТК) осуществляется в течение семестра и проводится по лабораторным работам или/и семинарским и практическим занятиям, а также по видам самостоятельной работы студентов (КП, КР, РГР, реферат).*

*Возможными формами ТК являются: отчет по лабораторной работе; защита реферата или расчетно-графической работы; контрольная работа по практическим заданиям и для студентов заочной формы; выполнение определенных разделов курсовой работы (проекта); защита курсовой работы (проекта).*

*Количество текущих контролей по дисциплине в семестре определяется кафедрой.*

*В ходе промежуточного контроля (ПК) проверяются теоретические знания. Данный контроль проводится по разделам (модулям) дисциплины 2-3 раза в течение семестра в установленное рабочей программой время. Возможными формами контроля являются тестирование (с помощью компьютера или в печатном виде), коллоквиум или другие формы.* 

*Итоговый контроль (ИК) – это экзамен в сессионный период или зачёт по дисциплине в целом.*

*Студенты, набравшие за работу в семестре от 60 и более баллов, не проходят промежуточную аттестацию в форме сдачи зачета или экзамена.*

*По дисциплине* формами **текущего контроля** являются:

**ТК1, ТК2, ТК3**–контроль выполнения практических заданий.

**ТК4** - выполнение курсового проекта.

*В* течение семестра проводятся 2 **промежуточных контроля (ПК1, ПК2**), состоящих из 2 этапов письменного тестирования по пройденному теоретическому материалу лекций.

*Итоговый контроль (ИК)* – **Экзамен**.

#### **Курсовой проект**

Курсовой проект по теме «Эксплуатация машинотракторного парка в лесном деле». Целью выполнения проекта является закрепление теоретических знаний по Машинам и механизмам в лесном деле.

В задачи курсового проекта входит расчет эксплуатационных параметров МТА.

*Структура пояснительной записки расчетно-графической работы*

*и ее ориентировочный объём*

Введение (1 с.)

1.Подбор и обоснование М.Т.П.(3-9 с.)

2.Расчетная часть (определение технико-эксплуатационных показателей МТА согласно индивидуального задания – 9-15 с)

Заключение.(1 с.)

Список использованных источников(1 с.)

Выполняется КП студентом индивидуально под руководством преподавателя во внеаудиторное время, самостоятельно. После проверки и доработки указанных замечаний, работа защищается. При положительной оценке выполненной студентом работе на титульном листе работы ставится оценка.

**Полный фонд оценочных средств, включающий текущий контроль успеваемости и перечень контрольно-измерительных материалов (КИМ) приведен в приложении к рабочей программе.**

### **8. УЧЕБНО-МЕТОДИЧЕСКОЕ И ИНФОРМАЦИОННОЕ ОБЕСПЕЧЕНИЕ ДИСЦИПЛИНЫ**

#### **8.1 Основная литература**

1. Никитенко А.В. Машины и механизмы в лесном и лесопарковом хозяйстве [Электронный ресурс] : учеб. пособие для студ. направл. подготовки «Лесное дело» и «Ландшафтная архитектура» / А.В. Никитенко ; Новочерк. инж.-мелиор. ин-т ДГАУ. – Новочеркасск, 2015. – 389 с. – ЖМД; PDF; 42,8 МБ. – Систем. требования : IBMPC. Windows 7. AdobeAcrobat  $9/$  - Загл. с экрана.

2. Никитенко А.В. Машины и механизмы в лесном и лесопарковом хозяйстве [Электронный ресурс] : курс лекций для студ. направл. подготовки «Лесное дело» и «Ландшафтная архитектура» / А.В. Никитенко ; Новочерк. инж.-мелиор. ин-т ДГАУ. – Новочеркасск, 2015. – 126 с. – ЖМД; PDF; 4,5 МБ. – Систем. требования : IBMPC. Windows 7. AdobeAcrobat 9 / - Загл. с экрана.

#### **8.2 Дополнительная литература**

1. Закамский, В.А. Лесоводство: выборочные рубки. Уход за лесом : учебное пособие / В.А. Закамский, Е. Иванова ; Поволжский государственный технологический университет. - Йошкар-Ола : ПГТУ, 2015. - 148 с. : ил. - Библиогр. в кн. - ISBN 978-5-8158-1582-7 ; То же [Электронный ресурс]. - URL: <http://biblioclub.ru/index.php?page=book&id=494237> (28.08.2019).

2. Технологический комплекс машин для выращивания посадочного материала : учебное пособие / С.В. Кириллов, Д.И. Мухортов, В.Г. Краснов, А.А. Мамаев ; Поволжский государственный технологический университет. - Йошкар-Ола : ПГТУ, 2017. - 116 с. : ил. - Библиогр.: с. 113. - ISBN 978-5-8158-1857-6 ; То же [Электронный ресурс]. - URL:<http://biblioclub.ru/index.php?page=book&id=494224> (28.08.2019).

3. Мухортов, Д.И. Система машин в лесном хозяйстве : учебное пособие по курсовому проектированию / Д.И. Мухортов, К.Т. Лежнин ; Поволжский государственный технологический университет. - Йошкар-Ола : ПГТУ, 2018. - 112 с. : ил. - Библиогр.: с. 73 - 74. - ISBN 978-5-8158-1944-3 ; То же [Электронный ресурс]. - URL:<http://biblioclub.ru/index.php?page=book&id=494179> (28.08.2019).

4. Бондарев Н.А. Машины и механизмы: практикум для студ. спец. 250201 – «Лесн. хоз-во», 250203 – «Садово-парковое и ландшафтное стр-во» / Н.А. Бондарев, А.В. Авилова, А.В. Никитенко ; Новочерк. гос. мелиор. акад. - Новочеркасск, 2013. – 45с. (20 экз)

5. Бондарев Н.А. Машины и механизмы [Электронный ресурс]: практикум для студ. спец. 250201 – «Лесн. хоз-во», 250203 – «Садово-парковое и ланд-шафтное стр-во» / Н.А. Бондарев, А.В. Авилова, А.В. Никитенко ; Новочерк. гос. мелиор. акад. - Новочеркасск, 2013. – 45с.– ЖМД; PDF; 548 КБ. – Систем. требования : IBM PC. Windows 7. Adobe Acrobat 9/ - Загл. с экрана.

6. Машины и механизмы [Текст] : метод. указ. к вып. курсового проекта студ. оч. и заоч. форм обучения по спец. 250201 – «Лесное хозяйство» и 250203-«Садово-парковое и ландшафтное стр-во» / Новочерк. гос. мелиор. акад., каф. Машин природообустр-ва ; сост. Н.А. Бондарев, А.В. Никитенко. – Новочеркасск, 2013. -90 с. (16 экз)

7. Машины и механизмы [Электронный ресурс] : метод. указ. к вып. курсового проекта студ. оч. и заоч. форм обучения по спец. 250201 – «Лесное хозяйство» и 250203-«Садово-парковое и ландшафтное стрво» / Новочерк. гос. мелиор. акад., каф. Машин природообустр-ва ; сост. Н.А. Бондарев, А.В. Никитенко. – Новочеркасск, 2013. -90 с. .– ЖМД; PDF; 548 КБ. – Систем. требования : IBM PC. Windows 7. Adobe Acrobat 9/ - Загл. с экрана.

### **8.3 Перечень ресурсов информационно-телекоммуникационной сети «Интернет», необходимых для освоений дисциплины, в том числе современных профессиональных баз данных и информационных справочных систем.**

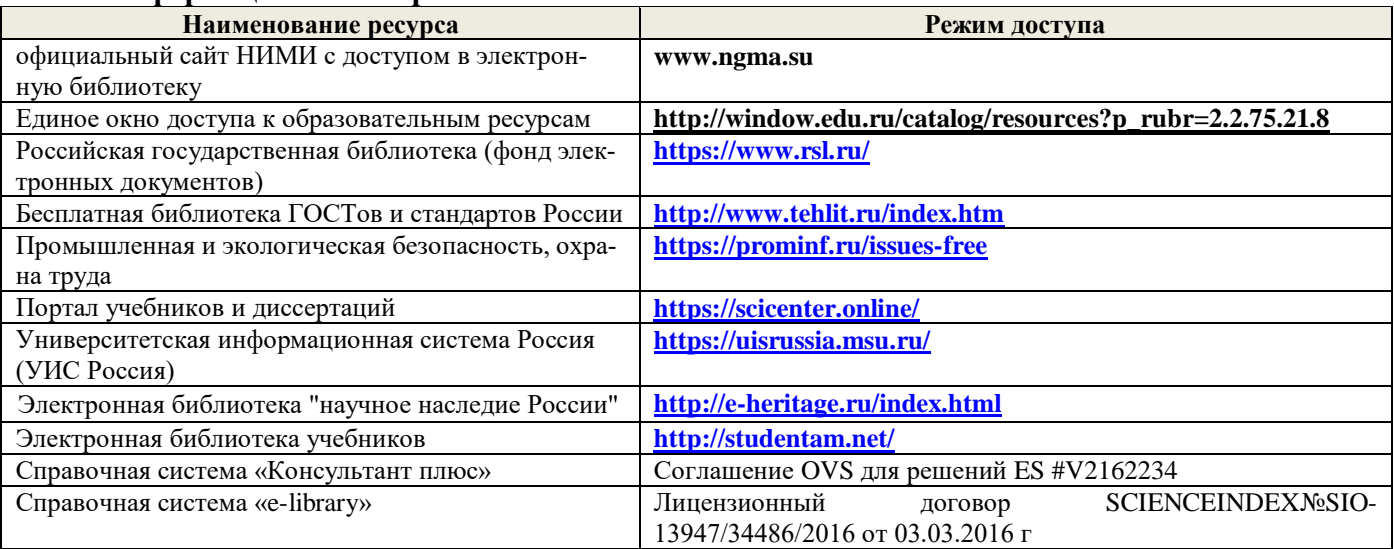

### **Перечень договоров ЭБС образовательной организации на 2019-20 уч. год**

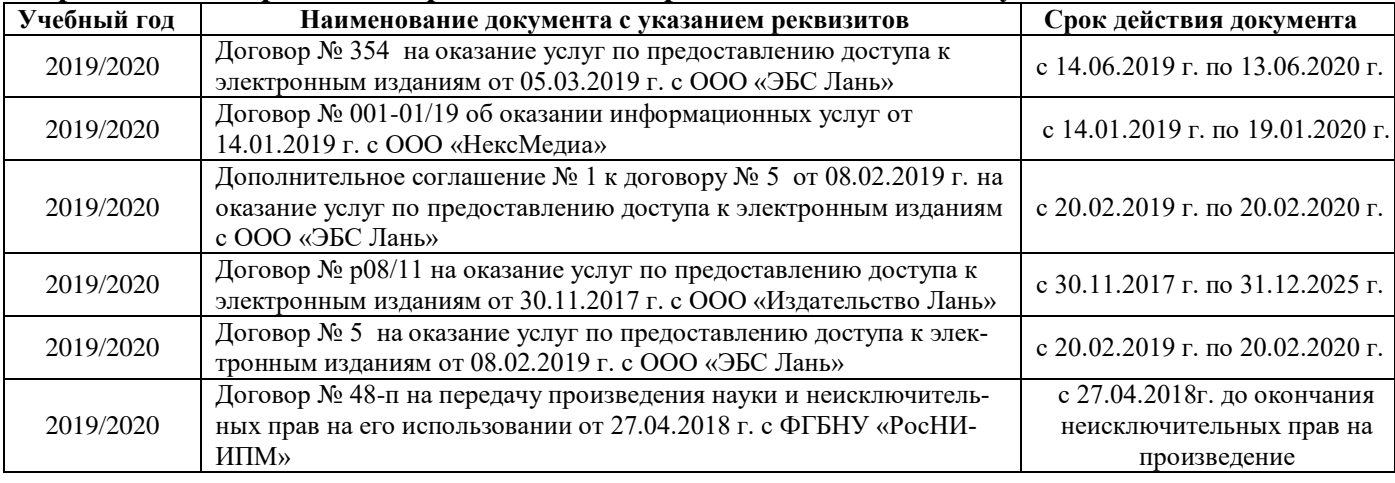

#### **8.4 Методические указания для обучающихся по освоению дисциплины**

1. Положение о текущей аттестации обучающихся в НИМИ ДГАУ (введено в действие приказом директора №119 от 14 июля 2015 г.).

2.Типовые формы титульных листов текстовой документации, выполняемой студентами в учебном процессе (Новочеркасск 2015г.)

3. Положение о курсовом проекте (работе) обучающихся, осваивающих образовательные программы бакалавриата, специалитета, магистратуры (введ. в действие приказом директора №120 от 14 июля  $2015$ г.).

4. Положение о промежуточной аттестации обучающихся по программам высшего образования [Электронный ресурс] (введено в действие приказом директора НИМИ Донской ГАУ №3-ОД от 18 января 2018 г.) / Новочерк. инж.-мелиор. ин-т Донской ГАУ.-Электрон. дан. - Новочеркасск, 2018. - Режим доступа: [http://www.ngma.su](http://www.ngma.su/)

Приступая к изучению дисциплины необходимо в первую очередь ознакомиться с содержанием РПД. Лекции имеют целью дать систематизированные основы научных знаний об общих вопросах дисциплины. При изучении и проработке теоретического материала для обучающихся необходимо:

- повторить законспектированный на лекционном занятии материал и дополнить его с учетом рекомендованной по данной теме литературы;

- при самостоятельном изучении темы сделать конспект, используя рекомендованные в РПД литературные источники и ресурсы информационно-телекоммуникационной сети «Интернет».

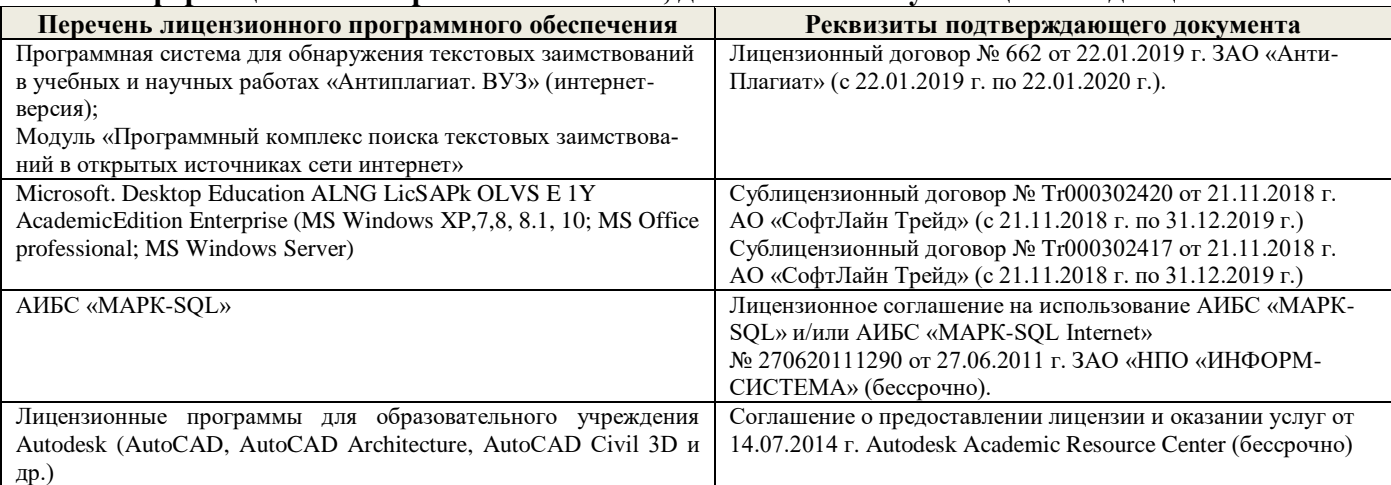

# **9. ОПИСАНИЕ МАТЕРИАЛЬНО-ТЕХНИЧЕСКОЙ БАЗЫ, НЕОБХОДИМОЙ ДЛЯ ОСУЩЕСТВЛЕНИЯ ОБРАЗОВАТЕЛЬНОГО ПРОЦЕССА ПО ДИСЦИПЛИНЕ**

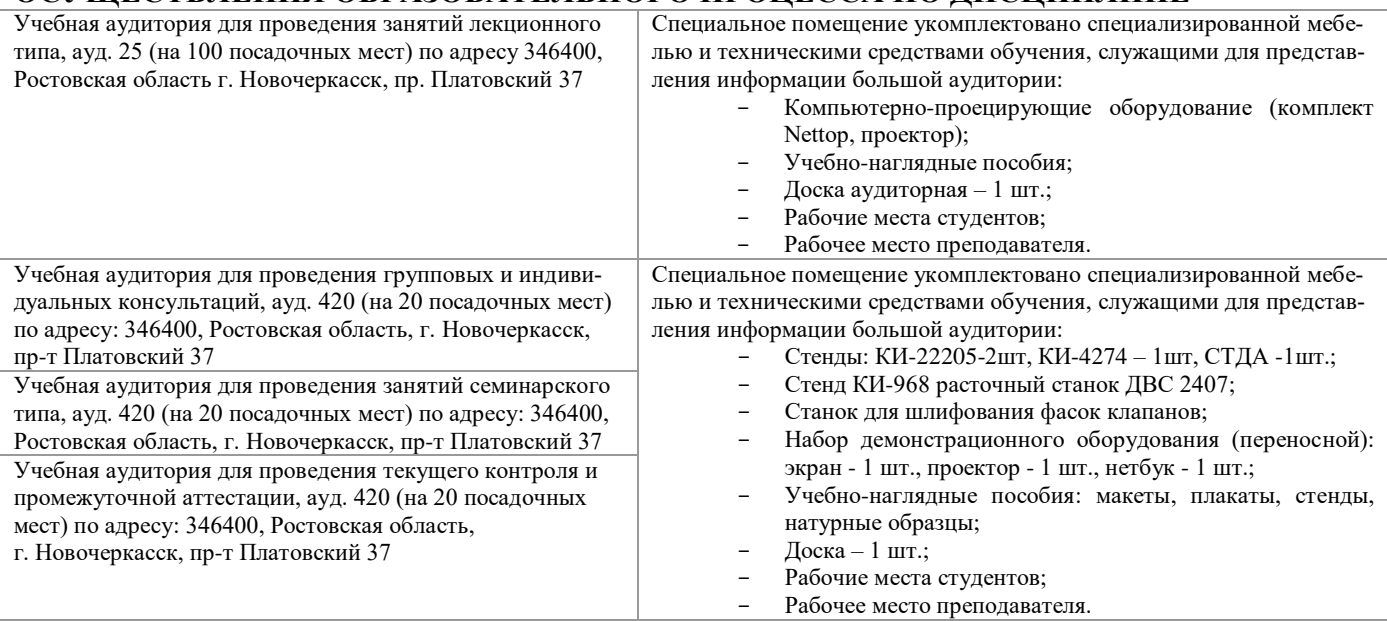

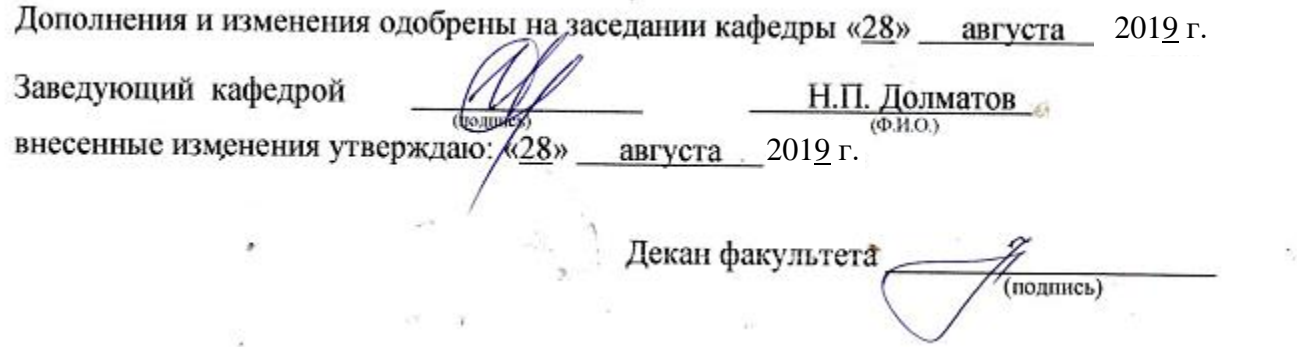

В рабочую программу на весенний семестр 2019 - 2020 учебного года вносятся дополнено содержание следующих разделов и подразделов рабочей изменения: программы:

5.3. Лицензионное и свободно распространяемое программное обеспечение, в том числе отечественного производства

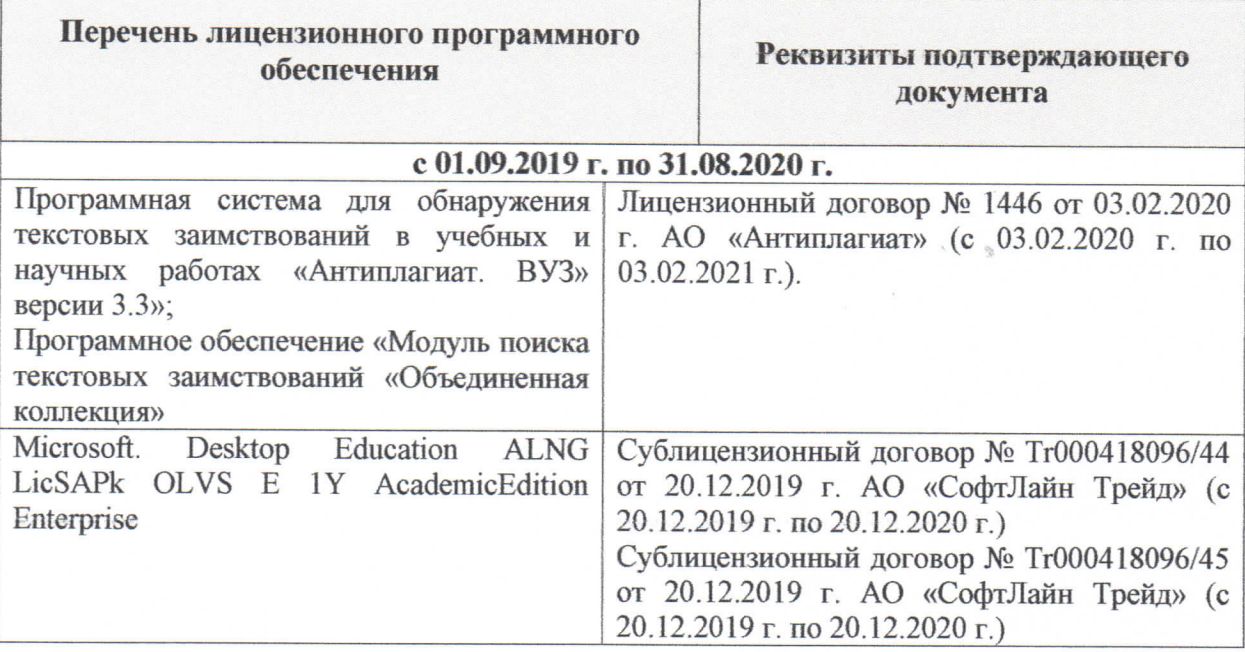

## 5.4 Перечень договоров ЭБС образовательной организации на 2019-2020 уч. год

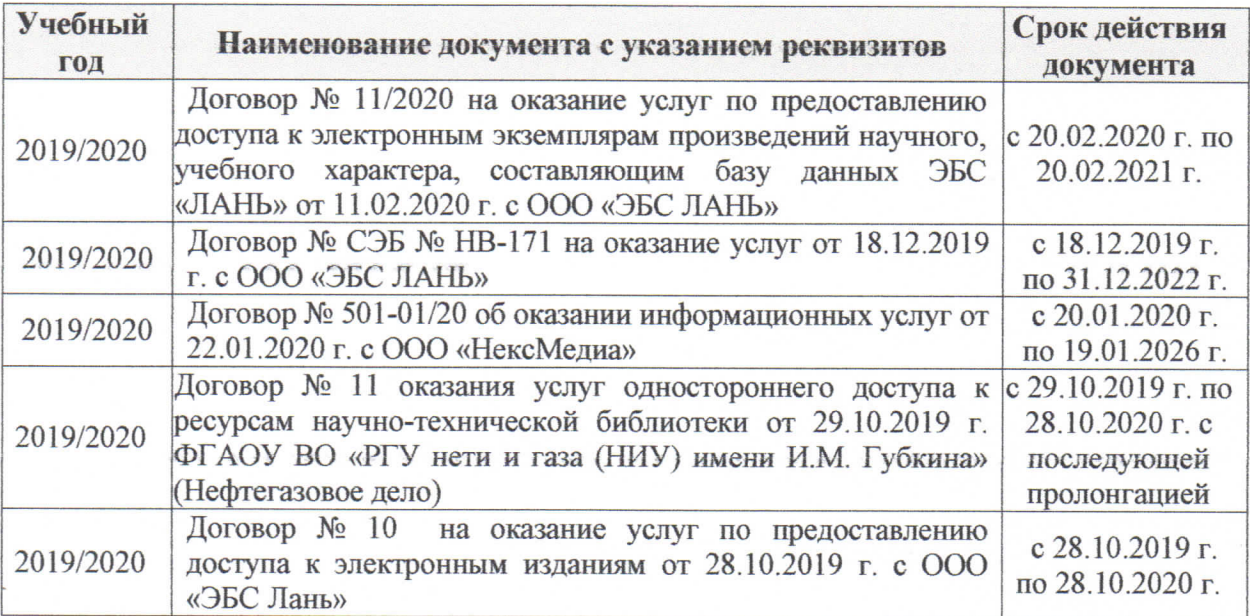

 $(MOATIHCb)$ 

(подпись)

Дополнения и изменения одобрены на заседании кафедры Протокол  $N_2$  5 от от «27 » февраля 2020 г.

Заведующий кафедрой

Внесенные изменения утверждаю: Декан факультета

Долматов Николай Петрович  $(\Phi$ <sub>M</sub>.O.)

Кружилин Сергей Николаевич  $(\Phi$ <sub>M</sub>O<sub>.</sub>)

**В рабочую программу на 2020 - 2021 учебный год вносятся изменения - обновлено и актуализировано содержание следующих разделов и подразделов рабочей программы:**

### **7. ФОНД ОЦЕНОЧНЫХСРЕДСТВ ДЛЯ КОНТРОЛЯ УСПЕВАЕМОСТИ И ПРОВЕДЕНИЯ ПРОМЕЖУТОЧНОЙ АТТЕСТАЦИИ ОБУЧАЮЩИХСЯ ПО ДИСЦИПЛИНЕ**

### **Вопросы для проведения промежуточной аттестации в форме экзамена:**

- 1. Плуги назначение, классификация. Общее устройство (на примере одной из моделей).
- 2. Основные рабочие органы плугов. Типы рабочих органов (на примере одного из них объяснить общее устройство).
- 3. Вспомогательные рабочие органы плуга, назначение их конструктивные особенности, применение. Конструкцию пояснить принципиальной схемой.
- 4. Плантажные плуги. Назначение область применения. На примере одной из моделей пояснить устройство и техническую характеристику.
- 5. Предохранительные устройства плугов. Назначение, виды, конструкция. Принцип работы.
- 6. Устройство рабочего корпуса плуга. Типы отвальных поверхностей, лемехов, стоек, полевых досок. Назначение и работа.
- 7. Плуги с активными рабочими органами. Общее устройство, область применения. Особенности работы.
- 8. Методы определения тягового сопротивления плугов.
- 9. Лесные плуги особенности конструкции, область применения (устройство на примере одной из моделей).
- 10. Плуги для работы на склонах назначение, классификация. Общее устройство (на примере одной из моделей).
- 11. Кустарниково-болотные плуги. Назначение, конструкция и область применения (на примере одной из моделей).
- 12. Зубовые бороны. Классификация. Рабочие органы, их расстановка, крепление, работа. Устройство пояснить на примере одной из моделей. Техническая характеристика.
- 13. Дисковые бороны рабочие органы, их расстановка, крепление, регулировка и особенности эксплуатации. Конструкции машин. Привести техническую характеристику (на примере одной из машин).
- 14. Ротационные бороны. Назначение. Общее устройство (на примере одной из моделей).
- 15. Для чего предназначена дополнительная обработка почвы. Требования предъявляемые к машинам для дополнительной обработки почвы. Классификация машин для дополнительной обработки почвы.
- 16. Комбинированные почвообрабатывающие машины и агрегаты. Назначение, особенности применения. Конструкция машин на примере одного из них объяснить общее устройство).
- 17. Лущильники назначение, классификация, конструкция (на примере одной из машин). Рабочие органы их расстановка и крепление.
- 18. Культиваторы назначение, классификация. Общее устройство (на примере одной из моделей).
- 19. Рабочие органы культиваторов. Расстановка рабочих органов, их крепление, регулировка.
- 20. Конструкции машин и агрегатов, применяемых для обработки почвы подверженных эрозионным процессам. Привести примеры.
- 21. Катки назначение, конструктивные особенности и их разновидности.
- 22. Лесопосадочные машины назначение, классификация. Общее устройство (на примере одной из моделей).
- 23. Технологический процесс посадки. Основные рабочие органы лесопосадочных машин. Типы рабочих органов (на примере одной из них объяснить общее устройство).
- 24. Типы посадочных аппаратов лесопосадочных машин (назначение, конструкция) их достоинства и недостатки.
- 25. Типы сошников лесопосадочных машин (назначение, конструкция) их достоинства и недостатки.
- 26. Заделывающие рабочие органы лесопосадочных машин (назначение, конструкция) их достоинства и недостатки.
- 27. Маркеры и следоуказатели. Назначение, конструкция, способы вождения агрегатов по следу маркера. Вылет маркера (способы определения).
- 28. Ямокопатели назначение, классификация. Общее устройство (на примере одной из моделей). Рабочие органы ямокопателей.
- 29. Типы современных тракторов и автомобилей, их классификация.
- 30. Требования к тракторам и автомобилям для работы в лесном хозяйстве, садово-парковом и ланд-

шафтном строительстве.

- 31. Колея трактора.
- 32. Дорожный просвет трактора и значение при ведении работ в лесном хозяйстве, садово-парковом и ландшафтном строительстве.
- 33. Площадкоделатели -назначение, классификация. Общее устройство (на примере одной из моделей). Рабочие органы площадкоделателей.
- 34. Назначение рубок ухода (Р.У) и особенности их проведения. Классификация машин и механизмов для проведения рубок ухода.
- 35. Назначение, устройство, работа, технические характеристики ручных бензомоторных средств применяемых на рубках ухода (на примере одной из моделей).
- 36. Назначение, устройство, работа, технические характеристики ручных электромоторных средств применяемых на рубках ухода (на примере одной из моделей).
- 37. Назначение, устройство, работа, технические характеристики мобильных средств применяемых на рубках ухода (на примере одной из моделей).
- 38. Работы, выполняемые при проведении рубок ухода за лесом. Назначение, комплектация рабочим инструментом и применение ЭЛХА.
- 39. Виды мелиоративных и земляных работ в лесном и лесопарковом хозяйстве. Мелиоративные машины их виды и классификация. Основные направления в совершенствовании мелиоративных машин.
- 40. Экскаваторы классификация одноковшовых экскаваторов, назначение, общее устройство(на примере одной из моделей). Привести основную техническую характеристику.
- 41. Оборудование, прямая и обратная лопата, выполняемые виды работ. Привести схемы.
- 42. Сменное рабочее оборудование одноковшовых экскаваторов, их индексация (привести пример).
- 43. Бульдозеры назначение, классификация, область применения, общее устройство и работа, технологический процесс.
- 44. Дополнительное рабочее оборудование бульдозеров. Углы установки отвала бульдозеров и механизмы их фиксации.
- 45. Грейдеры назначение, классификация, область применения и общее устройство.
- 46. Конструкция автогрейдеров назначение, классификация, область применения. Дополнительное рабочее оборудование.
- 47. Скреперы назначение, классификация, устройство и работа.
- 48. Применение скреперов в лесном хозяйстве сп. и лс. Технологический процесс работы скрепера. Способы разгрузки и загрузки ковша скрепера.
- 49. Канаво и каналокопатели их устройство, работа и область применения.
- 50. Террасеры назначение, устройство и работа. Рабочие органы террасеров.
- 51. Назначение и классификация культуртехнических работ. Машины и механизмы применяемые для выполнения культуртехнических работ.
- 52. Машины для срезания кустарника. Типы рабочих органов, кусторезов устройство, технология работ.
- 53. Машины и орудия для валки и срезания леса. Назначение, классификация, конструкция (на примере одной из машин).
- 54. Корчеватели: классификация, способы корчевки, условия работы.
- 55. Назначение, конструкция и работа кустарниковых граблей.
- 56. Способы корчевки вырубок, их достоинства и недостатки.
- 57. Комбинированные корчевальные машины и агрегаты их назначение, конструкция (на примере одной из машин).
- 58. Машины для погрузки, собирания и транспортирования растительности и камней( привести примеры).
- 59. Классификация камней подлежащих уборке и полей по степени засоренности камнями.
- 60. Технические средства для поиска и обнаружения скрытых крупных и средних камней.
- 61. Классификация машин для уборки камней (привести примеры). Какие машины используются для утилизации камней.
- 62. Конструктивные особенности машин для уборки камней цикличного действия (на примере 2-3 моделей).
- 63. Конструктивные особенности машин для уборки камней непрерывного действия (на примере 2-3 моделей).
- 64. Назначение, устройство и эксплуатация сцепок применяемых в л/х, сп и лс (приведите примеры).
- 65. Конструктивные особенности лесопосадочных машин для посадки крупномерных саженцев.
- 66. Мульчирователи: конструкция, работа, краткая техническая характеристика. Приведите примеры.
- 67. Конструкция и работа выкопочных и выкопочно выборочных машин (приведите примеры).
- 68. Компоновка машин для высева семян. Принципиальная схема. Назначение, конструкция и работа сеялок (пояснить на примерах).
- 69. Рабочее оборудование тракторов.
- 70. Малогабаритные тракторы отечественного и зарубежного производства. Их основные технические характеристики.
- 71. Ходовая часть тракторов.
- 72. Удельный расход топлива тракторных двигателей и его влияние на экономические показатели трактора.
- 73. Методы борьбы с вредителями и болезнями леса. Принципиальное устройство опрыскивателей (пояснить на примерах).
- 74. Классификация опрыскивателей и опыливателей.
- 75. Типы высевающих аппаратов, их назначение, конструкция и работа.
- 76. Планировщики: назначение, классификация и область применения(приведите примеры.
- 77. Лесоводственные требования к посеву и посевным машинам.
- 78. Классификация решет и условия прохождения семян сквозь них.
- 79. Виды вспашки в лесном хозяйстве и агротехнические требования к основной обработке

80. почвы.

- 81. Вибрационный метод сбора лесных семян (привести примеры машин).
- 82. Механизация сортировки семян. Машины используемые при этом(привести пример).
- 83. Машины для рыхления террас.
- 84. Назначение, устройство и работа дисковых культиваторов.
- 85. Типы уплотняющих катков лесопосадочных машин и их работа.
- 86. Культиваторы для ухода в рядах. Типы рабочих органов, их установка.
- 87. Общие требования к комплектованию машинотракторных агрегатов.
- 88. Назначение, устройство и работа ДДН-100 (ДДН-70).
- 89. Назначение, конструкция и работа рыхлителей применяемых для основной обработки почвы.
- 90. Назначение, конструкция и работа плоскорезной техники.
- 91. Назначение, устройство и работа КИ-50 и КИ-25.

*Промежуточная аттестация студентами очной формы обучения может быть пройдена в соответствии с балльно- рейтинговой системой оценки знаний, включающей в себя проведение текущего (ТК), промежуточного (ПК) и итогового (ИК) контроля по дисциплине Машины и механизмы в ландшафтном строительстве.*

*Текущий контроль (ТК) осуществляется в течение семестра и проводится по лабораторным работам или/и семинарским и практическим занятиям, а также по видам самостоятельной работы студентов (КП, КР, РГР, реферат).*

*Возможными формами ТК являются: отчет по лабораторной работе; защита реферата или расчетно-графической работы; контрольная работа по практическим заданиям и для студентов заочной формы; выполнение определенных разделов курсовой работы (проекта); защита курсовой работы (проекта).*

*Количество текущих контролей по дисциплине в семестре определяется кафедрой.*

*В ходе промежуточного контроля (ПК) проверяются теоретические знания. Данный контроль проводится по разделам (модулям) дисциплины 2-3 раза в течение семестра в установленное рабочей программой время. Возможными формами контроля являются тестирование (с помощью компьютера или в печатном виде), коллоквиум или другие формы.* 

*Итоговый контроль (ИК) – это экзамен в сессионный период или зачёт по дисциплине в целом.*

*Студенты, набравшие за работу в семестре от 60 и более баллов, не проходят промежуточную аттестацию в форме сдачи зачета или экзамена.*

*По дисциплине* формами **текущего контроля** являются:

**ТК1, ТК2, ТК3**–контроль выполнения практических заданий.

**ТК4** - выполнение курсового проекта.

*В* течение семестра проводятся 2 **промежуточных контроля (ПК1, ПК2**), состоящих из 2 этапов письменного тестирования по пройденному теоретическому материалу лекций.

*Итоговый контроль (ИК)* – **Экзамен**.

#### **Курсовой проект**

Курсовой проект по теме «Эксплуатация машинотракторного парка в ДР». Целью выполнения проекта является закрепление теоретических знаний по Машинам и механизмам в ДР.

В задачи курсового проекта входит расчет эксплуатационных параметров МТА.

*Структура пояснительной записки расчетно-графической работы*

#### *и ее ориентировочный объём*

Введение (1 с.)

1.Подбор и обоснование М.Т.П.(3-9 с.)

2.Расчетная часть (определение технико-эксплуатационных показателей МТА согласно индивидуального задания – 9-15 с)

Заключение.(1 с.)

Список использованных источников(1 с.)

Выполняется КП студентом индивидуально под руководством преподавателя во внеаудиторное время, самостоятельно. После проверки и доработки указанных замечаний, работа защищается. При положительной оценке выполненной студентом работе на титульном листе работы ставится оценка.

**Полный фонд оценочных средств, включающий текущий контроль успеваемости и перечень контрольно-измерительных материалов (КИМ) приведен в приложении к рабочей программе.**

### **8. УЧЕБНО-МЕТОДИЧЕСКОЕ И ИНФОРМАЦИОННОЕ ОБЕСПЕЧЕНИЕ ДИСЦИПЛИНЫ**

#### **Основная литература:**

1. Александров, В.А. Конструирование и расчет машин и оборудования для лесосечных работ и нижних складов : учебник для вузов по спец. "Машины и оборудование лесного комплекса" направл. "Технологические машины и оборудование" / В. А. Александров, Н. Р. Шоль. - 2-е изд., перераб. и доп. - Санкт-Петербург [и др.] : Лань, 2012. - 247 с. - (Учебники для вузов. Специальная литература).-Гриф Мин. обр. - ISBN 978-5-8114-1191-7 : 812-00.- Текст : непосредственный. 25 экз. 2. Механизация лесного хозяйства и садово-паркового строительства : учебник для вузов / В.А. Александров, С.Ф. Козьмин, Н.Р. Шоль, А.В. Александров ; под ред. В.А. Александрова. - Санкт-Петербург [и др.] : Лань, 2012. - 526 с. - (Учебники для вузов. Специальная литература). - ISBN 978-5-8114-1192-4 : 1498-00. - Текст : непосредственный. 25 экз.

3. Никитенко, А.В. Машины и механизмы в лесном и лесопарковом хозяйстве : учеб. пособие для студ. направл. подготовки "Лесное дело" и "Ландшафтная архитектура" / А. В. Никитенко ; Новочерк. инж.-мелиор. ин-т ДГАУ. - Новочеркасск, 2015. - URL : http://ngma.su (дата обращения: 27.08.2020). - Текст : электронный.

4. Никитенко, А.В. Машины и механизмы в лесном и лесопарковом хозяйстве : курс лекций для студ. направл. подготовки "Лесное дело" и "Ландшафтная архитектура" / А. В. Никитенко ; Новочерк. инж.-мелиор. ин-т ДГАУ. - Новочеркасск, 2015. - 126 с. - б/ц. - Текст : непосредственный. 35 экз.

5. Александров, В.А. Конструирование и расчет машин и оборудования для лесосечных работ и нижних складов : учебник / В. А. Александров, Н. Р. Шоль. - Санкт-Петербург : Лань, 2012. - 256 с. : ил. - (Учебники для вузов. Специальная литература). - Гриф Мин. обр. - URL : http://e.lanbook.com/books/element.php?pl1\_cid=25&pl1\_id=3198 (дата обращения: 27.08.2020). -ISBN 978-5-8114-1191-7. - Текст : электронный.

#### **Дополнительная литература:**

1. Машины и механизмы : метод. указ. к вып. курсового проекта студ. оч. и заоч. форм обучения по спец. 250201 – "Лесное хозяйство" и 250203 – "Садово-парковое и ландшафтное стр-во" / Новочерк. гос. мелиор. акад., каф. машин природообустр-ва ; сост. Н.А. Бондарев, А.В. Никитенко. - Новочеркасск, 2013. - 90 с. - б/ц. - Текст : непосредственный. 16 экз.

2. Машиы и механизмы в лесном и лесопарковом хозяйстве : метод. указ. к вып. курсового проекта для студ. оч. и заоч. форм обучения направл. подгот. "Лесное дело" / Новочерк. инж.-мелиор. ин-т ДГАУ, каф. машин природообустр-ва ; сост. Н.А. Бондарев, А.В. Никитенко. - Новочеркасск, 2014. - URL : http://ngma.su (дата обращения: 28.01.2019). - Текст : электронный.

3. Бондарев, Н.А. Машины и механизмы : практикум для студ. оч. и заоч. форм обуч. направл. подгот. "Лесное дело" и "Ландшафтная архитектура" / Н. А. Бондарев, А. В. Авилова, А. В. Никитенко ; Новочерк. инж.-мелиор. ин-т ДГАУ. - Новочеркасск, 2015. - URL : http://ngma.su (дата обращения: 27.08.2020). - Текст : электронный.

4. Кириллов, С. В. Технологический комплекс машин для выращивания посадочного материала : учеб. пособие / С. В. Кириллов. - Москва : ПГТУ, 2017. - 116 с. - URL : https://e.lanbook.com/book/98188 (дата обращения: 27.08.2020). - ISBN 978-5-8158-1857-6. - Текст : электронный.

### **8.3 Перечень ресурсов информационно-телекоммуникационной сети «Интернет», необходимых для освоений дисциплины, в том числе современных профессиональных баз данных и информационных справочных систем.**

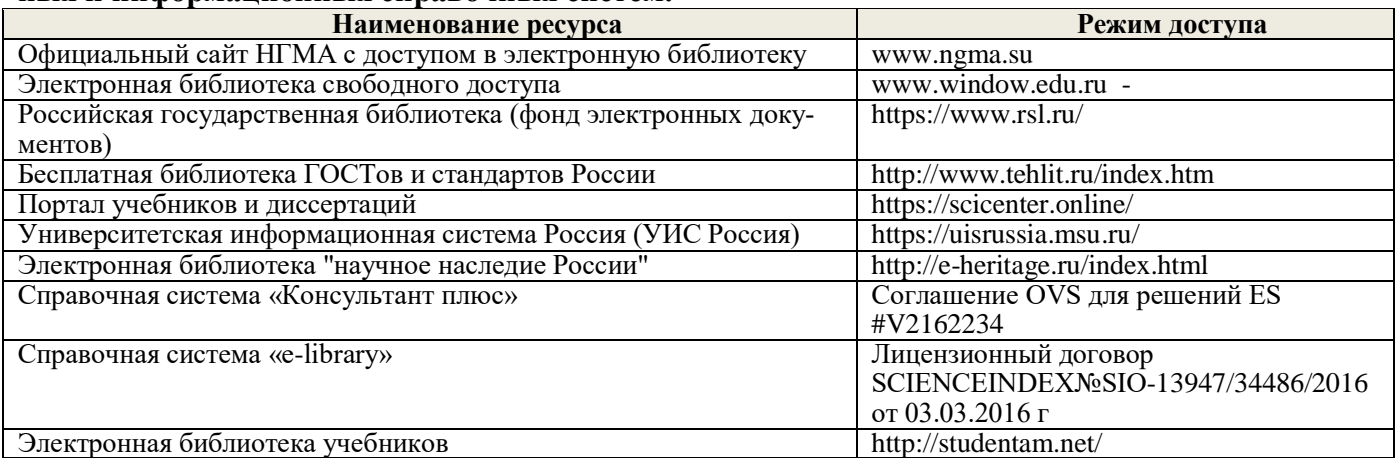

### **Перечень договоров ЭБС образовательной организации на 2020-21 уч. год**

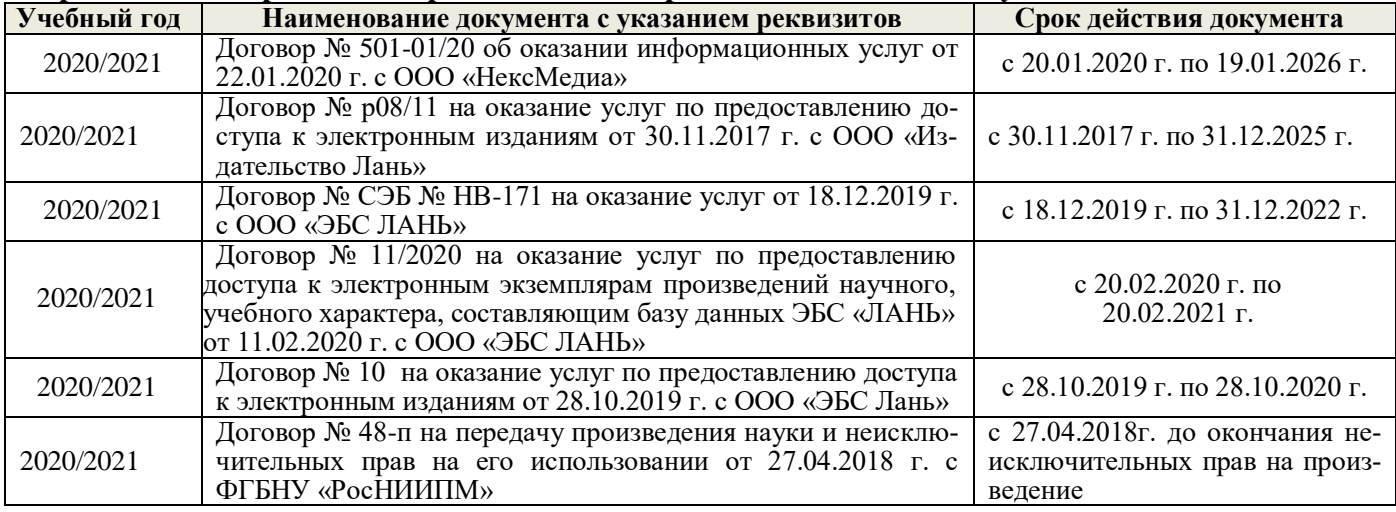

### **8.4 Методические указания для обучающихся по освоению дисциплины**

1. Положение о текущей аттестации обучающихся в НИМИ ДГАУ (введено в действие приказом директора №119 от 14 июля 2015 г.).

2.Типовые формы титульных листов текстовой документации, выполняемой студентами в учебном процессе (Новочеркасск 2015г.)

3. Положение о курсовом проекте (работе) обучающихся, осваивающих образовательные программы бакалавриата, специалитета, магистратуры (введ. в действие приказом директора №120 от 14 июля 2015г.).

4. Положение о промежуточной аттестации обучающихся по программам высшего образования [Электронный ресурс] (введено в действие приказом директора НИМИ Донской ГАУ №3-ОД от 18 января 2018 г.) / Новочерк. инж.-мелиор. ин-т Донской ГАУ.-Электрон. дан. - Новочеркасск, 2018. - Режим доступа: [http://www.ngma.su](http://www.ngma.su/)

Приступая к изучению дисциплины необходимо в первую очередь ознакомиться с содержанием РПД. Лекции имеют целью дать систематизированные основы научных знаний об общих вопросах дисциплины. При изучении и проработке теоретического материала для обучающихся необходимо:

- повторить законспектированный на лекционном занятии материал и дополнить его с учетом рекомендованной по данной теме литературы;

- при самостоятельном изучении темы сделать конспект, используя рекомендованные в РПД литературные источники и ресурсы информационно-телекоммуникационной сети «Интернет».

# **8.5 Перечень информационных технологий, используемых при осуществлении образовательного процесса, программного обеспечения, современных профессиональных баз данных и информационных справочных систем, для освоения обучающимися дисциплины**

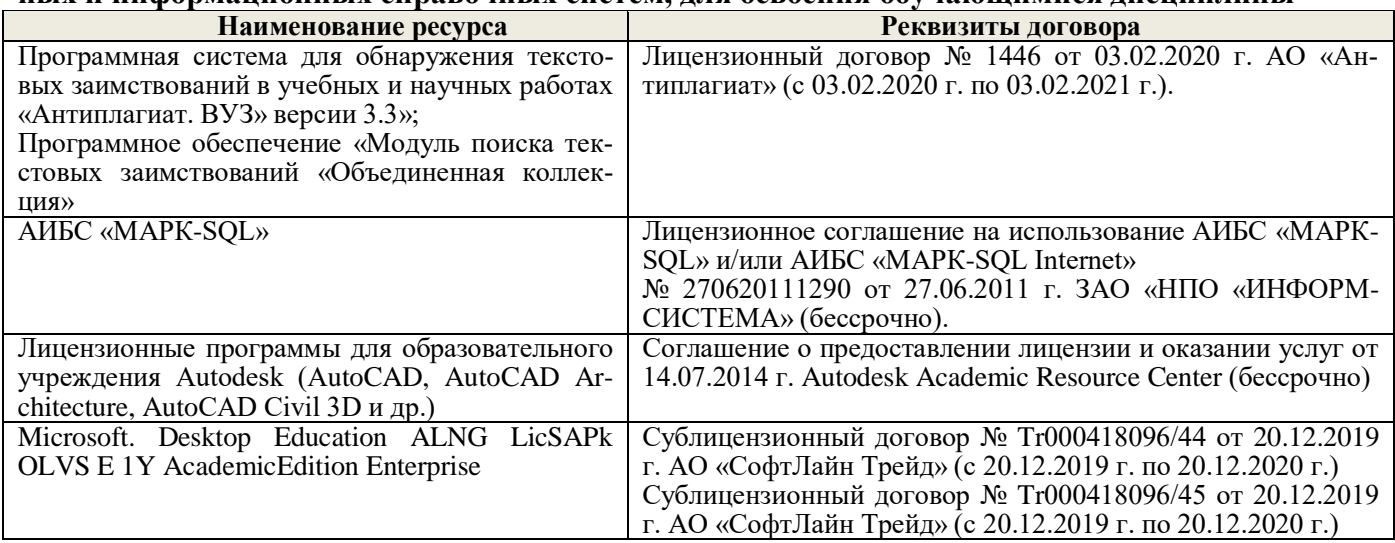

# **9. ОПИСАНИЕ МАТЕРИАЛЬНО-ТЕХНИЧЕСКОЙ БАЗЫ, НЕОБХОДИМОЙ ДЛЯ ОСУЩЕСТВЛЕНИЯ ОБРАЗОВАТЕЛЬНОГО ПРОЦЕССА ПО ДИСЦИПЛИНЕ**

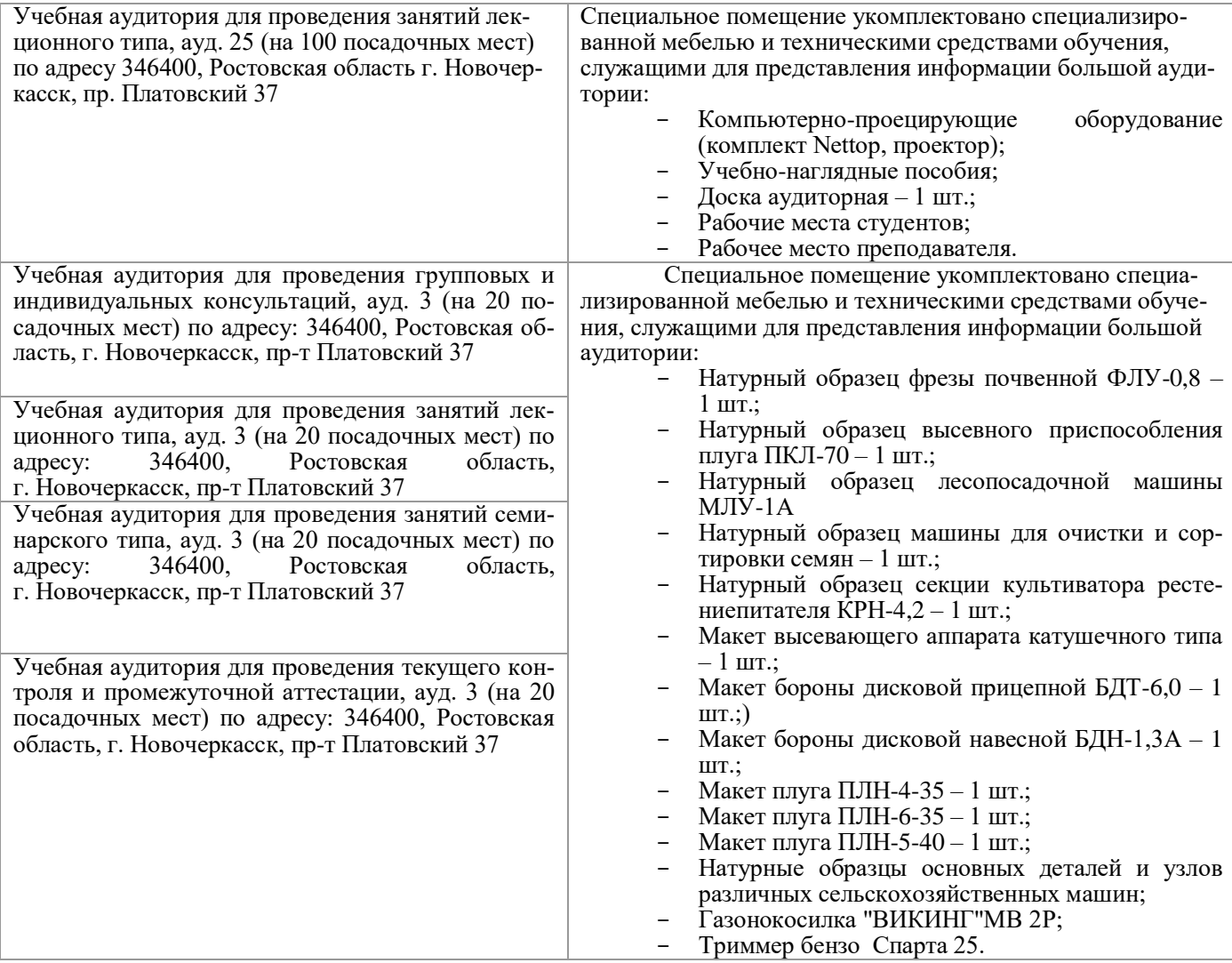

# **Помещения для самостоятельной работы обучающихся**

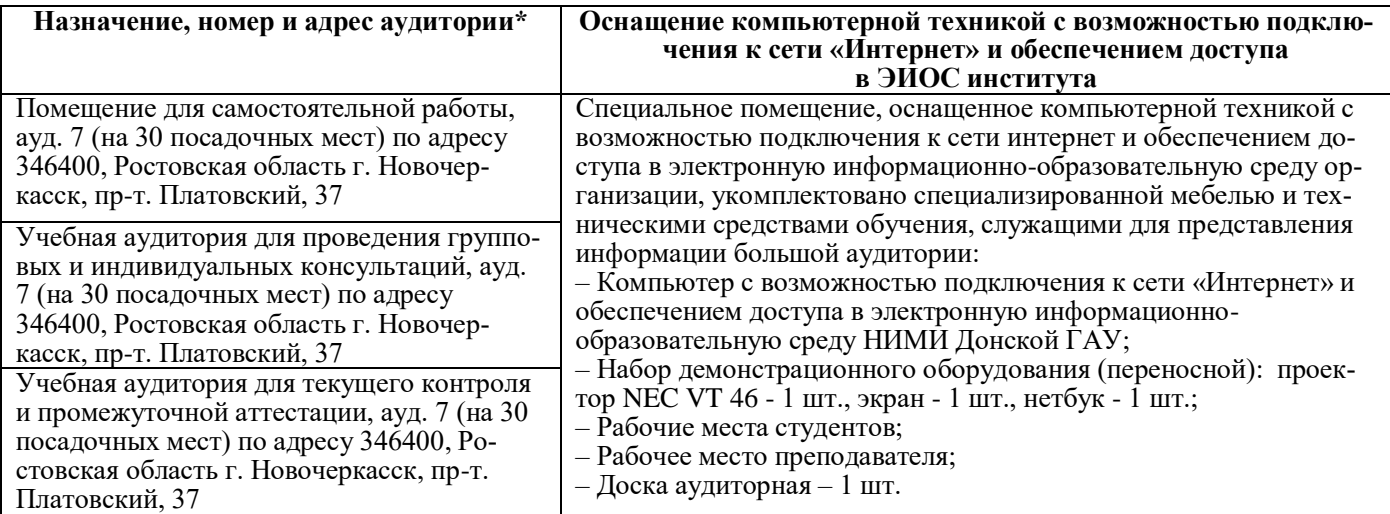

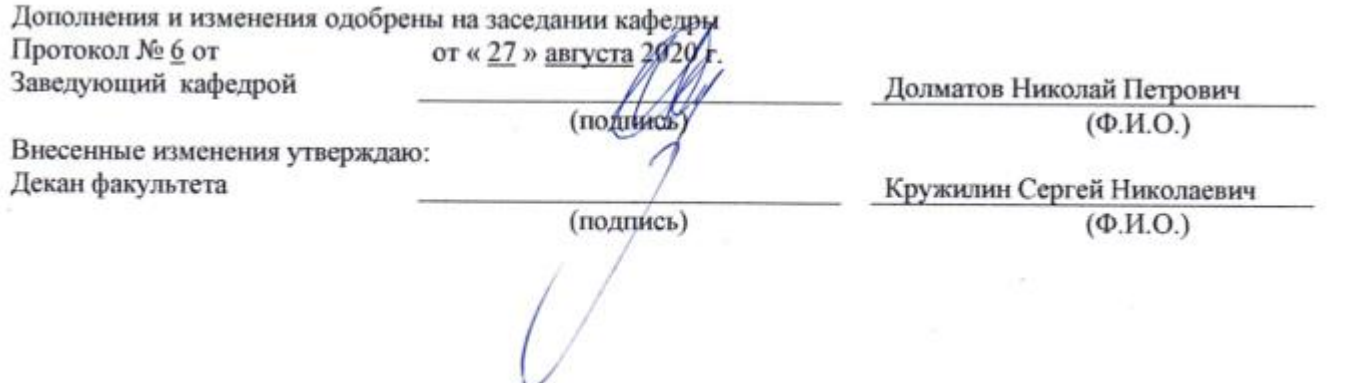

45

## **В рабочую программу на весенний семестр 2020 - 2021 учебного года вносятся следующие изменения:**

дополнено содержание следующих разделов и подразделов рабочей программы: **Перечень договоров ЭБС образовательной организации на 2020-2021 уч. год**

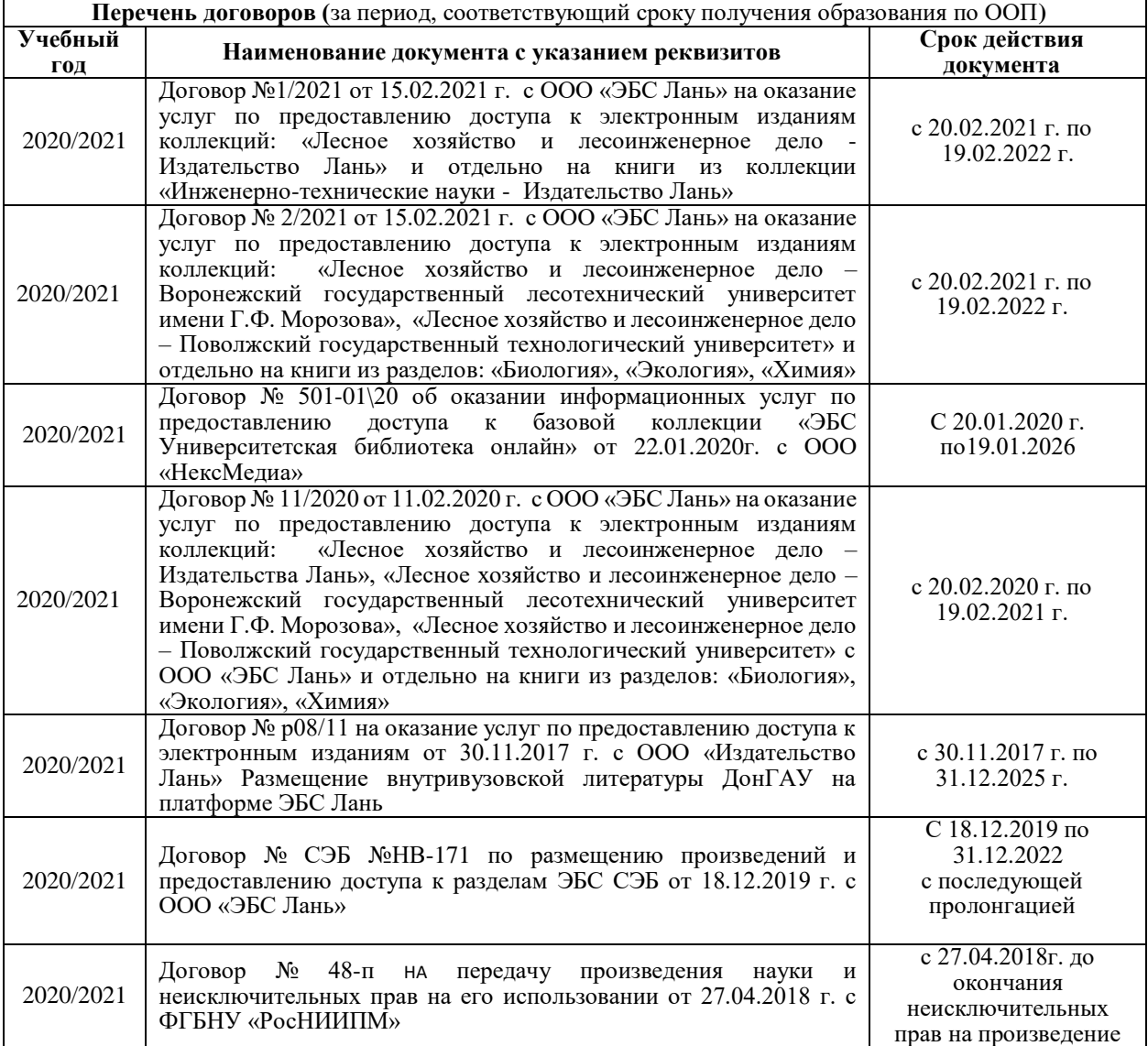

**Перечень информационных технологий и программного обеспечения, используемых при осуществлении образовательного процесса на 2019-20 уч. год**

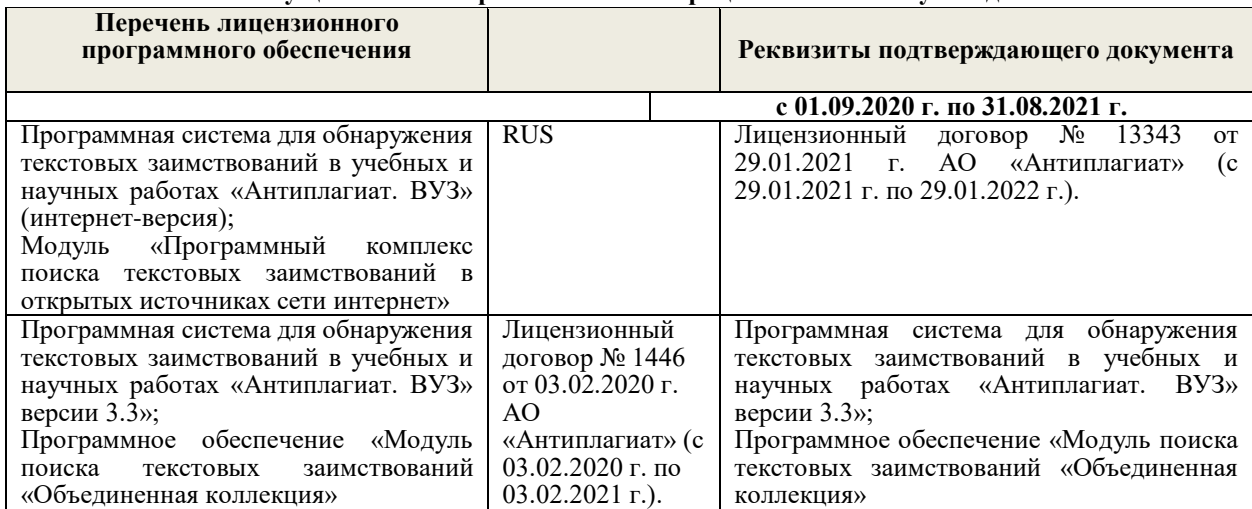

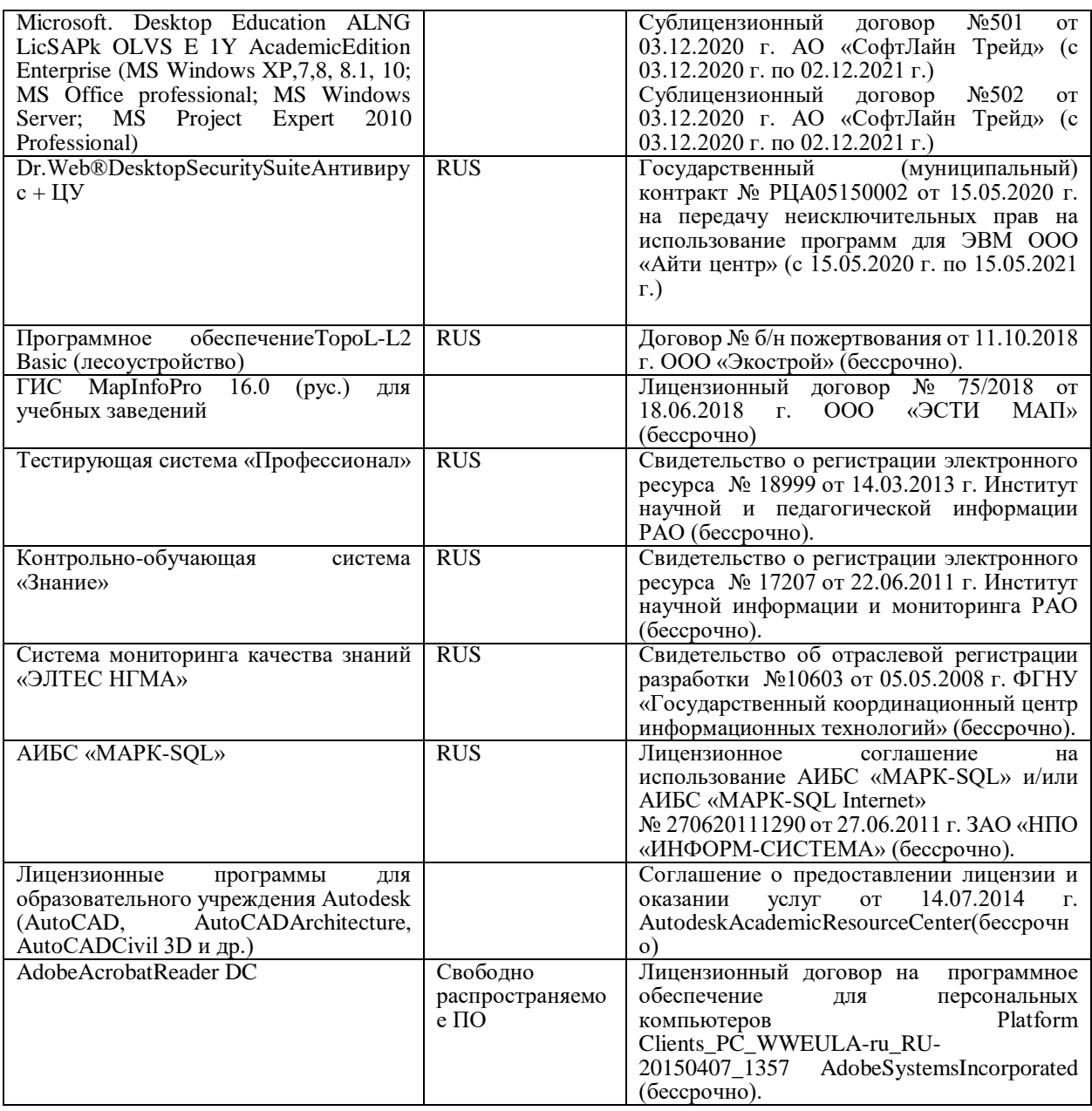

Дополнения и изменения одобрены на заседании кафедры от «20 » февраля 2021 г.

Протокол № 6 от Заведующий кафедрой

(bothmics)

(родпись)

Долматов Николай Петрович  $(\Phi$  H.O.)

Внесенные изменения утверждаю: Декан факультета

Кружилин Сергей Николаевич  $(\Phi$ <sub>M</sub>.O.)

## **11. ДОПОЛНЕНИЯ И ИЗМЕНЕНИЯ В РАБОЧЕЙ ПРОГРАММЕ**

В рабочую программу на 2021 - 2022 учебный год вносятся следующие дополнения и изменения - обновлено и актуализировано содержание следующих разделов и подразделов рабочей программы:

### **8.3 Современные профессиональные базы и информационные справочные системы**

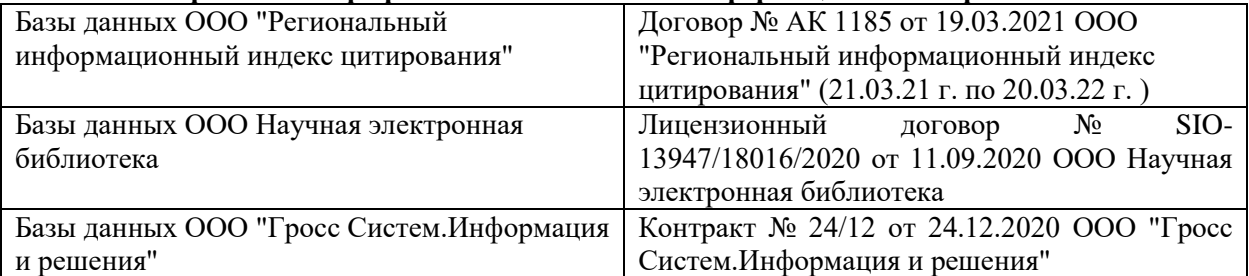

### **Перечень договоров ЭБС образовательной организации на 2021-22 уч. год**

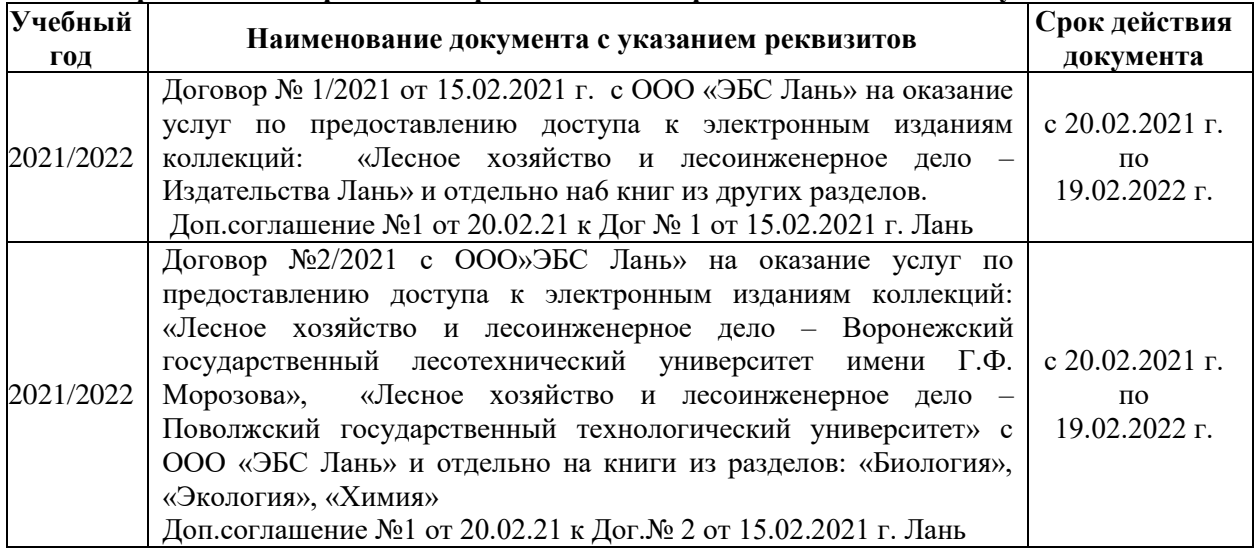

### **8.5 Перечень информационных технологий и программного обеспечения, используемых при осуществлении образовательного процесса**

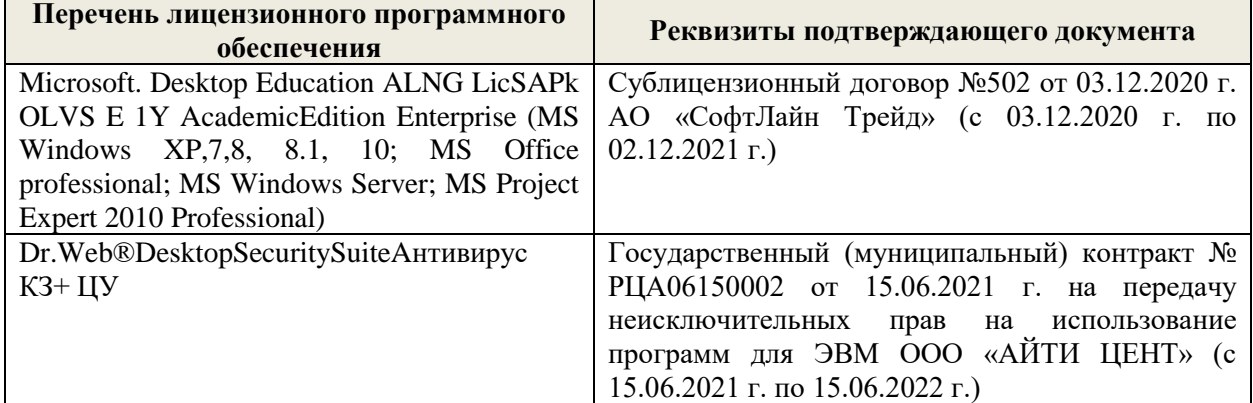

Дополнения и изменения рассмотрены на заседании кафедры «27» августа 2021 г.

Внесенные дополнения и изменения утверждаю: «27» августа 2021 г.

Декан факультета \_\_\_\_\_\_\_\_\_\_\_ \_Кружилин С.Н. (подпись) (Ф.И.О.)

# **11. ДОПОЛНЕНИЯ И ИЗМЕНЕНИЯ В РАБОЧЕЙ ПРОГРАММЕ**

В рабочую программу на 2022 - 2023 учебный год вносятся следующие дополнения и изменения - обновлено и актуализировано содержание следующих разделов и подразделов рабочей программы:

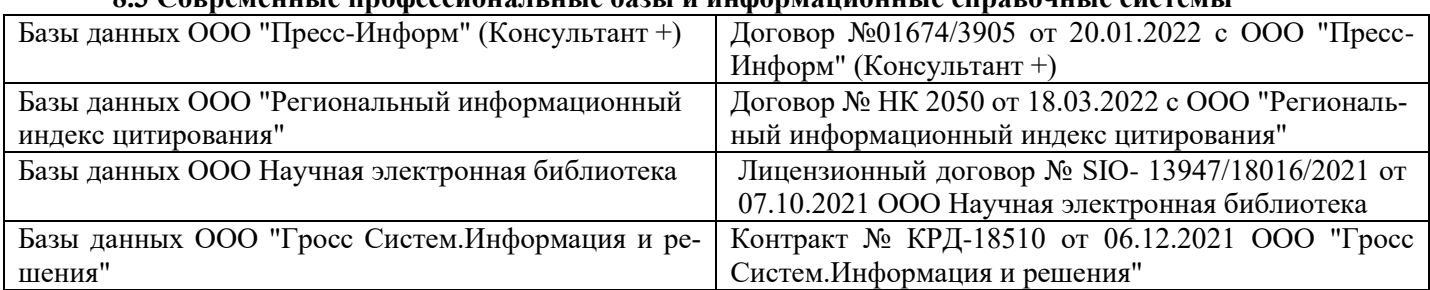

# **8.3 Современные профессиональные базы и информационные справочные системы**

### **Перечень договоров ЭБС образовательной организации на 2022-2023 уч. год**

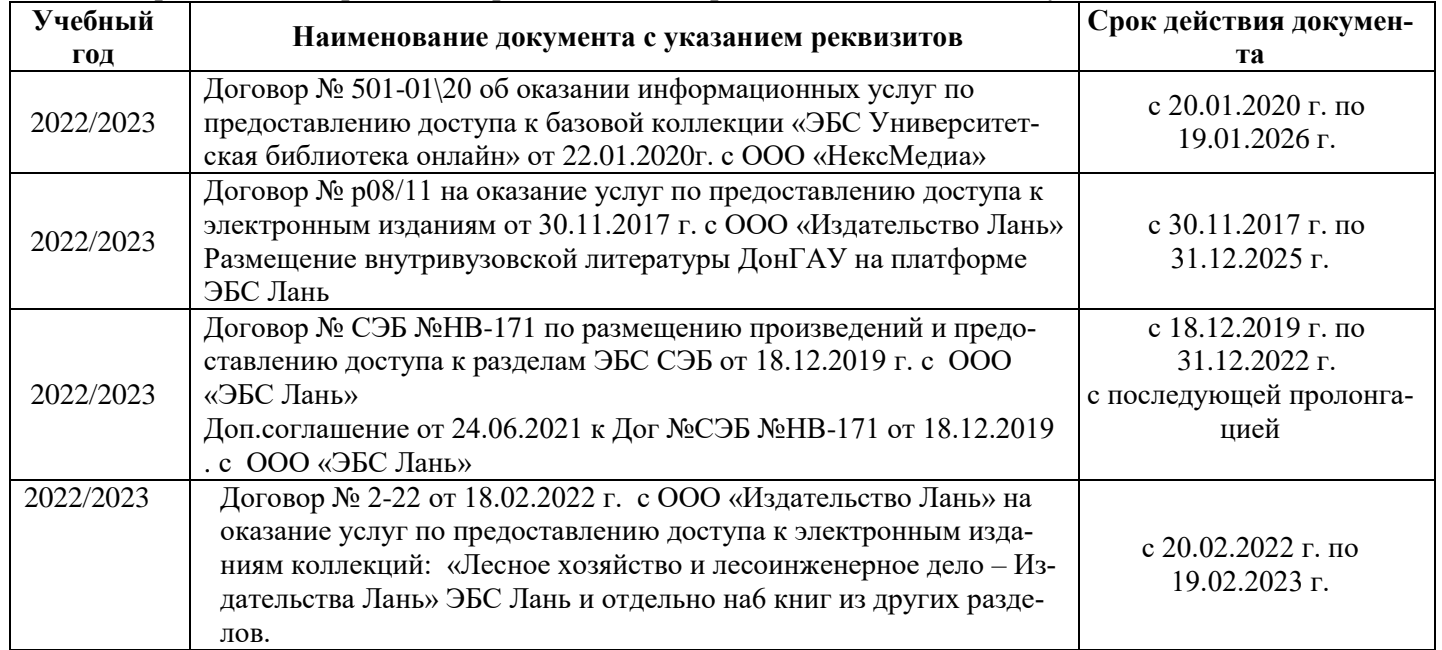

### **8.5 Перечень информационных технологий и программного обеспечения, используемых при осуществлении образовательного процесса**

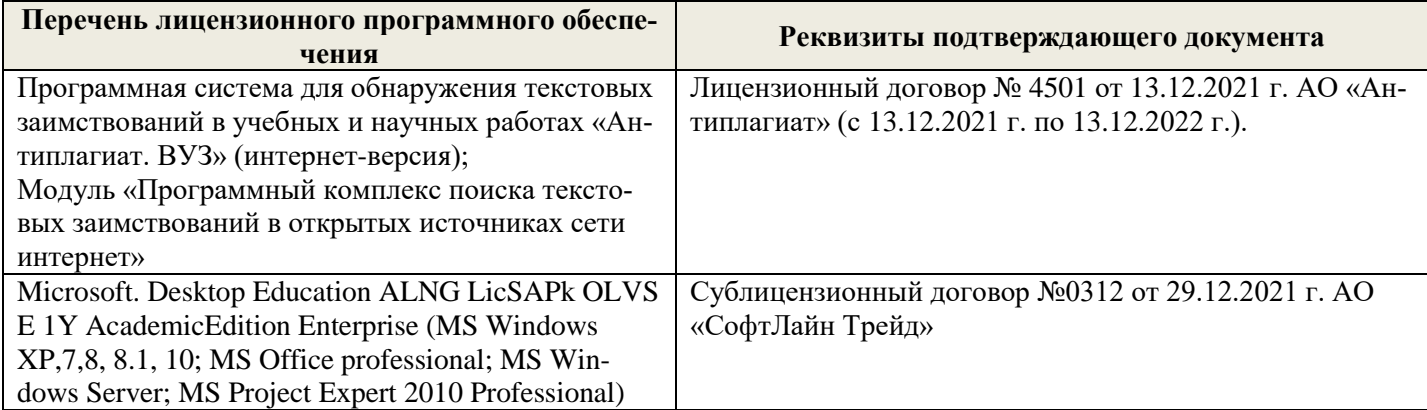

Дополнения и изменения рассмотрены на заседании кафедры «26» августа 2022 г.

Внесенные дополнения и изменения утверждаю: «26» августа 2022 г.

Декан факультета \_\_\_\_\_\_\_\_\_\_\_\_\_\_\_ Кружилин С.Н.  $\sqrt{\frac{1}{(100\mu)(1000)}}$